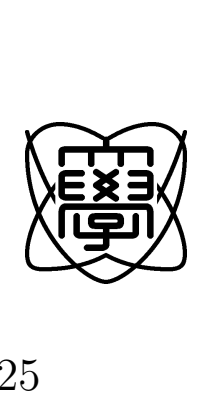

 $25$ 

# 1253002

# 26 1 27

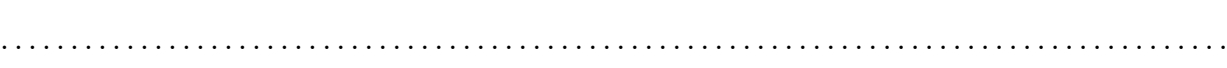

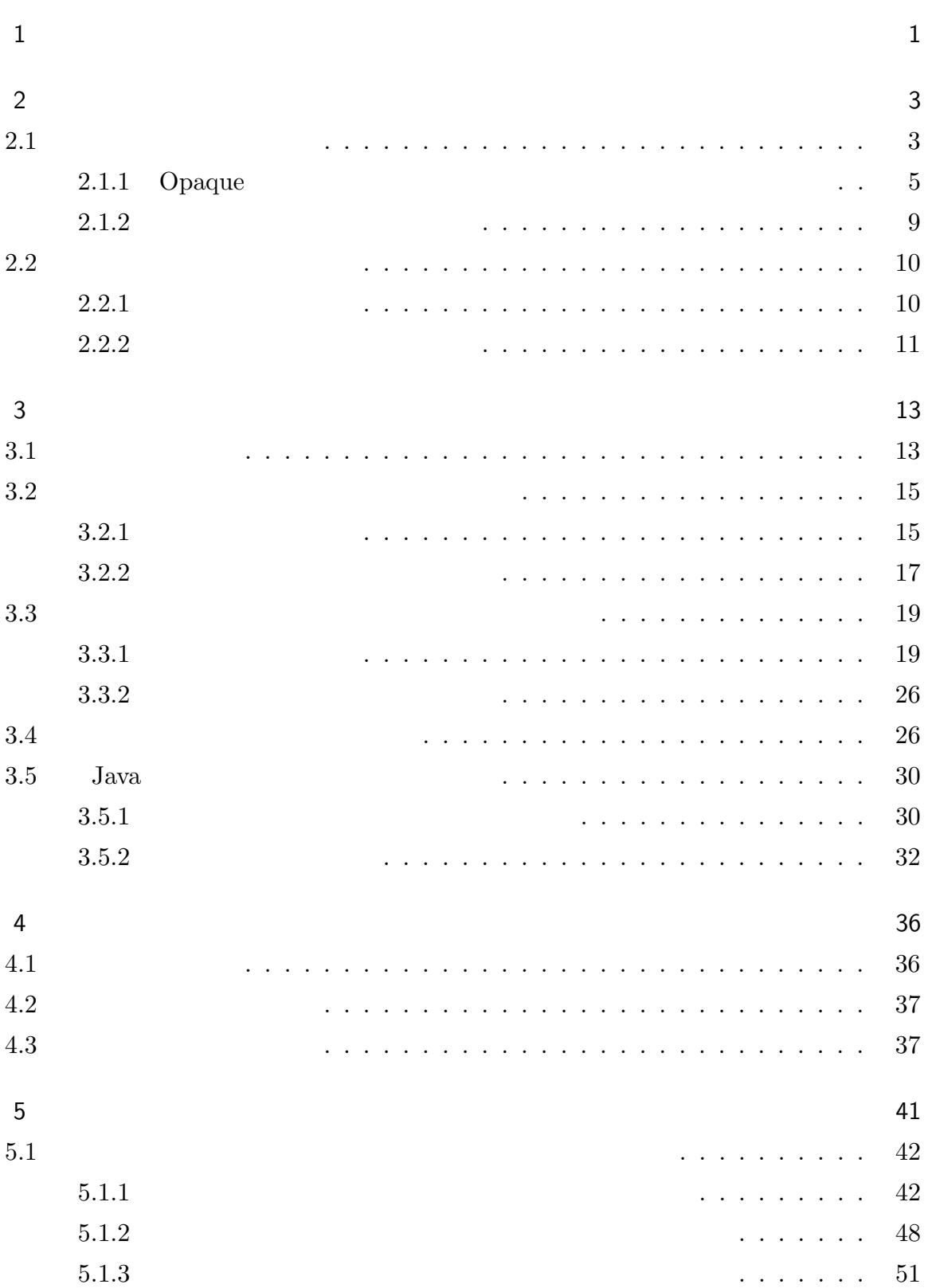

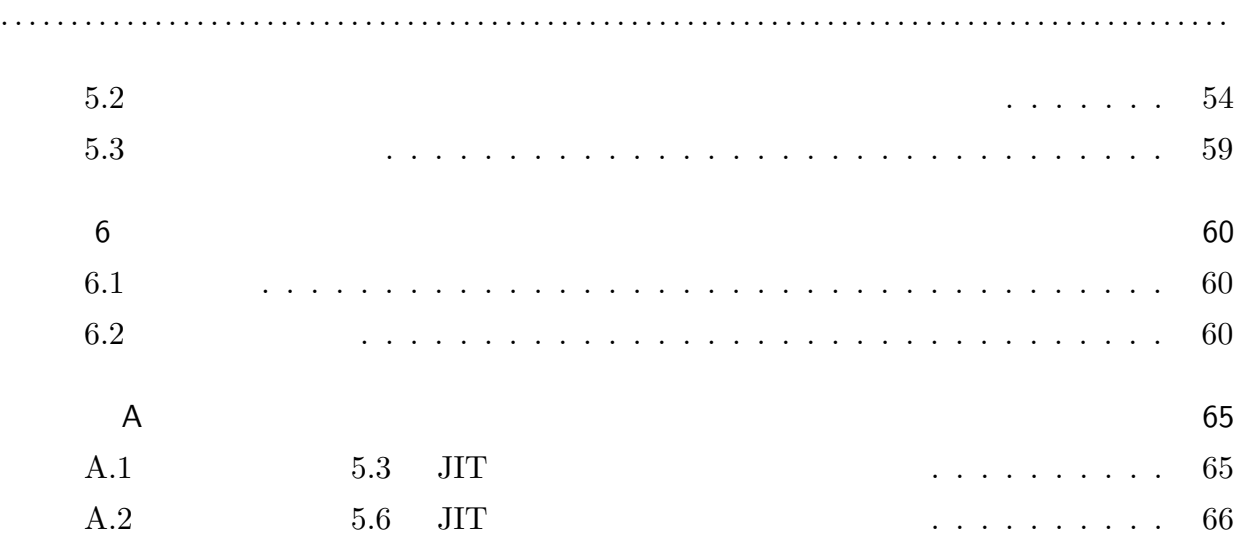

**ii**

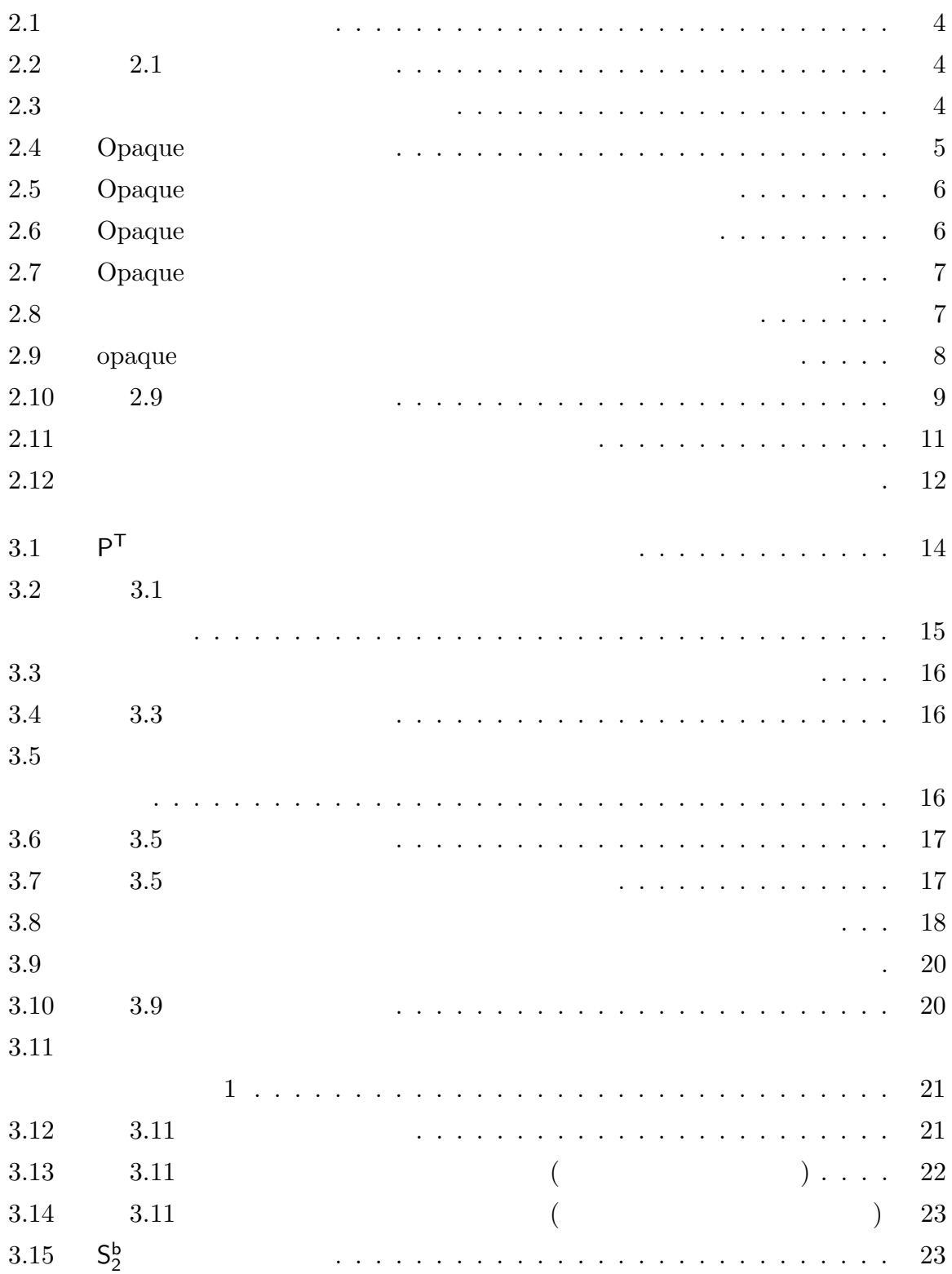

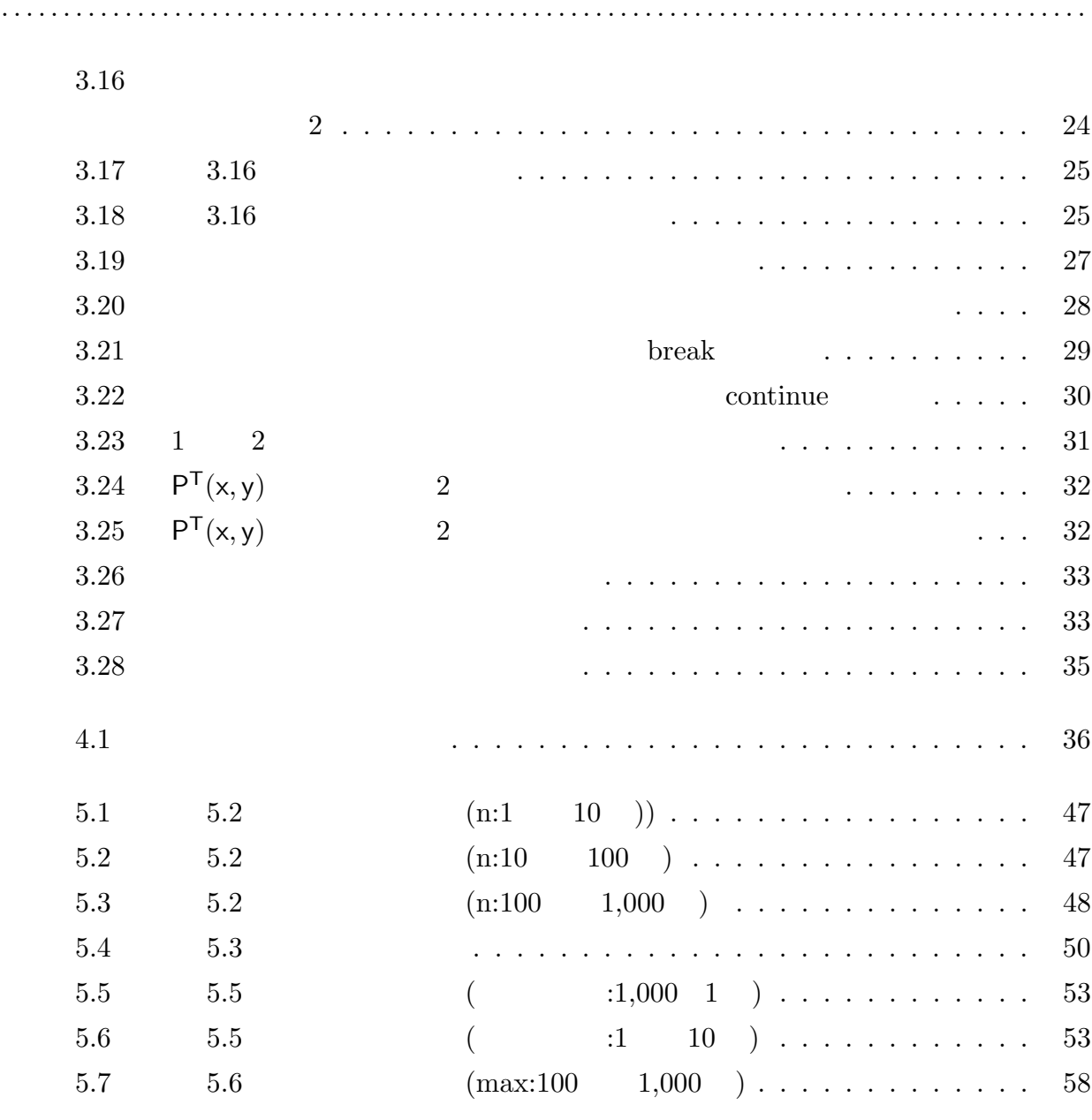

**iv**

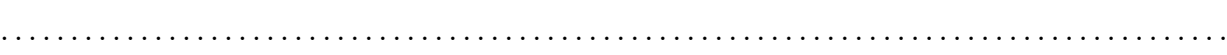

**v**

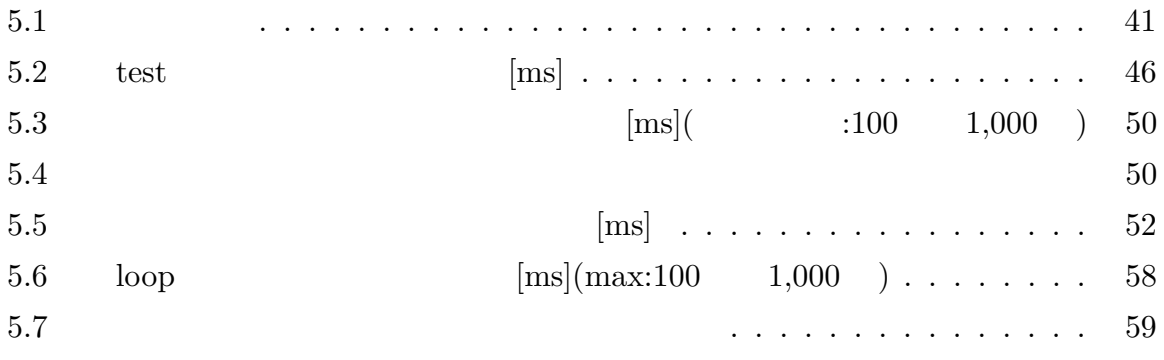

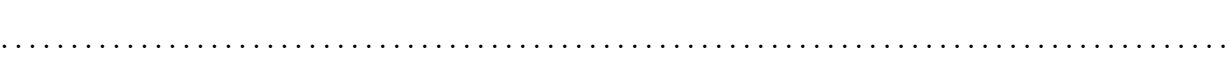

**vi**

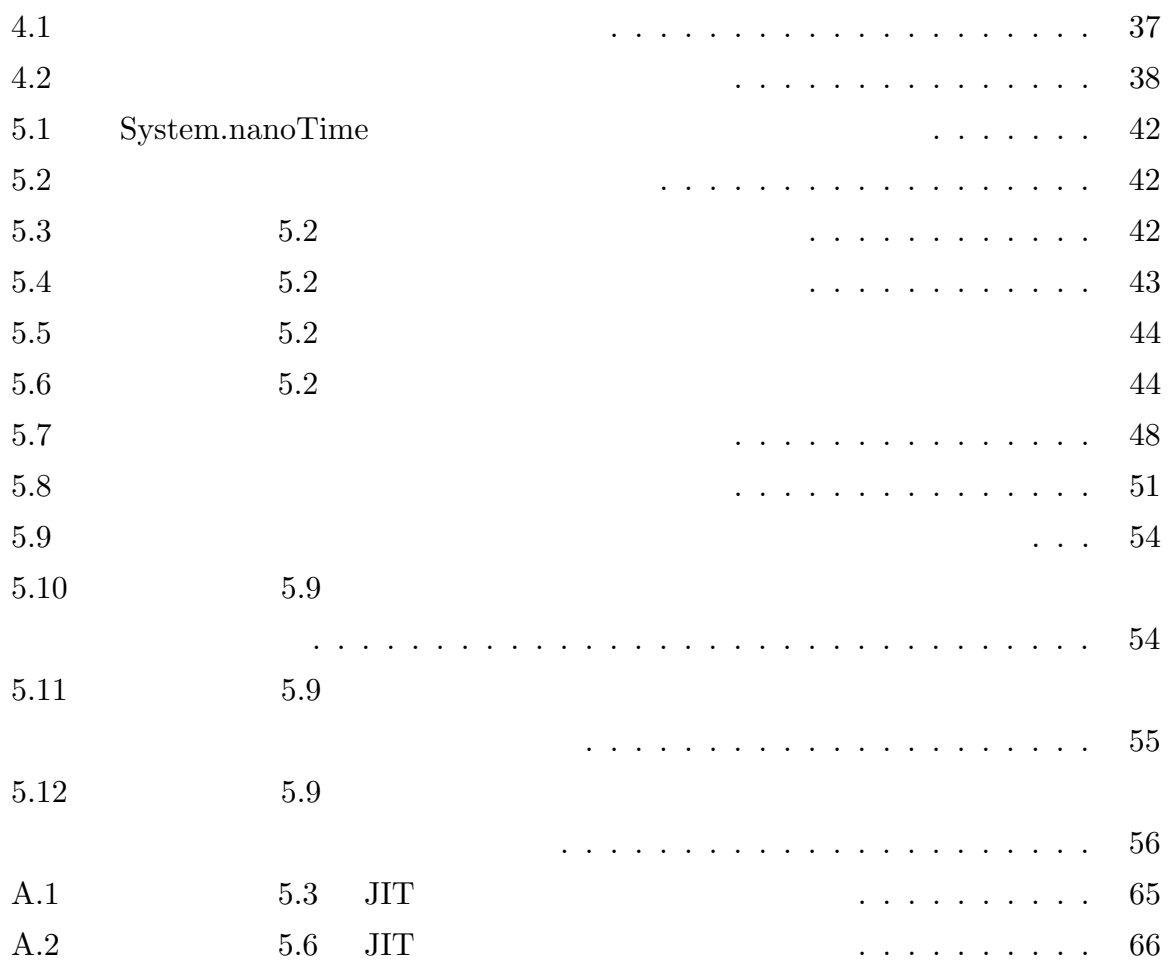

<span id="page-7-0"></span>1

 $\gcd$ 

Java sa Java and the set of the set of the set of the set of the set of the set of the set of the set of the set of the set of the set of the set of the set of the set of the set of the set of the set of the set of the set

 $Java$ 

 $478\% \hspace{1.5cm} 235\%$  $Java$ 

 $6$ 

<span id="page-9-0"></span>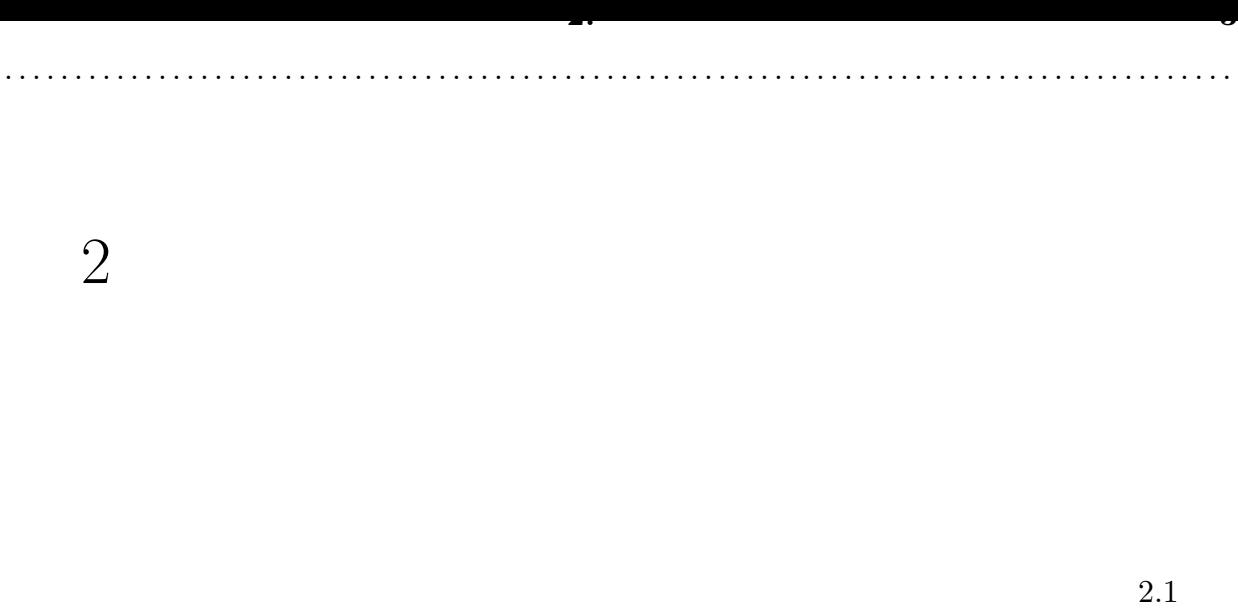

(p.3)  $2.2 \quad (p.10)$ 

<span id="page-9-1"></span> $2.1$ 

 $\left[ 1\right] \left[ 2\right]$ 

 $3$ 

 $\overline{a}$ 

 $)$ 

 $\begin{tabular}{cc} Collberg & [2] \end{tabular}$ 

 $3$ 

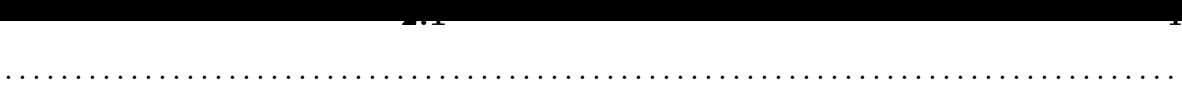

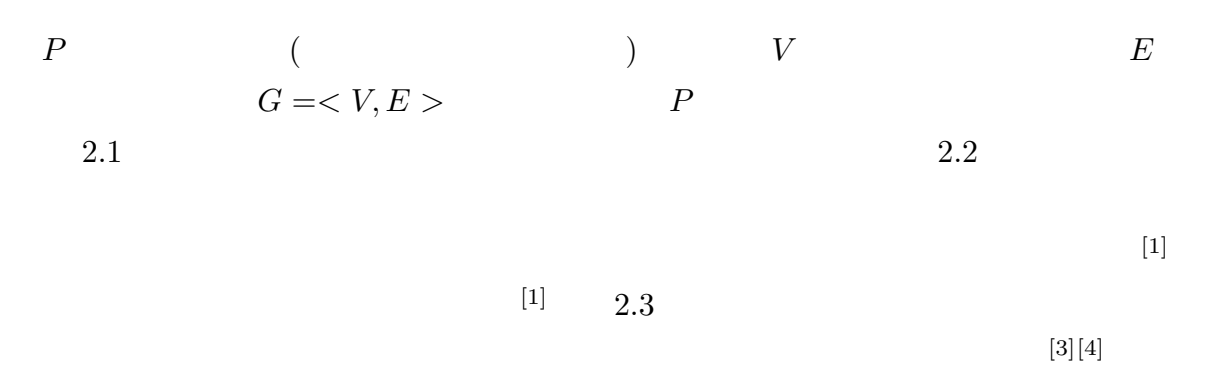

 $[5]$ 

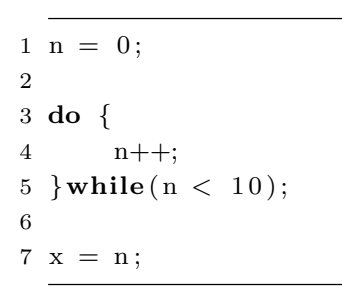

<span id="page-10-0"></span>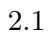

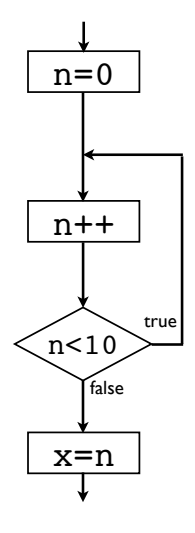

<span id="page-10-2"></span><span id="page-10-1"></span>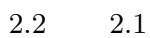

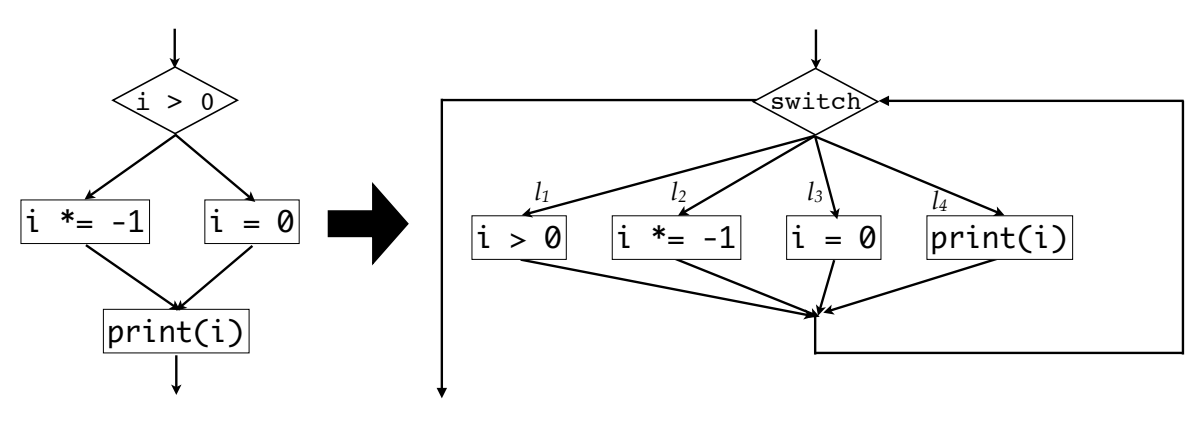

# $2.1.1$  Opaque

 $\begin{array}{lll} \text{Collberg} & \begin{bmatrix} 6 \end{bmatrix} \end{array}$ 

<span id="page-11-0"></span>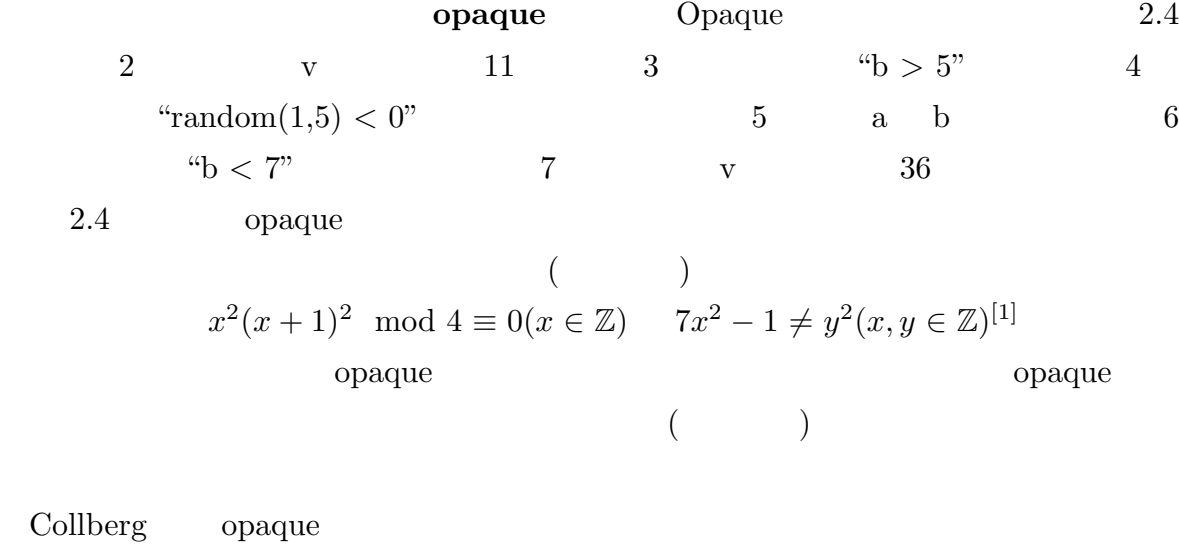

. . . . . . . . . . . . . . . . . . . . . . . . . . . . . . . . . . . . . . . . . . . . . . . . . . . . . . . . . . . . . . . . . . . . . . . . . . . . . . . . . . . . . . . .

 $\frac{3}{3}$ 

2.5 opaque

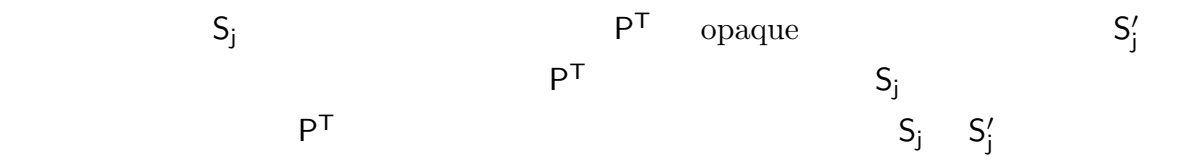

<span id="page-11-7"></span><span id="page-11-6"></span><span id="page-11-5"></span><span id="page-11-4"></span><span id="page-11-3"></span><span id="page-11-2"></span>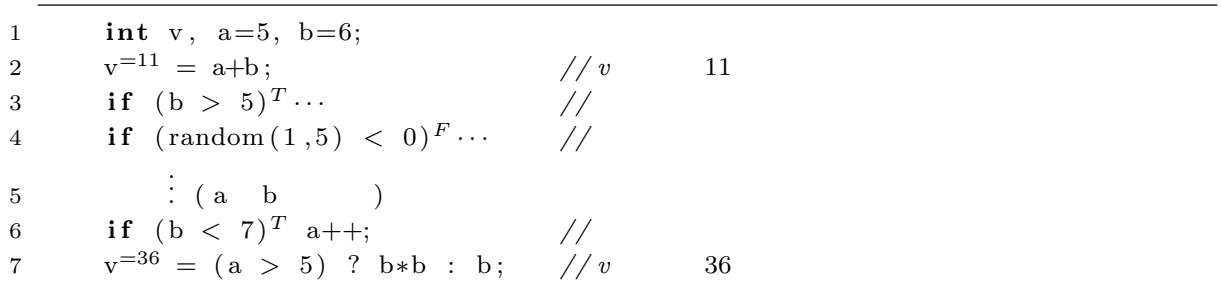

<span id="page-11-1"></span>2.4 Opaque

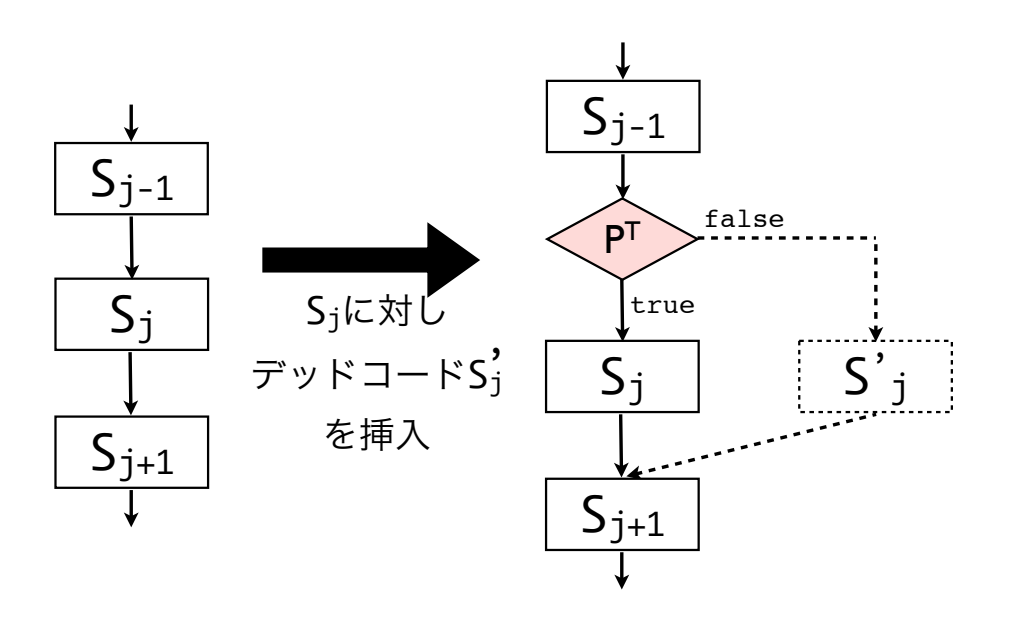

<span id="page-12-0"></span>2.5 Opaque

 $2.6$  opaque  $2.6$ 

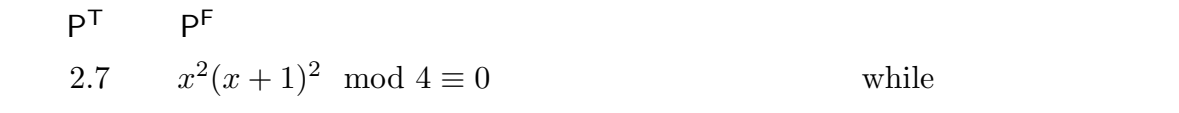

 $3$ 

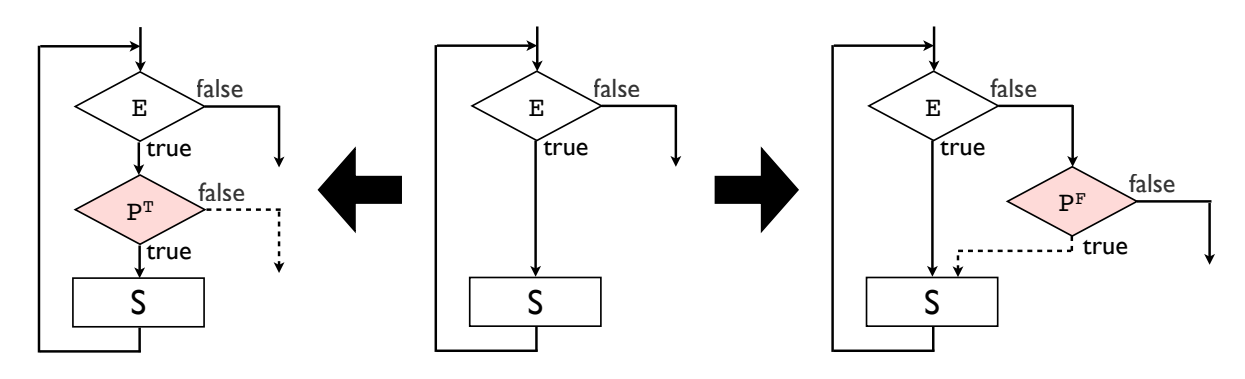

<span id="page-12-1"></span>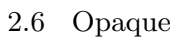

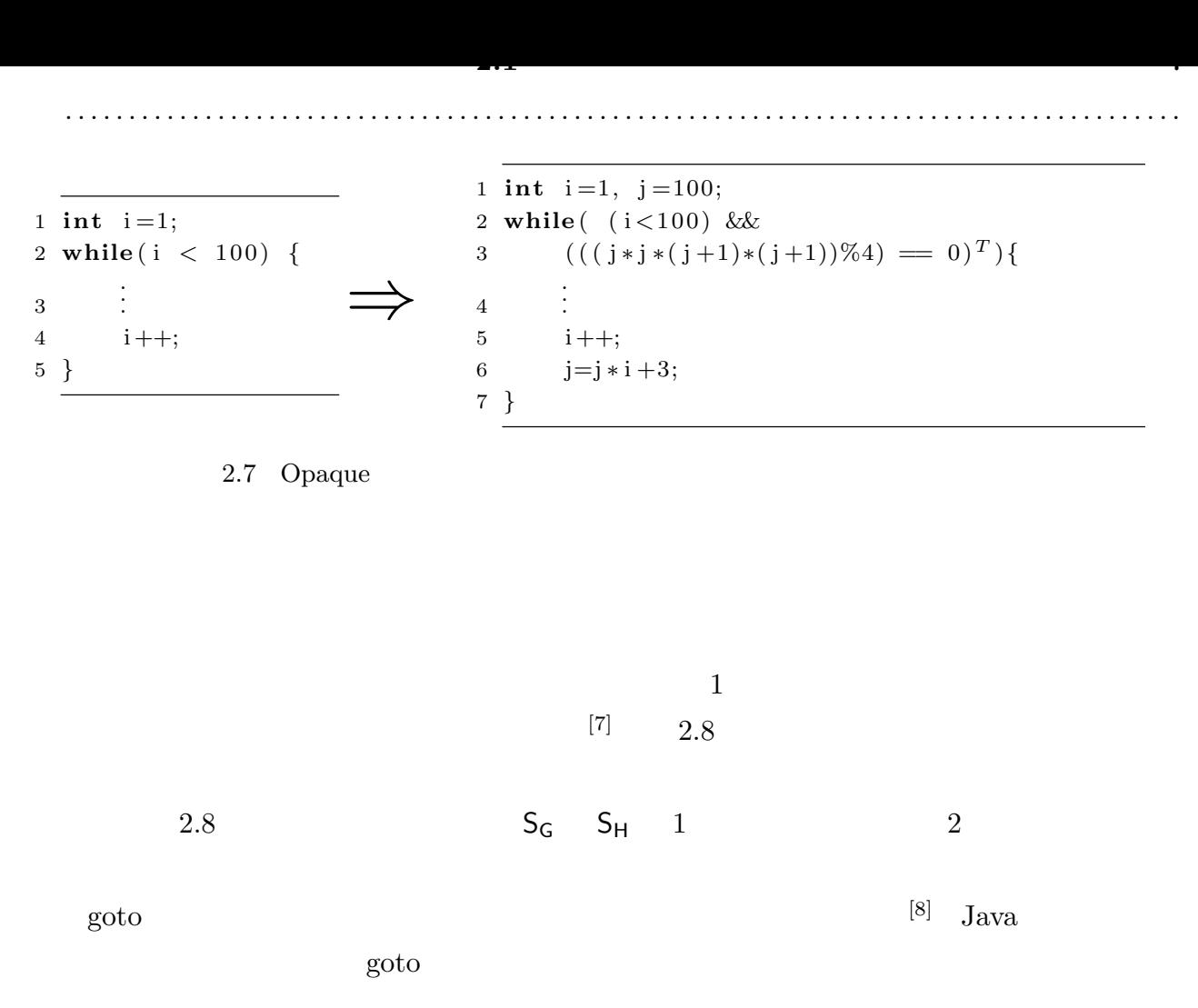

<span id="page-13-1"></span><span id="page-13-0"></span>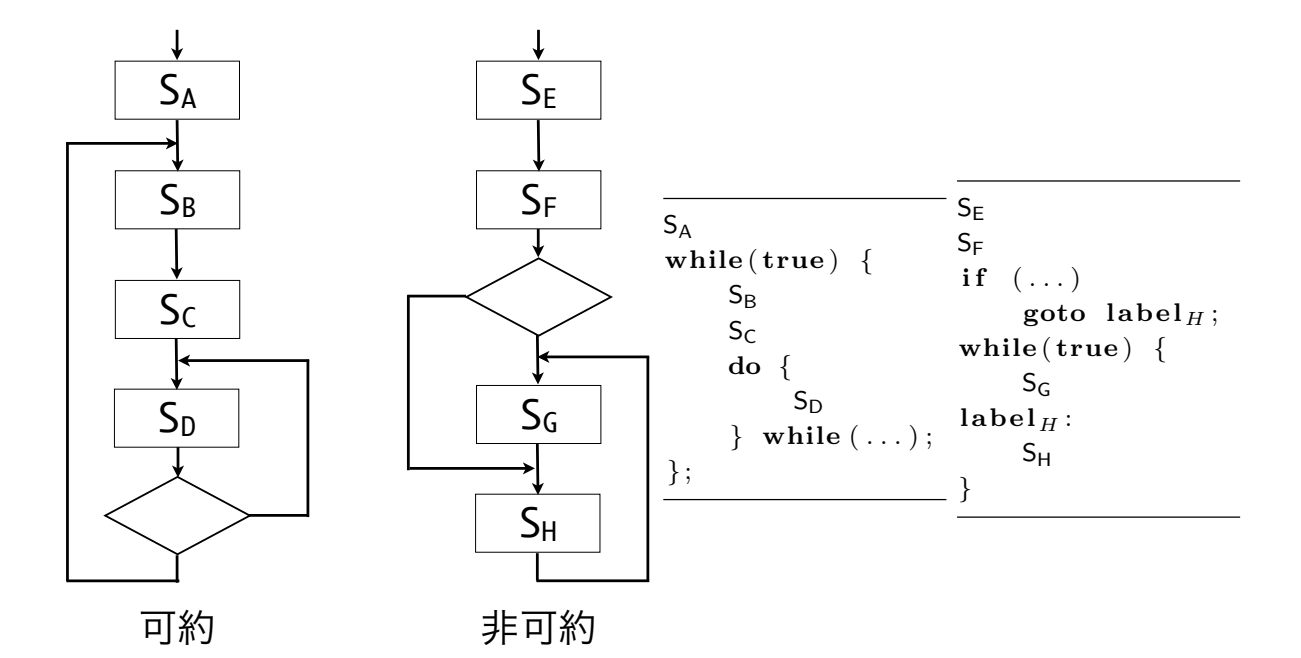

<span id="page-14-0"></span>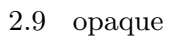

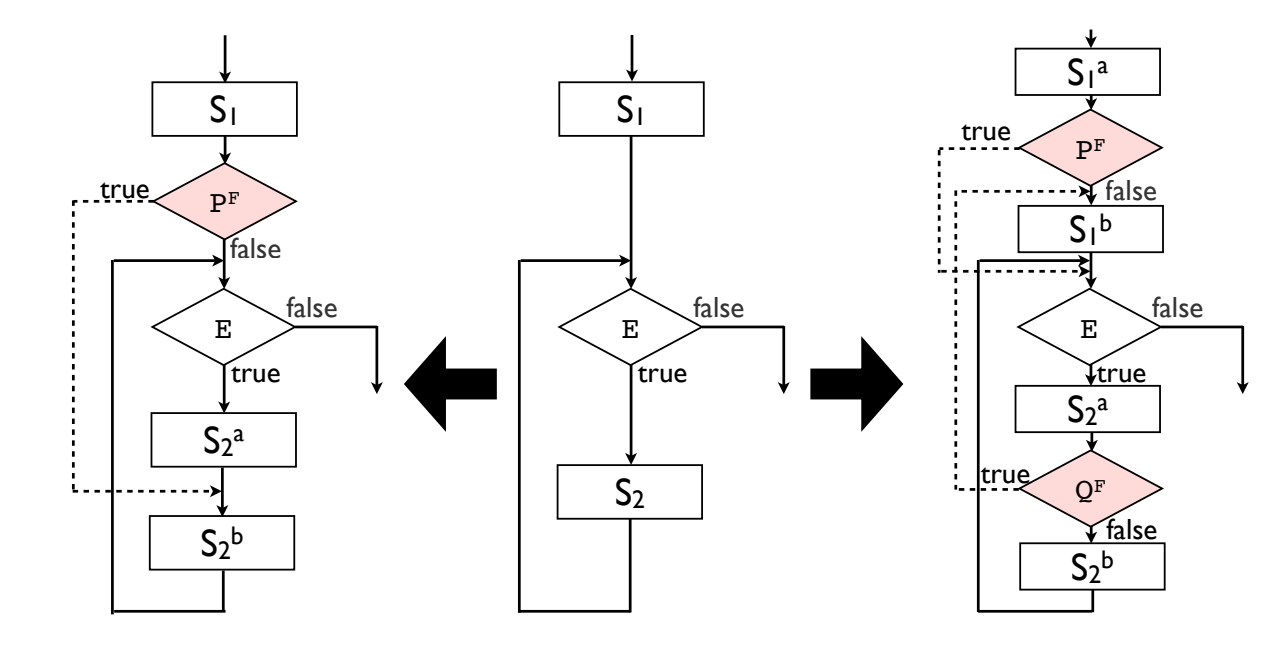

 $[9]$  Java

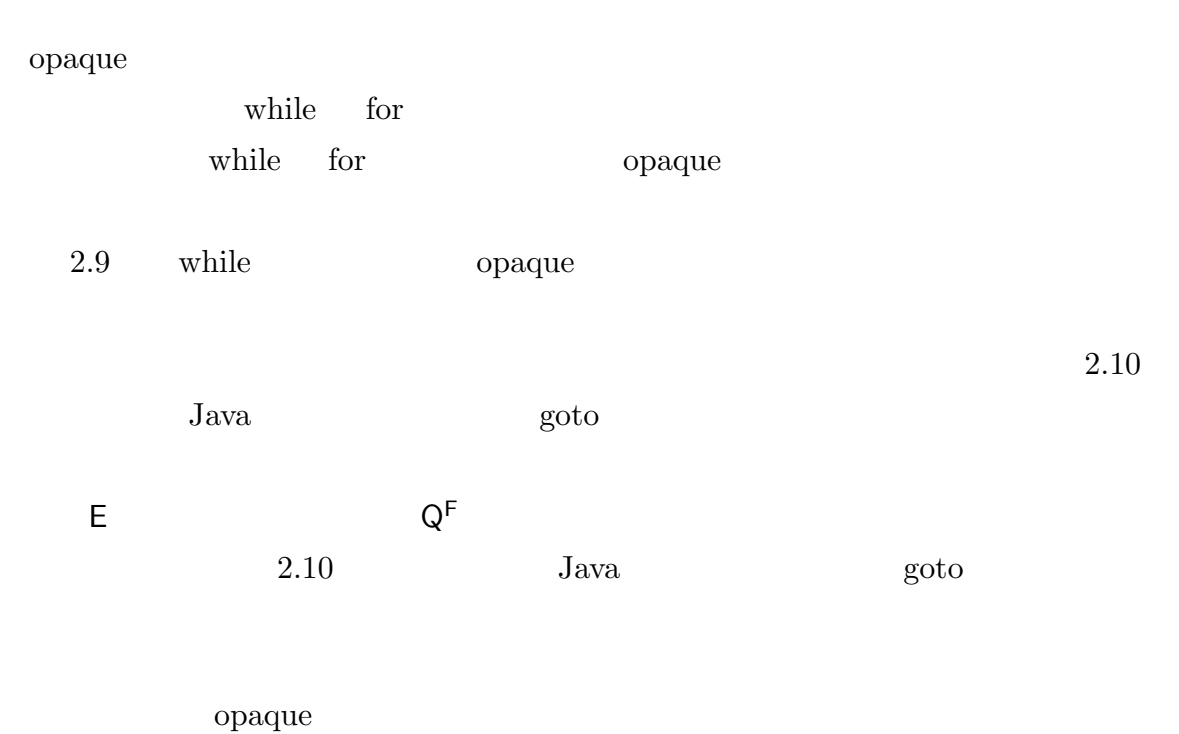

opaque  $\alpha$ 

**2.1** プログラムの難読化 **8**

. . . . . . . . . . . . . . . . . . . . . . . . . . . . . . . . . . . . . . . . . . . . . . . . . . . . . . . . . . . . . . . . . . . . . . . . . . . . . . . . . . . . . . . .

 $Java$ Java Charles and Taylor and Taylor and Parties and Parties and Parties and Parties and Parties and Parties and Parties and Parties and Parties and Parties and Parties and Parties and Parties and Parties and Parties and Par

#### opaque accessive opaque

 $\bf{opaque}$ 

 $\alpha$  opaque contract  $\alpha$ 

### $\alpha$ paque  $\alpha$

opaque and the contract set  $\alpha$ 

<span id="page-15-1"></span>

points-to

 $2.1.2$ 

 $2.10 \t 2.9$ 

 $S_1$  $if (P<sup>F</sup>)$  ${\bf goto} \; \; {\bf l}_{S^b_2};$ **while** (E) *{*  $S^a_2$  $1_{S_2^b}$ : S<sub>2</sub> *}*  $S_1$ **while** (E) *{*  $\mathsf{S}_2$ *}*  $S_1^a$  $if (P<sup>F</sup>)$ ; **e l s e** *{*  $1_{S_1^b}$ : S<sub>1</sub> *}* **while** (E) *{*  $S_2^a$ <br>**if**  $(Q^F)$  {  ${\bf goto} \; \; {\bf l}_{S^b_1};$ *}*  $S_2^b$ *}*

. . . . . . . . . . . . . . . . . . . . . . . . . . . . . . . . . . . . . . . . . . . . . . . . . . . . . . . . . . . . . . . . . . . . . . . . . . . . . . . . . . . . . . . .

<span id="page-15-0"></span> $\bf{opaque}$ 

<span id="page-16-0"></span> $2.2$ 

#### $2.2.1$

<span id="page-16-1"></span>(**JIT**  $\qquad \qquad \text{JIT}$   $\qquad \qquad \text{JIT}$  $)$ JIT Java JavaScript Java JIT 300 JIT 300 JUNE 300 JUNE 300 JUNE 300 JUNE 300 JUNE 300 JUNE 300 JUNE 300 JUNE 300 JUNE 300 JUNE 300 Oracle ( Sun Microsystems) HotSpot  $[10][11]$  IBM IBM Developer Kits, Java Technology Edition  $[12][13][14]$  JavaScript JIT Go[ogl](#page-68-7)e Google [V](#page-68-8)8 JavaScript Engine [15] Mozila の「IonMonkey [16] など[があ](#page-68-9)[る](#page-69-0)[。](#page-69-1)  $\text{IBM}$   $\text{JIT}$  $[13]$ Oracle JIT  $\mathop{\mathrm {null}}\nolimits$ 

. . . . . . . . . . . . . . . . . . . . . . . . . . . . . . . . . . . . . . . . . . . . . . . . . . . . . . . . . . . . . . . . . . . . . . . . . . . . . . . . . . . . . . . .

 $[11]$ 

 $1$ 

<span id="page-17-0"></span> $2.2.2$ 

<span id="page-17-7"></span><span id="page-17-6"></span><span id="page-17-5"></span><span id="page-17-4"></span><span id="page-17-3"></span><span id="page-17-2"></span><span id="page-17-1"></span> $1$ Java  $\overline{\text{Java}}$  $($  $($  $2.11$   $23$  $\text{o.m}()$  co.m() co.m()  $\rm O$   $\rm _2$   $\rm _2$  $3 \t S_1$  [o](#page-17-2) O  $\rm A$  a  $\rm B$  $\mathrm{o.m}() \qquad \qquad 9 \qquad \qquad \mathrm{A} \qquad \qquad \mathrm{m}$  $16$  B m A B Q  $\mathbf{m}$  and o.m() S<sub>1</sub>  $S_2$  S<sub>3</sub>  $S_3$  $Java$  1 1 **c l a s s** O *{* 2 **public void** m( ) *{* 3  $S_1$ 4 *}* 5 *}* 6 7 **c l a s s** A **extends** O*{* 8 @Override 9 **public void** m( ) *{*  $10$  S<sub>2</sub> 11 *}* 12 *}* 13 14 **c l a s s** B **extends** O*{* 15 @Override 16 **public void** m( ) *{*  $17$  S<sub>3</sub> 18 *}* 19 *}* 20 21 **c l a s s** M *{* 22 **public void** test  $(0 \circ)$  { 23 o .m( ) ; 24 *}* 25 *}*

**2.2** プログラムの動的最適化 **11**

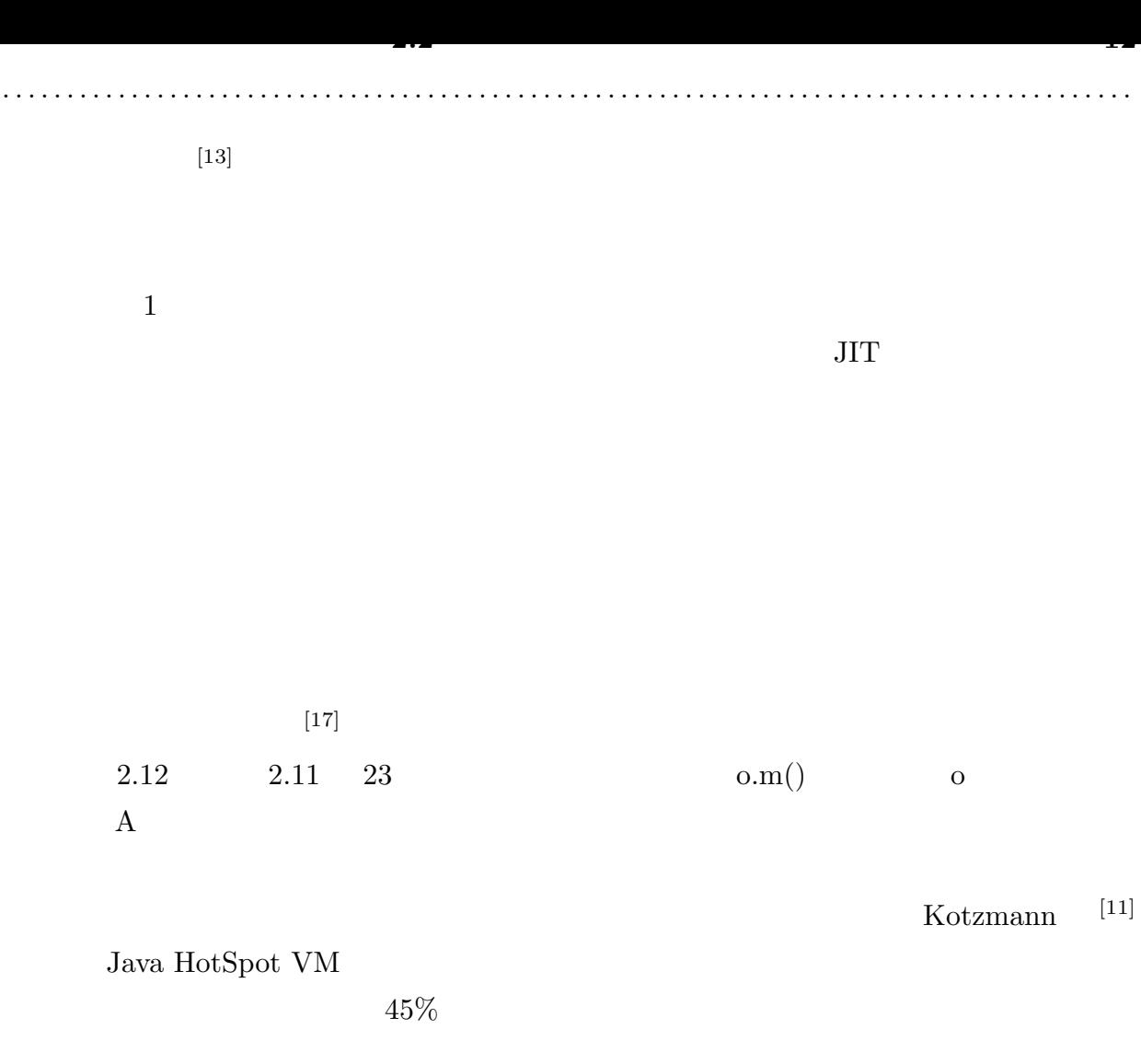

 $[14]$ 

 $10.8\%$   $\,$   $16.9\%$ 

<span id="page-18-0"></span>
$$
\begin{array}{c}\n\hline\n\end{array}
$$
\n
$$
\begin{array}{c}\n\text{A} \\
\text{if (o.class = A.class)} \\
\text{S}_2 \\
\text{else } \\
\text{o.m();}\n\end{array}
$$

<span id="page-19-1"></span><span id="page-19-0"></span>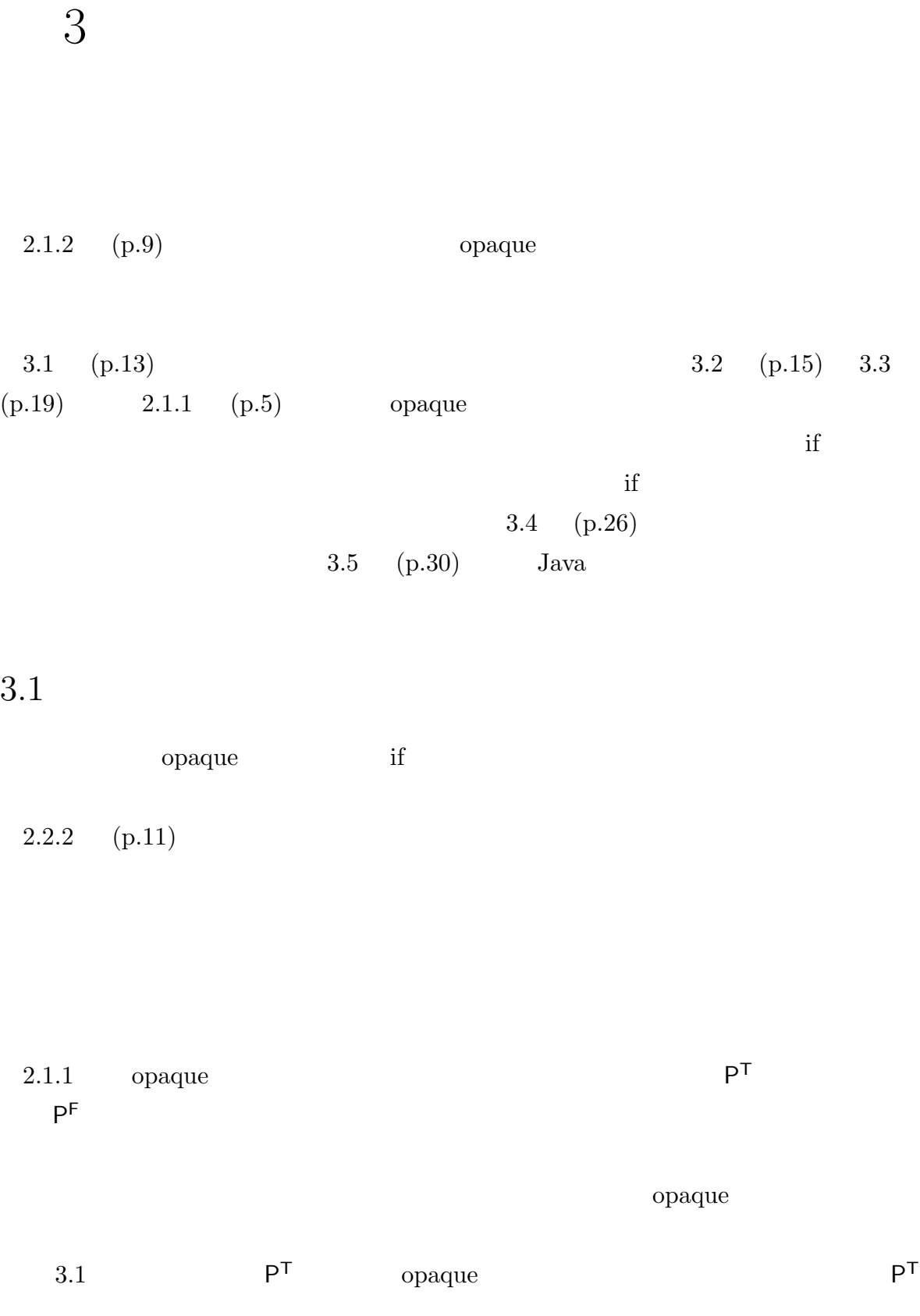

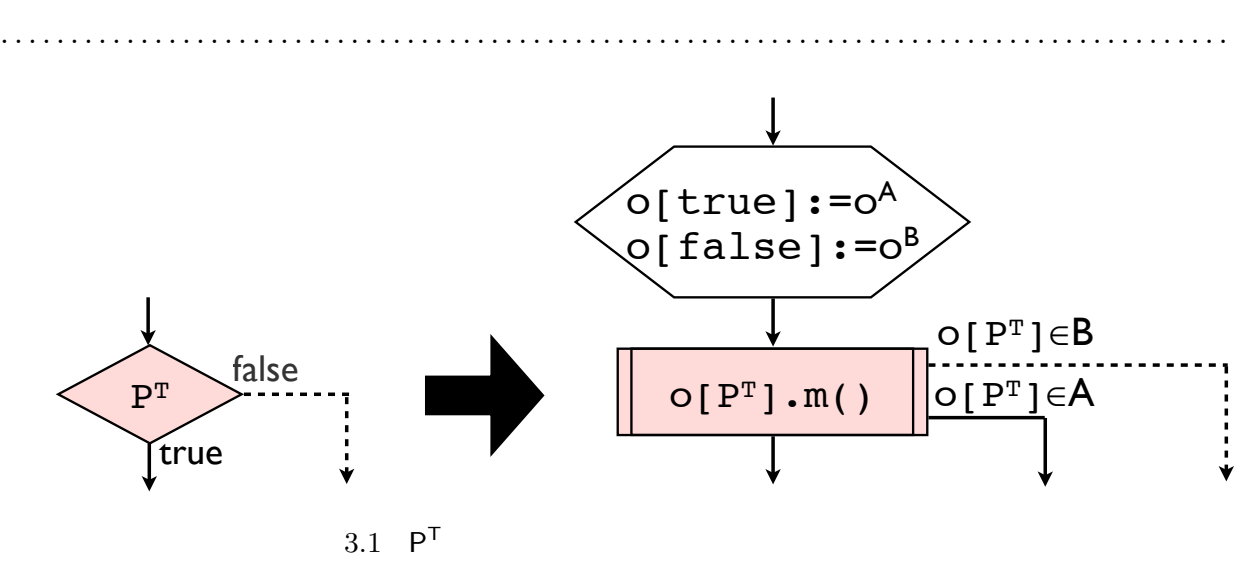

<span id="page-20-0"></span>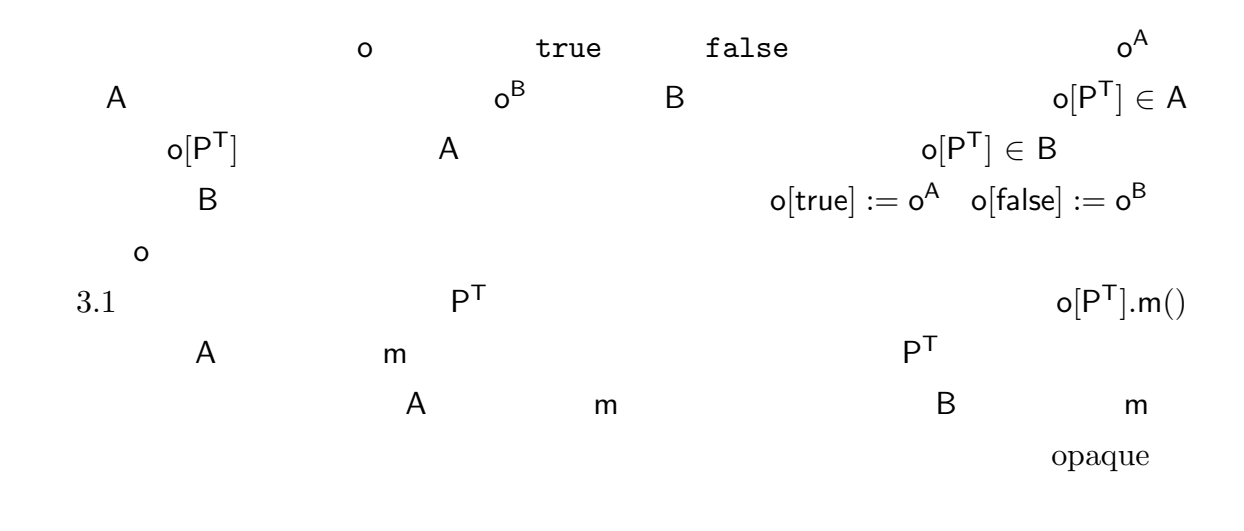

 $2.2.2 \quad (p.11)$ 

 $\mathbf 1$ 

3.2 3.1 
$$
\mathbf{o}[P^T].m()
$$
  
\n $\mathbf{o}[P^T].m()$   
\n $\mathbf{o}[P^T]$  (A)

T]  $($  A)  $\mathsf{o}[\mathsf{P}]$ T]  $A$ 

 $o[P^{\mathsf{T}}]$ *.*m()

**3.1** 基本アイデア **14**

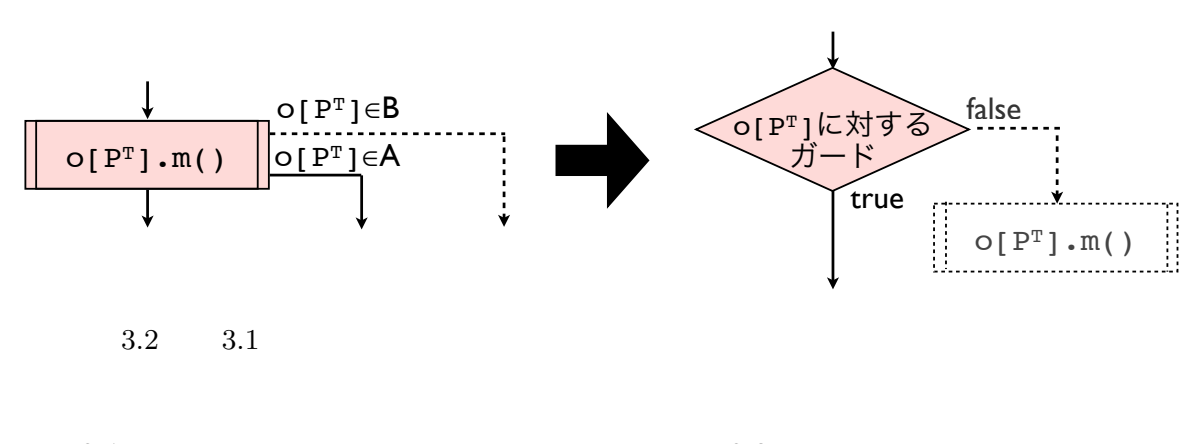

<span id="page-21-2"></span>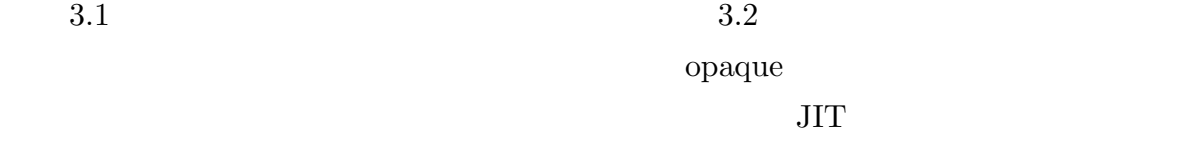

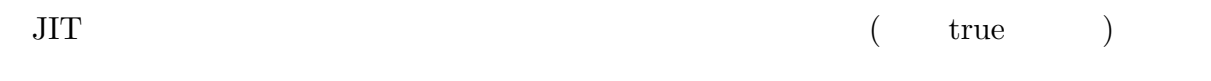

## <span id="page-21-0"></span> $3.2$

 $2.1.1 \t(p.5)$ 

## $3.2.1$

<span id="page-21-1"></span>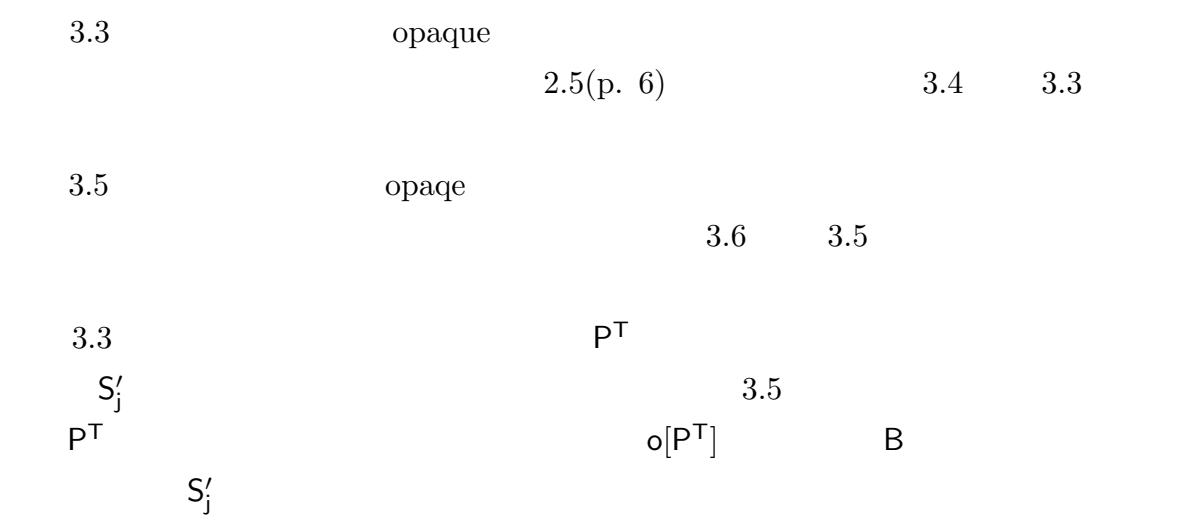

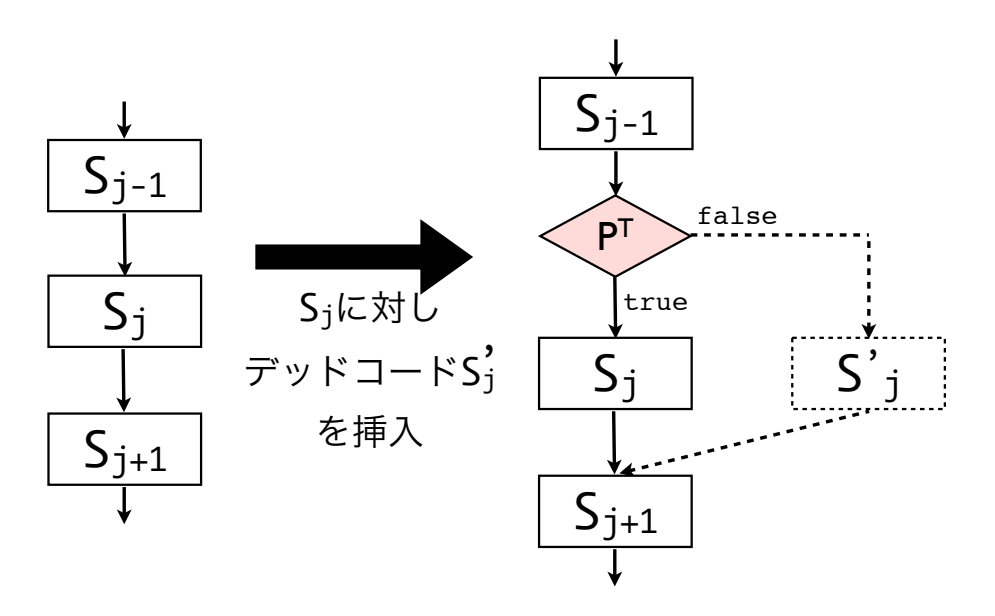

<span id="page-22-0"></span> $3.3$ 

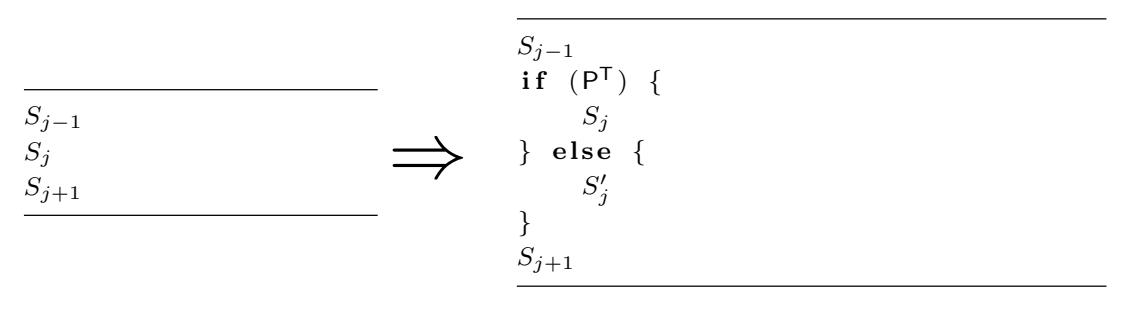

<span id="page-22-1"></span> $3.4$   $3.3$ 

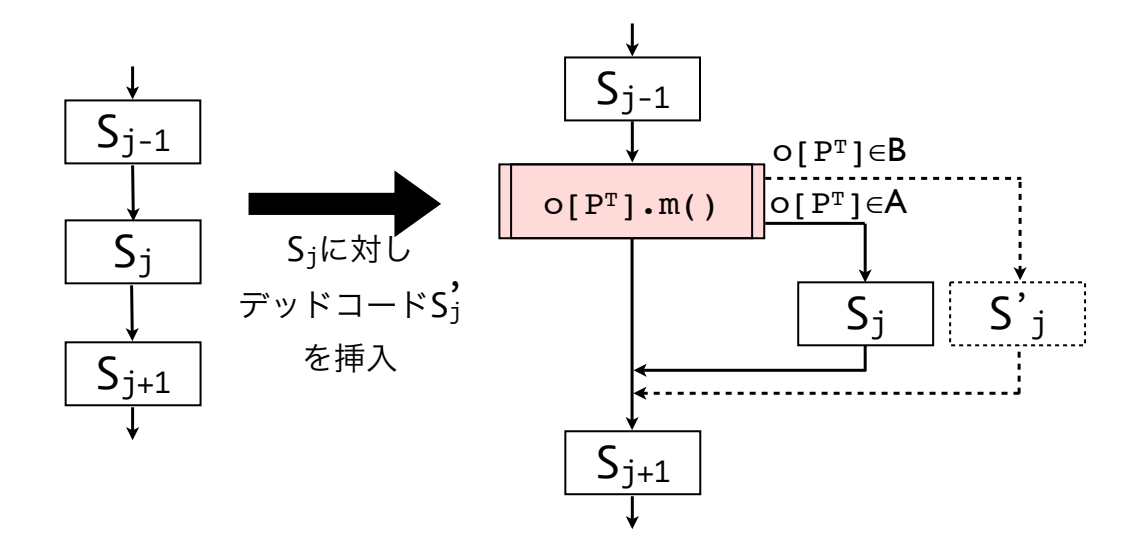

<span id="page-22-2"></span> $3.5$ 

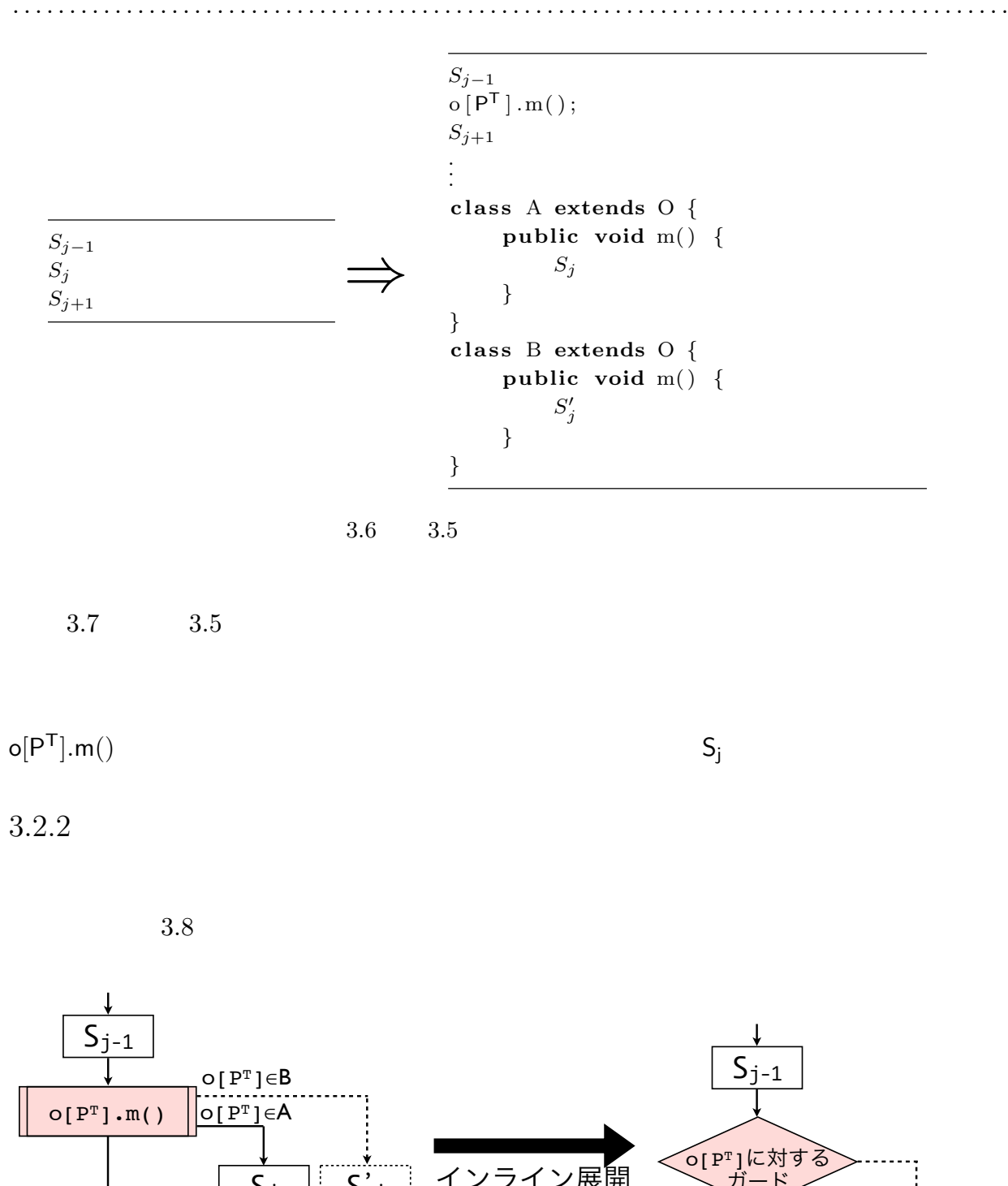

<span id="page-23-1"></span><span id="page-23-0"></span>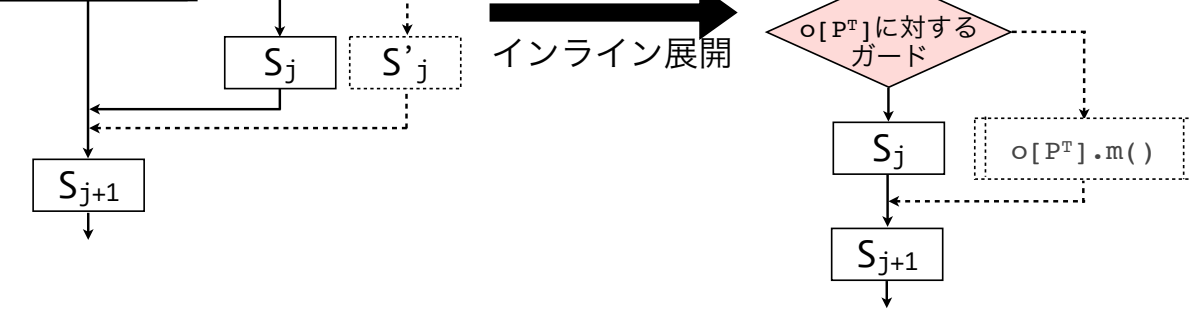

<span id="page-23-2"></span> $3.7 \t3.5$ 

. . . . . . . . . . . . . . . . . . . . . . . . . . . . . . . . . . . . . . . . . . . . . . . . . . . . . . . . . . . . . . . . . . . . . . . . . . . . . . . . . . . . . . . .  $s$  :  $1$  $v$  :  $s$  $P^T$ : 恒真となる条件式  $C_{body}$  : *s* 1.  $C_{body}$ *T* , *S F*  $\qquad \qquad$  *o* abstract static class  $O\{$  $\begin{aligned} \textbf{abstract} \quad type \ m(v) \qquad \qquad ) \, ; \end{aligned}$ *}*  ${\bf s}$  **tatic class**  $S^T$  **extends**  $O\{t\}$  $type \text{ } m(v)$  *{ s*のコード *} }*  ${\bf s}$  **tatic class**  $S^F$  **extends**  $O\{t\}$  $type \t m(v)$  ) { *} }* **static final**  $O[]$   $o = new O[Boolean];$ 2.  $o[true]$   $S^T$  $o[false]$   $S^F$  $\overline{F}$ 3.  $s \qquad o[P^T] \cdot m(v)$  (*y*  $3.8$ *s* 1 and 1 and 3 break return )  $v \qquad s \qquad \qquad \text{Java}$ が内部クラスからも参照できるならば除外できる。なお、*s* が副作用を持ち、メソッド m  $v$  **m** s  $v$  $C_{body}$  s

<span id="page-24-0"></span> $O$   $S$ 

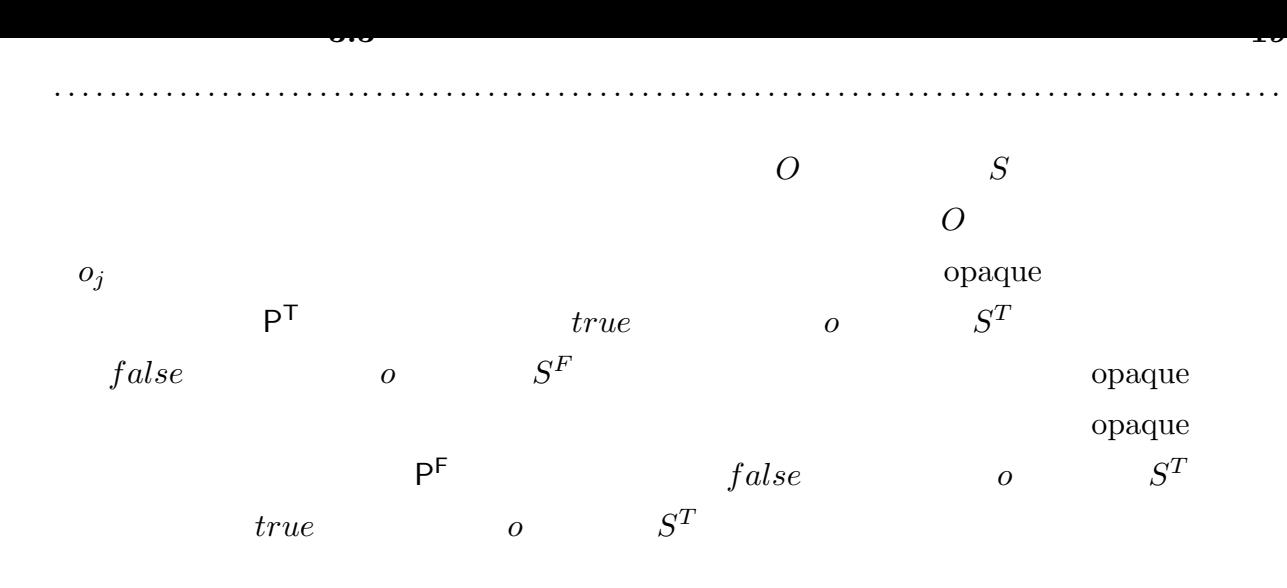

 $3.3$ 

<span id="page-25-0"></span> $2.1.1 \quad (p.7)$ 

 $3.3.1$ 

<span id="page-25-1"></span>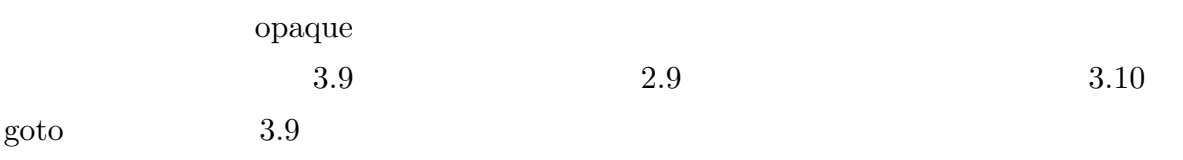

 $2$ 

<span id="page-25-2"></span>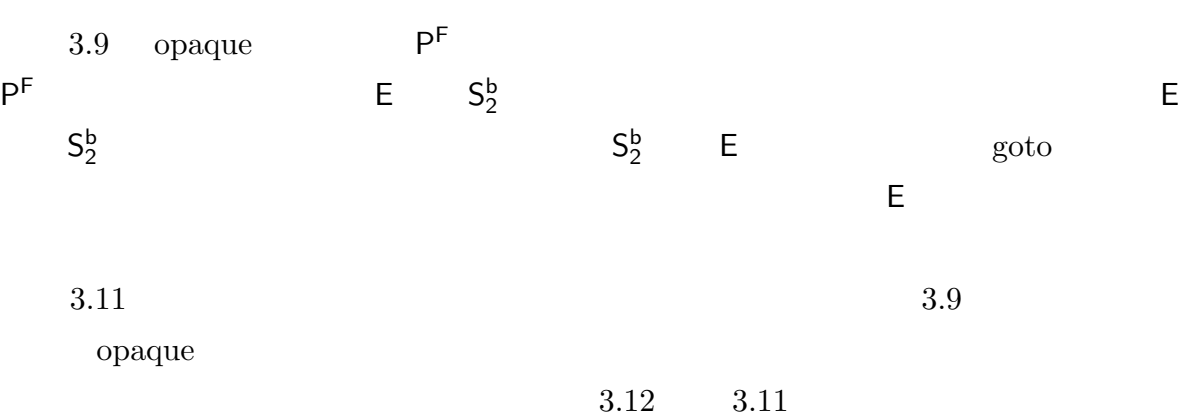

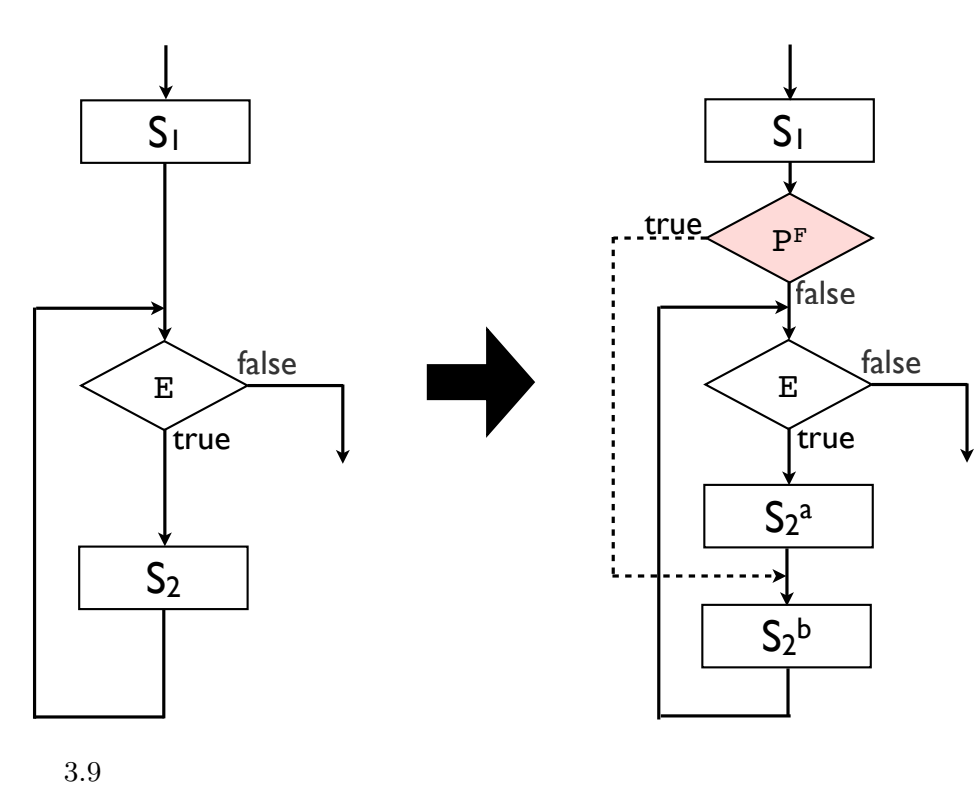

<span id="page-26-1"></span><span id="page-26-0"></span>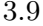

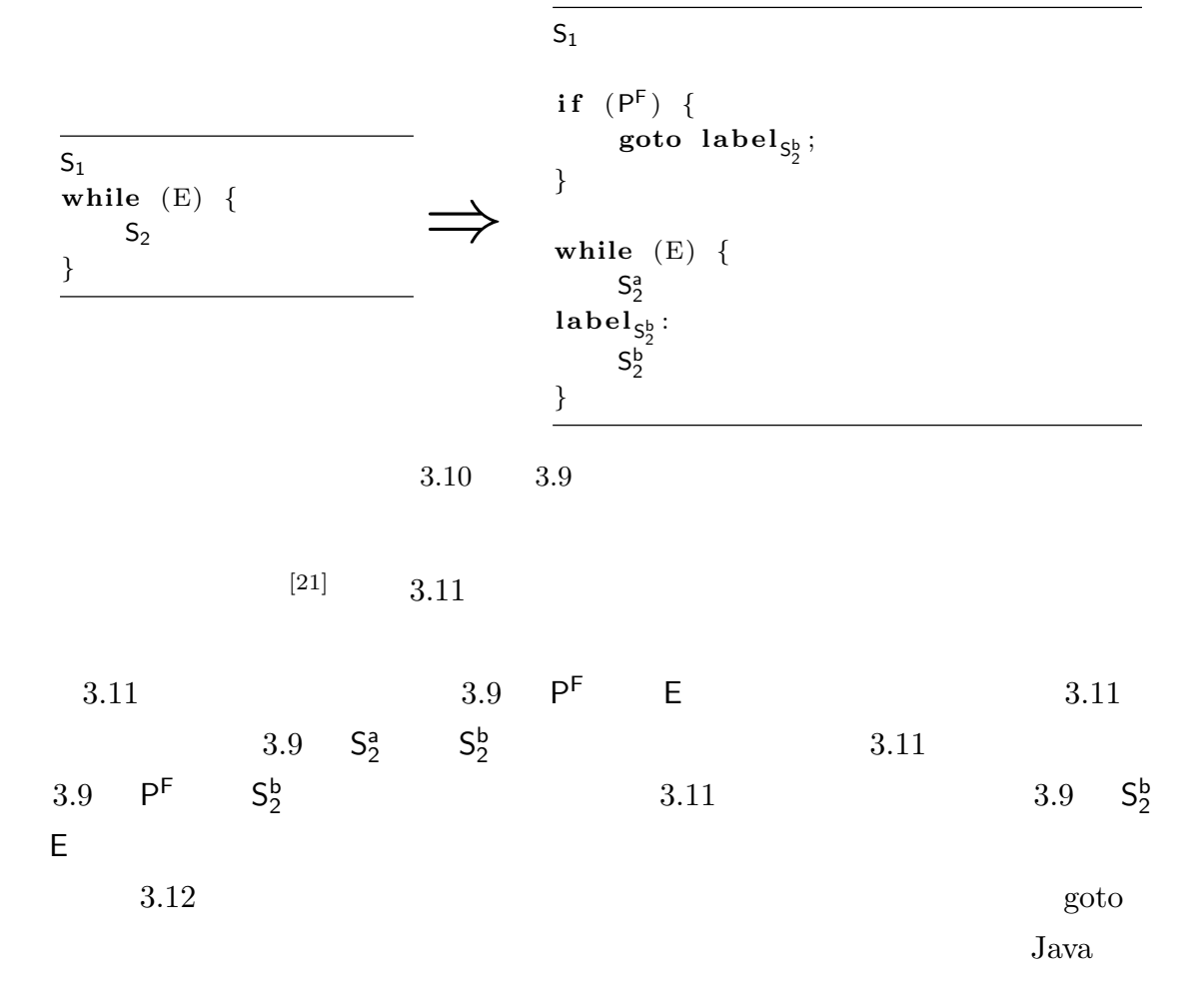

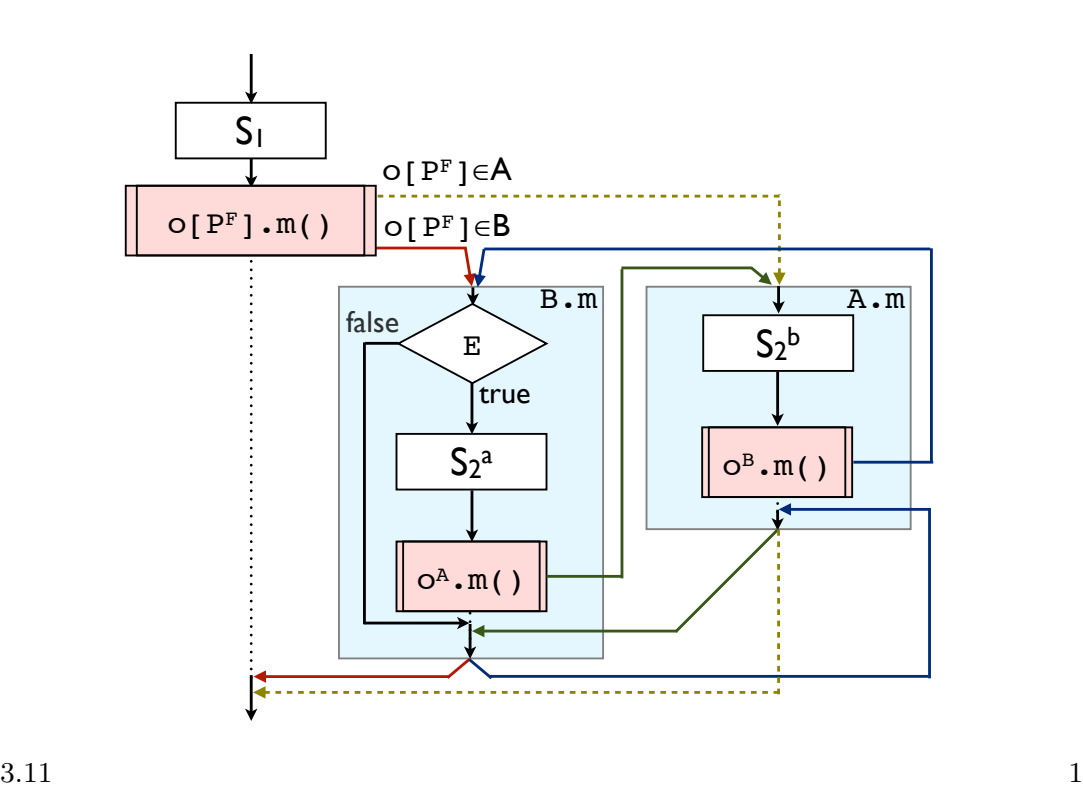

<span id="page-27-0"></span>

```
S_1o[ P^{\mathsf{F}} | ... | m( ) ;
.
.
.
c l a s s A extends O {
       public void m( ) {
                S_2^bo^{\mathsf{B}} .m();
        }
}
c l a s s B extends O {
       public void m( ) {
               i f (E) {
                        S^a_2\mathrm{o}^{\mathsf{A}}\!\cdot\! \mathrm{m}(\cdot) ;
               }
       }
}
```
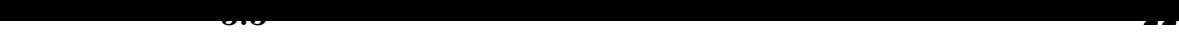

$$
o^{A}.m() \t o^{B}.m() \t 3.13
$$
\n  
\n3.11\tn
$$
o^{A}.m() \t o^{B}.m() \t 3.14
$$
\n  
\n3.11\t\n  
\n3.12\t\n  
\n3.13\t\n  
\n3.14\t\n  
\n3.15\t\n  
\n3.15\t\n  
\n3.15\t\n  
\n3.15\t\n  
\n3.15\t\n  
\n3.16

```
\mathsf{S}_1\mathbf{if} (o[ P<sup>F</sup> ]. class = B. class) {
       i f (E) {
              S_2^a<br>if (o^A \cdot \text{class} \equiv A \cdot \text{class}) {
                     S_2^b<br>if (o^B \cdot \textbf{class} \equiv B \cdot \textbf{class}) {
                            i f (E) {
                                   S_2^a<br>if (o^A \cdot \text{class} \equiv A \cdot \text{class}) {
                                          S_2^b.
.
.
                   3.13 \t 3.11 ()
```
 $S_1$  $\mathbf{if} \;$  ( $\mathbf{o}[\mathsf{P}^{\mathsf{F}}]$ .  $\mathbf{class} = \mathsf{B}$ .  $\mathbf{class}$ ) { L : **i f** (E) *{*  $S_2^a$ <br>**if**  $(o^A \cdot \text{class} \equiv A \cdot \text{class})$  {  $S_2^b$  $\overline{\textbf{if}}$  ( $o^B \cdot \textbf{class}$  = B. **class**) { **goto** L; // *}* **e l s e** *{*  $o^B.m($   $);$ *} }* **e l s e** *{*  $\mathrm{o}^{A}$  .m(); *} } }* **e l s e** *{*  $o[ P^{\mathsf{F}} | ... | m($  ) ; *}*

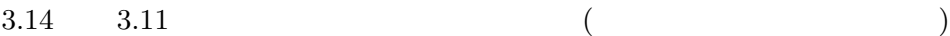

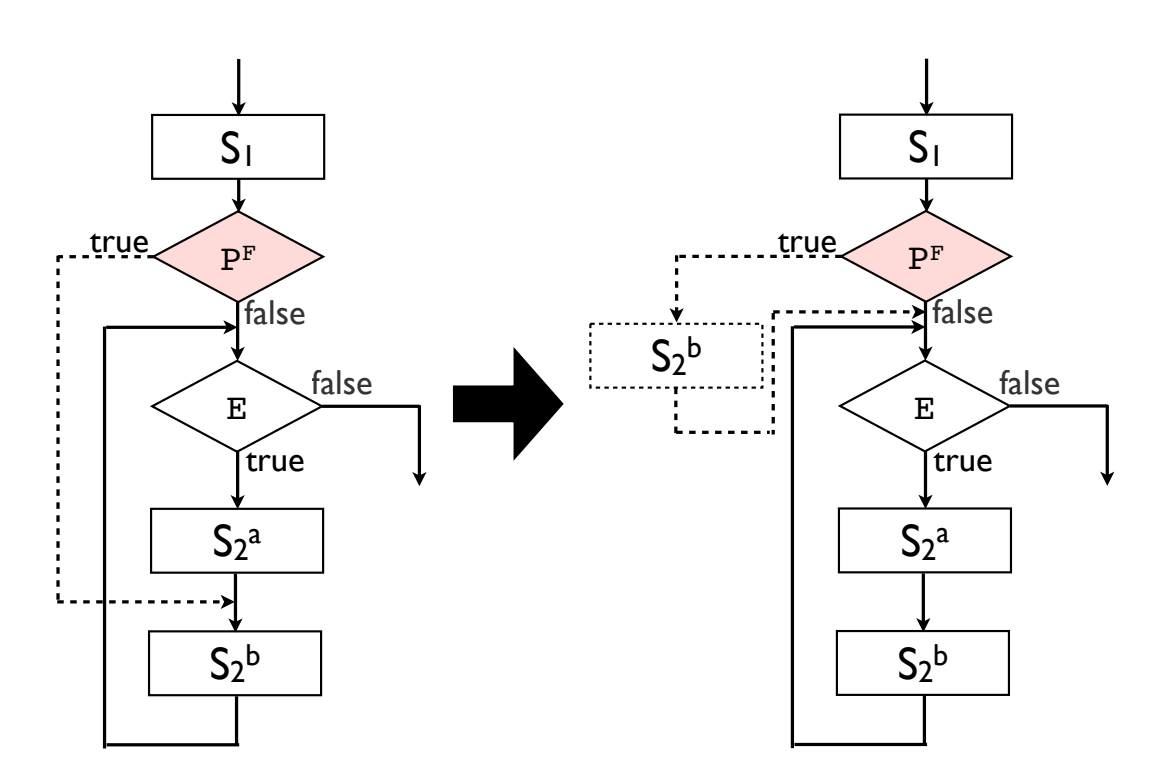

<span id="page-29-0"></span>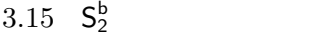

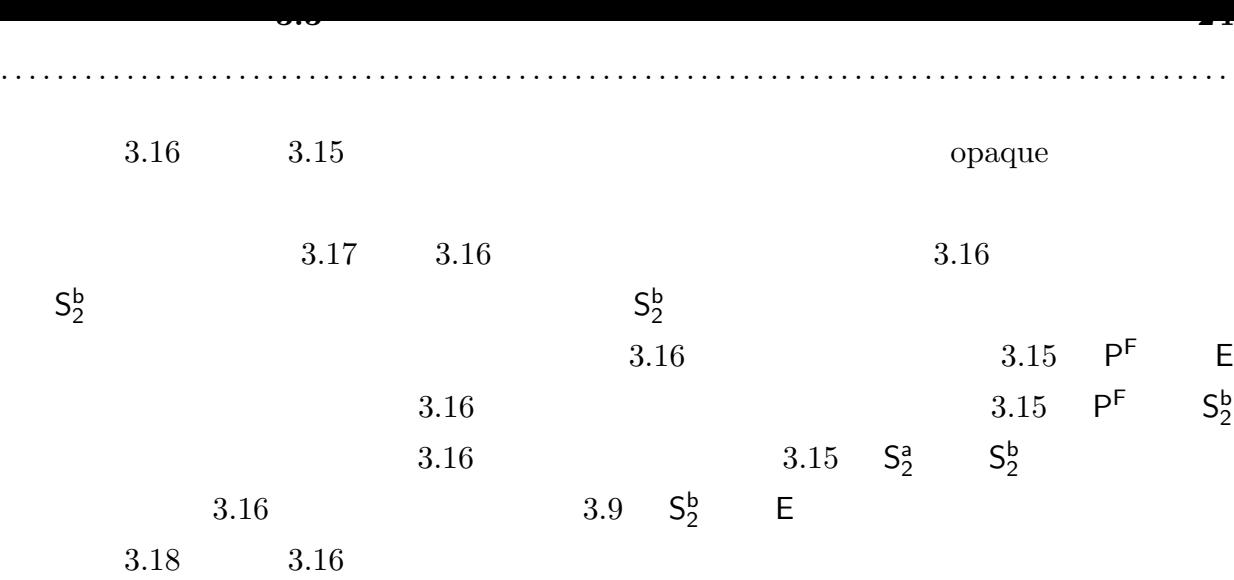

 $3.15$ 

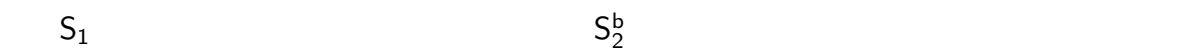

 $\mathbf 2$ 

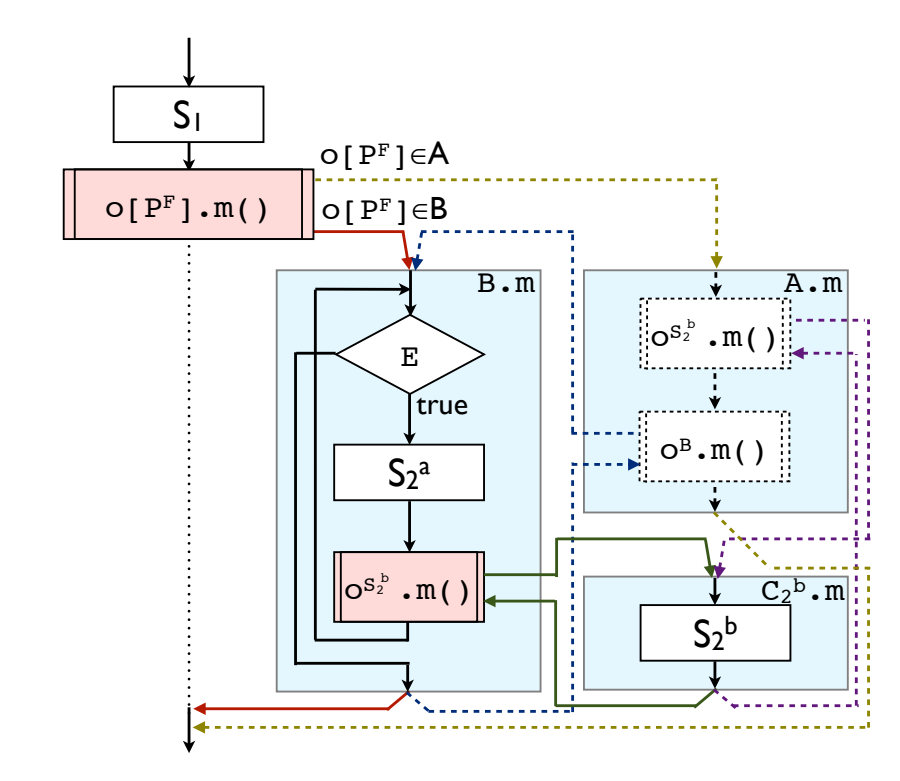

<span id="page-30-0"></span> $3.16$  2

```
S_1o[ P^{\mathsf{F}} | \cdot m() ;.
.
.
c l a s s A extends O {
        public void m( ) {
                 \sigma^{\mathsf{C}_2^{\mathsf{b}}} . m();
                 o^{\mathsf{B}} .m();
        }
}
c l a s s B extends O {
        public void m( ) {
                while (E) {
                         S^a_2\sigma^{\mathsf{C}_2^{\mathsf{b}}} . m();
                }
        }
}
\text{class } C_2^{\mathsf{b}} \text{ extends } O \text{ } \{public void m( ) {
                 S_2^b}
}
```
<span id="page-31-0"></span>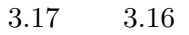

```
S_1\mathbf{if} \; (\mathbf{o}[\mathsf{P}^{\mathsf{F}}]. \mathbf{class} = \mathsf{B}. \mathbf{class}) {
             while (E) {
                           S^a_2\quad \text{if} \ \ (\text{o}^{\mathsf{C}_2^{\text{b}}}. \ \text{class} \ \text{=} \ \textsf{C}_2^{\text{a}}.\ \text{class}) \ \ \{\text{c}^{\text{c}} \}S_2^b} e l s e {
                                         \mathrm{o}^{C_2^b} .m();
                           }
             }
} e l s e {
              o[ P^{\mathsf{F}} | ... | m( ) ;
}
```
<span id="page-32-0"></span>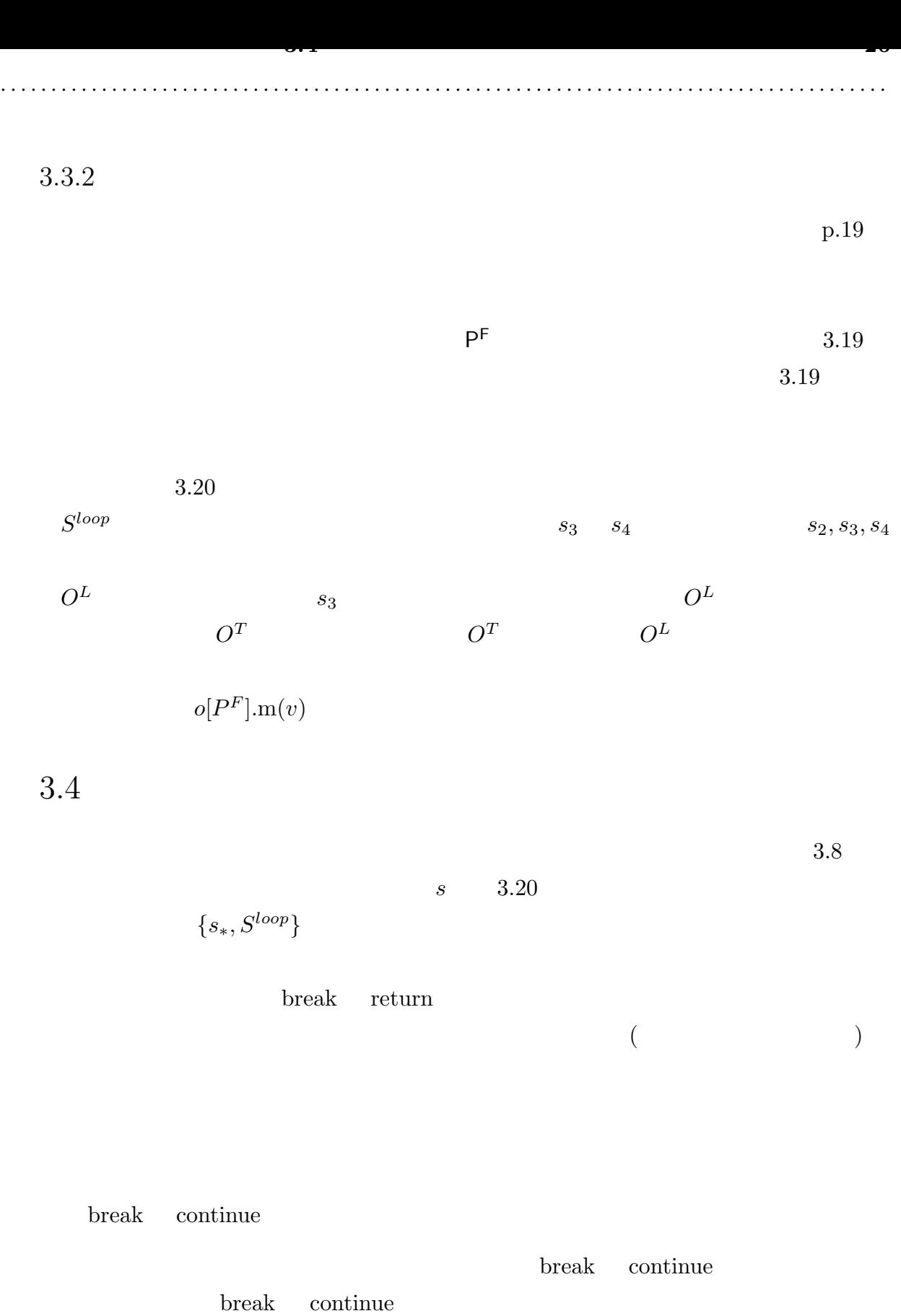

<span id="page-32-1"></span>braek continue

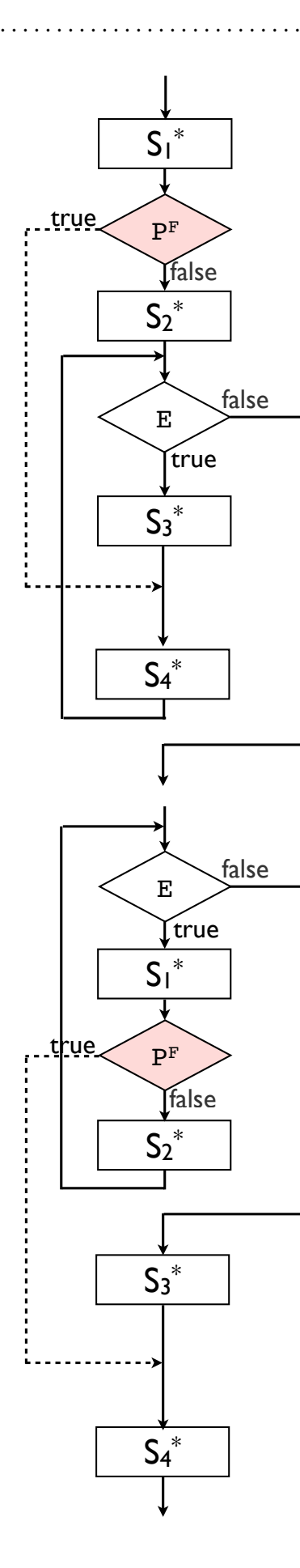

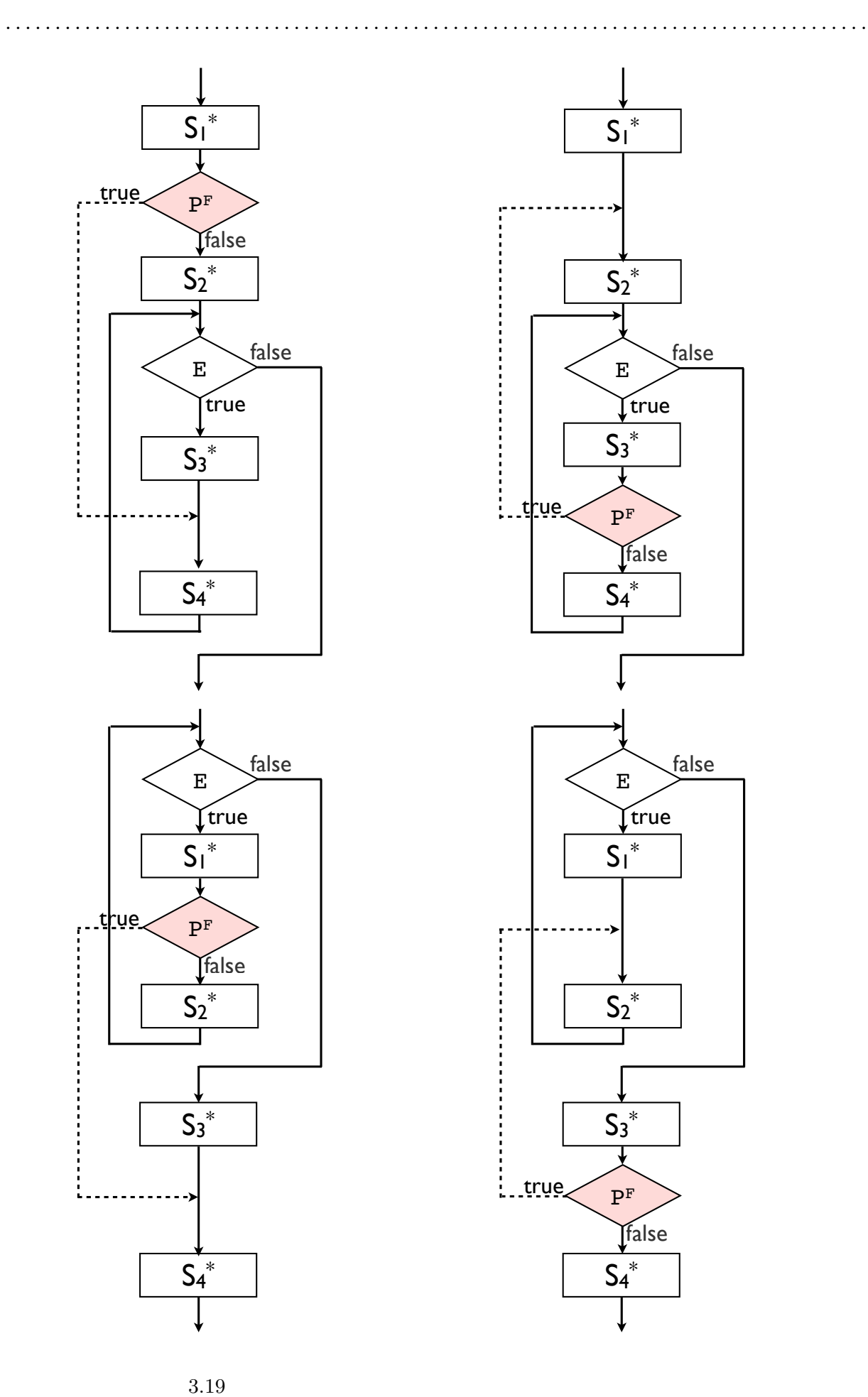

<span id="page-33-0"></span>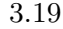

```
S
      = \{s_3, s_4\}v : s_2 S^{loop}P<sup>F</sup>\begin{array}{ccc} F & & \vdots \end{array}C_{body} : s_1, s_2, S^{loop}1. C_{body} O, O^F, O^T, O^Labstract static class O\{abstract type m(v ) ;
    }
    static class O<sup>F</sup> extends O\{type m(v ) {
            s2
            \text{oloop.m}(v);
        }
    }
    {\bf s} tatic class O^T extends O\{type m(v ) {
            s4
            o_{loop} .m(v);
        }
    }
    static class O^L extends O<sup>{</sup>
        type m(v ) {
            i f (E) {
                s3
                o [true ] .m(v ) ;
            }
        }
    }
 2. C_{body} o, o_{loop}static final O[] o = new O[Boolean];static final O o_{loop} = new O^L ();
 3. o[true] O<sup>T</sup>(o[false] O<sup>F</sup>(){s_2, S^{loop}\} o[P^F] . \text{m}(v)3.20
```
<span id="page-35-0"></span>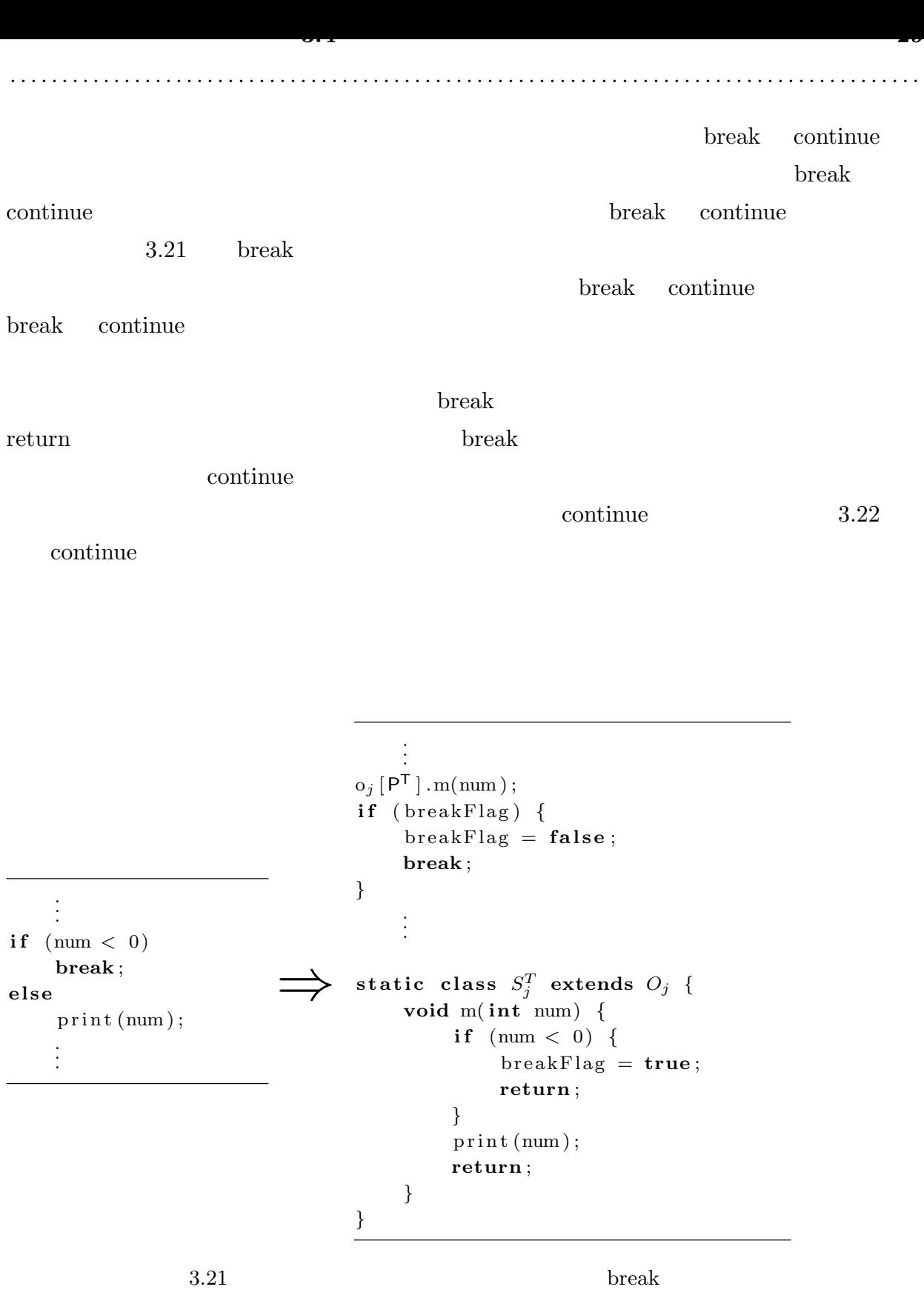
. . .  $\textbf{int}$  **n** = 0; **while** ( n *<* max ) *{*  $print(n);$ n++; **if** (  $n \% 2 == 0$ ) **continue** ;  $print("", ");$ *}* . . .

. . .  $o_j[P^{\mathsf{F}}] \cdot m(0, \max);$ . . .  ${\bf s}$ **tatic class**  $O_j^T$  **extends**  $O_j$  {  $\text{void } m(\text{int } n, \text{ int } \max)$ **if** (  $n \% 2 == 0$ )  $\text{oloop.m}(n, \text{max});$ print(",");  $\text{oloop.m}(n, \text{max});$ *} }*  ${\bf s}$  tatic class  $O_j^F$  extends  $O_j$  {  $\text{void } m(\text{int } n, \text{ int } \max)$  $\text{oloop.m}(n, \text{max});$ *} }*  ${\bf s}$ **tatic class**  $O_j^L$  **extends**  $O_j$  {  $\text{void } m(\text{int } n, \text{ int } \max)$ **i f** ( n *<* max ) *{*  $print(n);$  $o_j$  [*true*] . m(n+1, max); *} } }*

 $3.22$  continue

return

reutrn extension and the control of  $\mathbb{R}^n$ 

*⇒*

3.5 Java

 $Java$ 

 $\rm JIT$ 

### $Java$

 $3.5.1\,$ 

 $3.1 \quad (p.13) \quad 3.1$ 

 $Java$ 

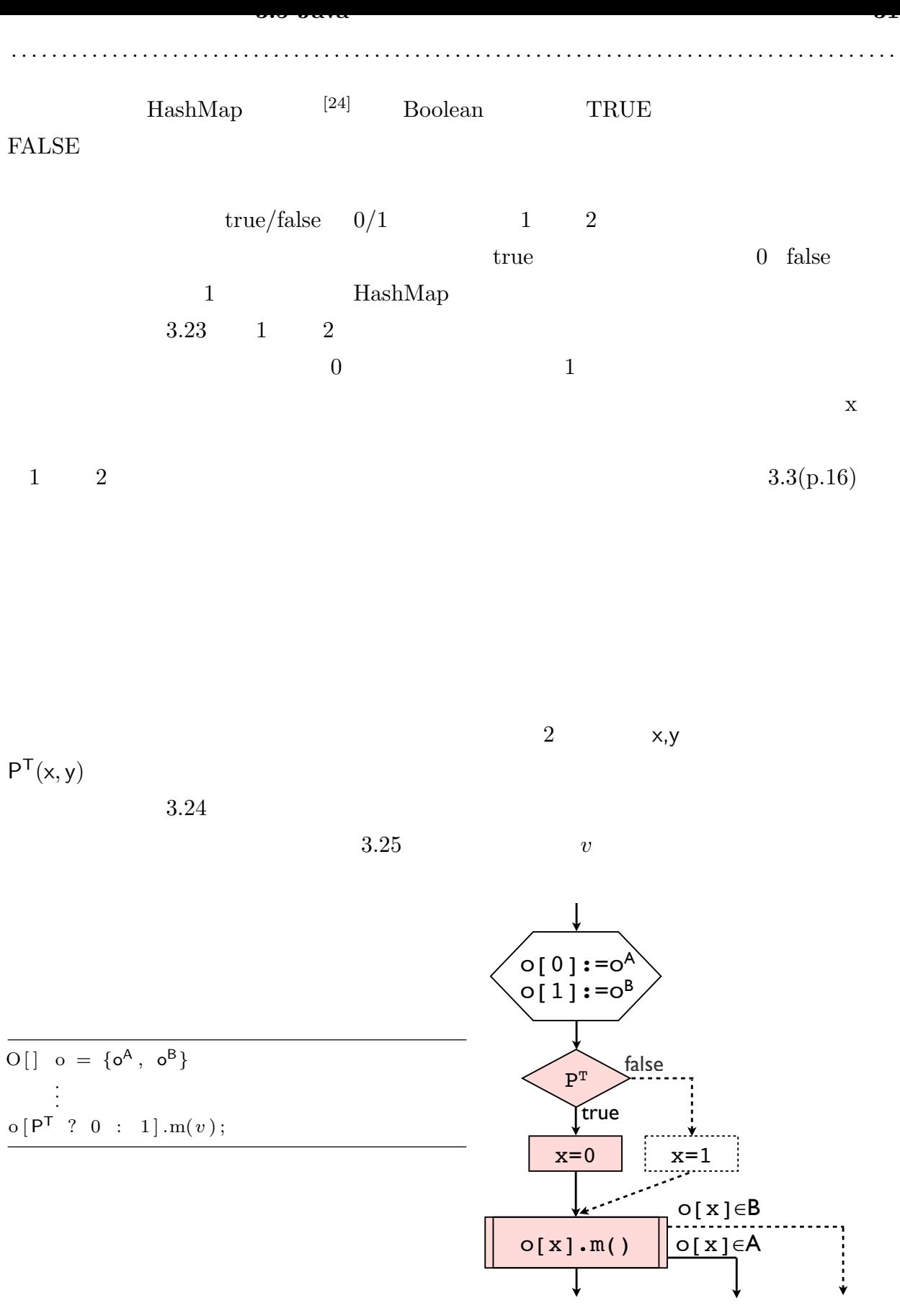

<span id="page-37-0"></span>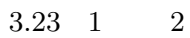

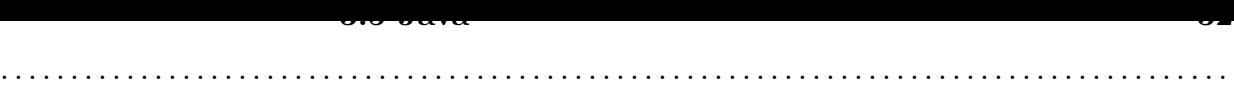

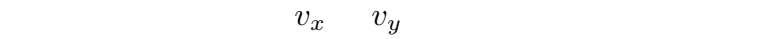

 $3.5.2$ 

Java states that the state of  $\alpha$ 

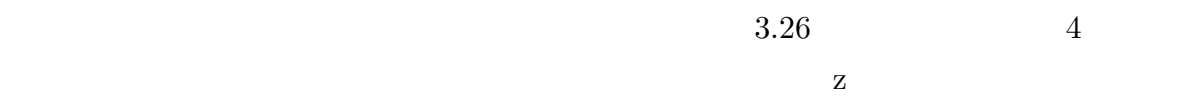

 $\text{boolean} \begin{bmatrix} \end{bmatrix}$  b = **new boolean**  $\begin{bmatrix} n \end{bmatrix} \begin{bmatrix} n \end{bmatrix}$ ; **for** (int  $x = 0$ ;  $x < n$ ;  $x++$ ) **for** (**int**  $y = 0$ ;  $y < n$ ;  $y++$ )  $b[x][y] = P^{T}(x, y);$ . . . **i f**  $\left( \text{b} \, [ \, v_x \in v \mod n \,] \, [ \, v_y \in v \mod n \,] \, \right)$ *· · · }* **e ls e** *{ · · · }*

true b[x%n][y%n] false  $\delta[y]$ [y]:=  $P^{T}(x,y)$ 

3.24  $P^{T}(x, y)$  2

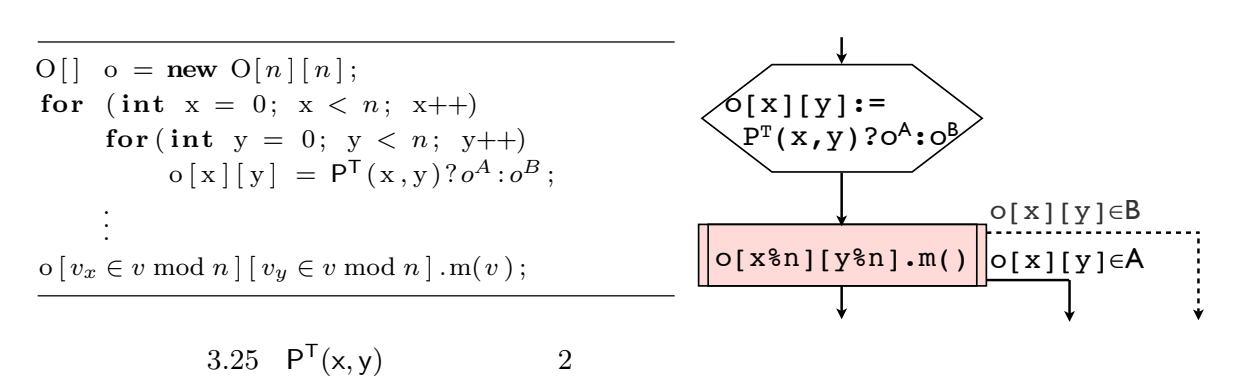

```
1 int test (int x, int y){
2 int z = 0 ;
3
4 z += x / y;5 return z ;
6 }
```
<span id="page-39-1"></span> $3.26$ 

```
3.27 \qquad \qquad 3.26 \qquad 43.27 4 0[\cdots]\rm A a \rm A m and \rm A m and \rm X/y \rm X/yz \sim 4o[\cdots] A B 10 \frac{x}{y}16 y/x
```

```
1 int test (int x, int y){
2 int z = 0 ;
3
4 z := o [ \cdots ] . m(x, y) ;5 return z ;
6 }
7
8 s t a t i c c l a s s A extends O {
9 int m( int x , int y ) {
10 return x / y ;
11 }
12 }
13
14 s t a t i c c l a s s B extends O {
15 int m( int x , int y ) {
16 return y / x ;
17 }
18 }
```
<span id="page-40-0"></span>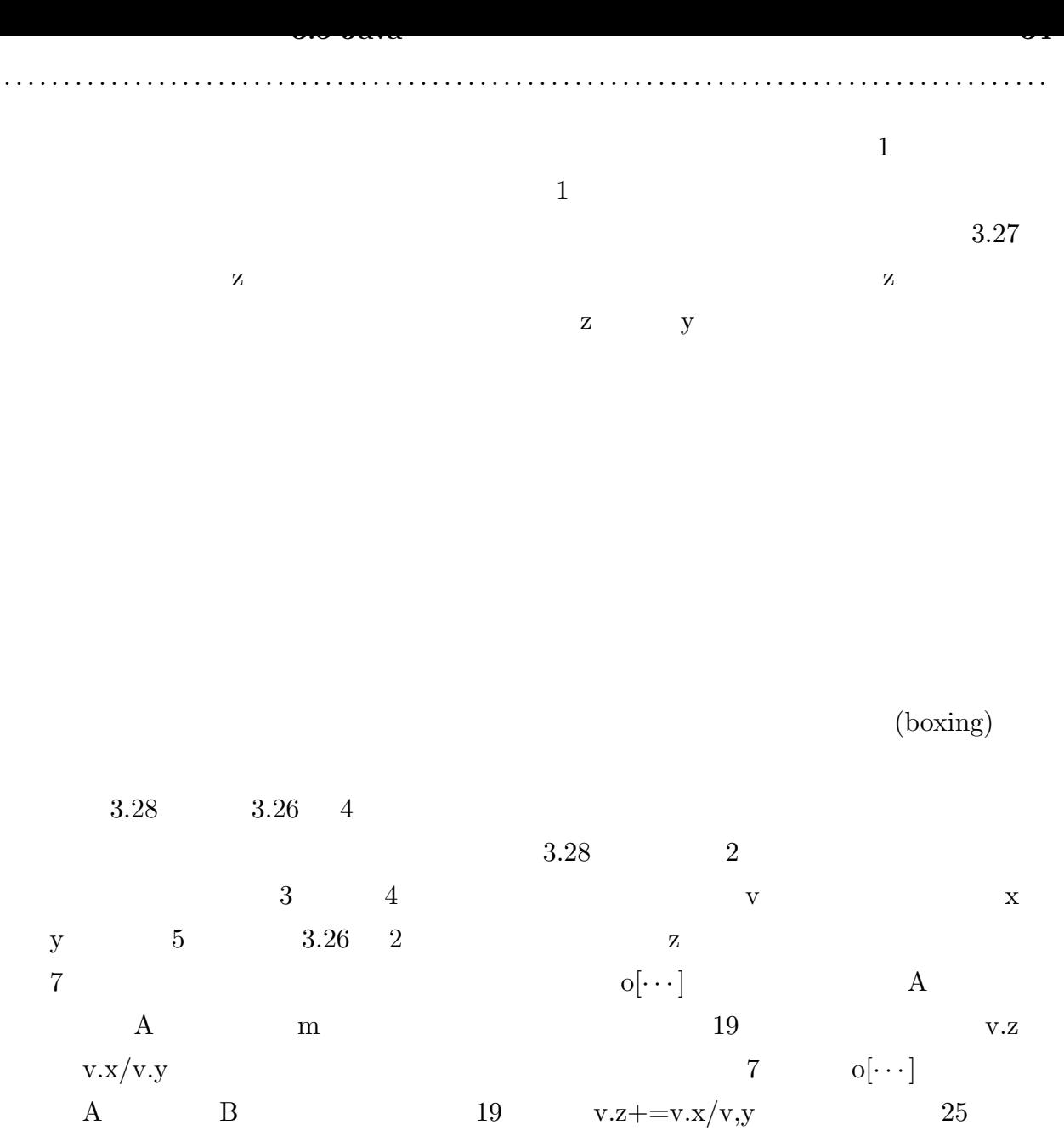

 $v.y=$ v.x/v.z

 ${\rm Java\; Hotspot\;VM} \eqno{11}$ 

```
1 int test (int x, int y){
2 V v = new V();
3 \quad v \cdot x = x;4 v \cdot y = y;{\bf 5} \qquad \quad {\bf v} \, . \, {\bf z} \; = \; 0 \, ;6
7 o[\cdots].m(v);
8 return v.z;
9 }
10
11 static class V {
12 int x ;
13 int y ;
14 int z ;
15 }
16
17 s t a t i c c l a s s A extends O {
18 void m(V v) {
19 v \cdot z + v \cdot x / v \cdot y;
20 }
21 }
22
23 s t a t i c c l a s s B extends O {
24 void m(V v ) {
25 v . y −  v . x / v . z;
26 }
27 }
```
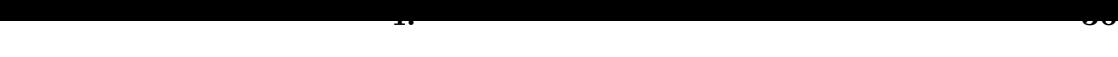

<span id="page-42-1"></span>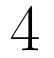

 $3.2 \quad (p.15)$ **Java**  $J$ ava  $J$ ava  $J$ ava  $J$ ava  $J$ ava  $J$ ava  $J$ ava  $J$ ava  $J$ ava  $J$ ava  $J$ ava  $J$ ava  $J$ ava  $J$ ava  $J$ ava  $J$ ava  $J$ ava  $J$ ava  $J$ ava  $J$ ava  $J$ ava  $J$ ava  $J$ ava  $J$ ava  $J$ ava  $J$ ava  $J$ ava  $J$ ava  $J$ ava  $J$ ava  $J$ av

# 4.1 変換器の構成

# $JawaCC$   $JJTree^{[22]}$

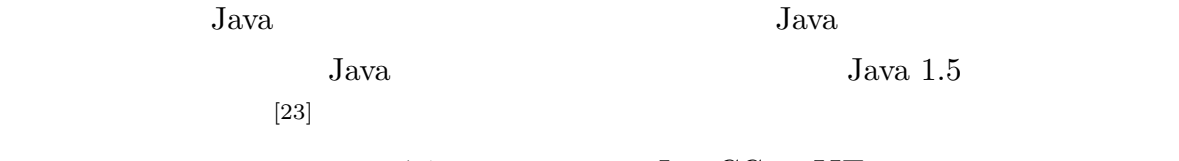

4.1 JavaCC JJTree

 $Java$ 

 $JJTree$ 

 $JJTree$ 

<span id="page-42-0"></span>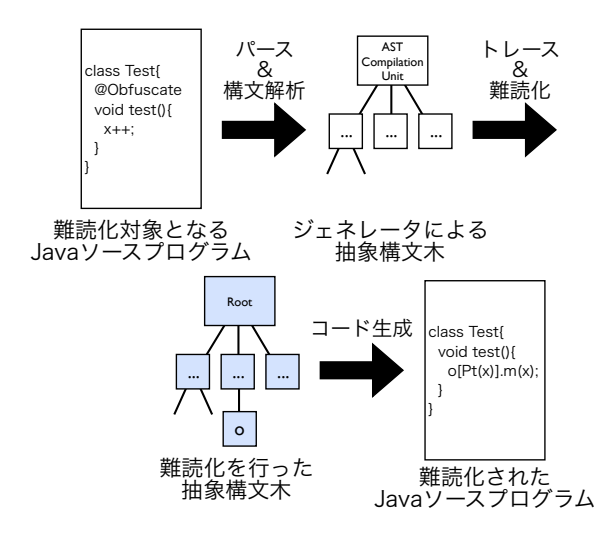

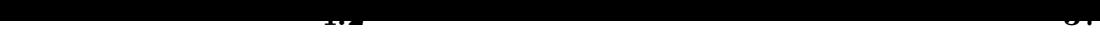

 $Java$ 

## $4.2\,$

 $3.8$ 

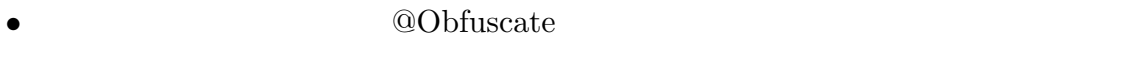

- **•**  $3.5.2$  (p.34)
- *•* 変数の初期化を行っているローカル変数の宣言文は、フィールドへの代入文に変換
- opaque
- <sub>"</sub>  $(3)$
- $\sqrt[6]{\text{var}}$ *i*(*i*  $\geq$  0) *•* ダミーとなるクラスのメソッドには "DummyCode" というコメントのみ記述

- $4.1$  Java  $3$  Java  $18$  test
	- $4.1$

```
1
2 public class Test {
3 public static void main (String [] args) {
4 int x , y ;
5
6 try {
\mathbf{x} = \text{Integer} \cdot \text{parseInt}(\arg s \mid 0);
8 y = Integer \cdot parseInt(args[1]);9 } <b>catch (Exception e) {
10 x = 3;11 y = 2;12 }
```
<span id="page-44-0"></span>13 14  $\text{test}(x, y)$ ; 15 *}* 16 17 **@Obfuscate** 18 **static void** test (int x, int y) { 19 **int**  $z = x + y$ ; 20 21 **if**  $(z > 0)$  { 22 System . out .  $\text{print}\left(\text{"x:"} + \text{x}\right);$ 23 *}* **e l s e** *{* 24 System . out . println  $("y: " + y);$ 25 *}* 26 27 System . out . println  $("z: " + z);$ 28 *}* 29 *}*  $4.2$  Java  $4.1$   $19$   $22$   $24$   $27$   $4$ カ所の文を対象に、恒真な条件式として 7*x*  $7x^2 - 1 \neq y^2$  $2 \rightarrow 2$ 4.2 [32](#page-44-0) 46 60 74  $4.2$ 1 **public [c l](#page-44-0) a s s** Test *{* 2 **public static void** main (String [] args) { 3 **int** x , y ; 4 **try** *{*  $5 \quad x = \text{Integer} \cdot \text{parseInt}(\text{args}[0]);$ 6  $y = Integer : parseInt(args[1]);$ 7 *}* **<b>catch** (Exception e) { 8  $x = 3;$ 9  $y = 2$ ; 10 *}* 11 **new** Test (). test (x, y); 12 *}* 13 14 **void** test (int  $\text{$\forall x \in \mathbb{R}$}$  int  $\text{$\forall x \in \mathbb{R}$}$  { 15  $\text{V} \ \text{V} = \text{new} \ \text{V}$  (); 16  $\text{v} \cdot \text{$v \cdot x0$} = \text{$var0$};$ 17  $\text{y} \cdot \text{y} = \text{y} \cdot \text{y}$ 18 \$o0 [ ( 7 *∗* \$v . \$va r0 *∗* \$v . \$var0 *−* 1 != \$v . \$var1 *∗* \$v . \$va r1 ) ? 0 : 1 ] .m( **th is** , \$v ) ; *// \$v . \$var2=\$v . \$var0+\$v . \$var1* 19 **i f** ( \$v . \$var2 *>* 0 ) *{* 20 \$o1 [ ( 7 *∗* \$v . \$var1 *∗* \$v . \$var1 *−* 1 != \$v . \$va r1 *∗* \$v . \$var1 ) ? 0 : 1]. $m(\text{this}, \text{sv}); // System.out.println("x: "+sv.* v)$ 21 *}* 22 **e l s e** *{*

```
. . . . . . . . . . . . . . . . . . . . . . . . . . . . . . . . . . . . . . . . . . . . . . . . . . . . . . . . . . . . . . . . . . . . . . . . . . . . . . . . . . . . . . . .
23 $o2 [ ( 7 ∗ $v . $va r0 ∗ $v . $var0 − 1 != $v . $var1 ∗ $v . $va r1 ) ? 0
                       : 1 ] .m( th is , $v ) ; // System . ou t . p r i n t l n (" y :"+ $v . $var1 )
24 }
25 $o3 [ ( 7 ∗ $v . $var1 ∗ $v . $var1 − 1 != $v . $var1 ∗ $v . $var1 ) ? 0 :
                 1 ] .m( th is , $v ) ; // System . ou t . p r i n t l n (" z :"+ $v . $var2 )
26 }
27
28 private static final \text{\$O[} \text{\$o3} = \{ \text{\$O.} \text{\$o3a}, \text{\$O.} \text{\$o3b} \};29
30 s t a t i c c l a s s $3A extends $O {
31 void m( Test2 $ t hi s , $V $v ) {
32 System . out . println ("z: " + $v. $var2);33 }
34 }
35
36 s t a t i c c l a s s $3B extends $O {
37 void m( Test2 $ t hi s , $V $v ) {
38 //DummyCode
39 }
40 }
41
42 private static final \text{\$O[} \text{\$o2 = \{ $0. \$o2a, $0. \text{\$o2b } \};43
44 s t a t i c c l a s s $2A extends $O {
45 void m( Test2 $ t hi s , $V $v ) {
46 System . out . println ("y: " + $v \cdot $var1);47 }
48 }
49
50 s t a t i c c l a s s $2B extends $O {
51 void m(Test2 $this, $V $v$) {
52 //DummyCode
53 }
54 }
55
56 private static final \text{\$O[} \text{\$o1} = \{ \text{\$O}.\text{\$o1a}, \text{\$O}.\text{\$o1b} \};57
58 s t a t i c c l a s s $1A extends $O {
59 void m (Test2 $this, $V $v$) {
60 System . out . println ("x: " + $v \cdot $var0);61 }
62 }
63
64 s t a t i c c l a s s $1B extends $O {
65 void m( Test2 $ t hi s , $V $v ) {
66 //DummyCode
67 }
68 }
69
70 private static final \text{\$O[} \text{\$o0} = \{ \text{\$O.}\text{\$o0a}, \text{\$O.}\text{\$o0b} \};
```

```
71
72 s t a t i c c l a s s $0A extends $O {
73 void m(Test2 $this, $V $v$) {
74 $v.\$var2 = $v.\$var0 + $v.\$var1;75 }
76 }
77
78 s t a t i c c l a s s $0B extends $O {
79 void m(Test2 $this, $V $v$) {
80 //DummyCode
81 }
82 }
83
84 s t a t i c c l a s s $V {
85 int $var0 ;
86 int $var1 ;
87 int $var2 ;
88 }
89
90 static abstract class $0 {
91 abstract void m(Test2 $this, $V $v);
92
93 static final \text{\$O} \text{ $60a = new $0A()}, \text{ $60b = new $0B()},94 \text{So1a} = \text{new } $1A(), \$01b = \text{new } $1B(),
95 $o2a = new $2A(), $o2b = new $2B(),
96 \text{$}\s03a = \text{new}\space\$3A(), \text{03b} = \text{new}\space\$3B();
97 }
98 }
```
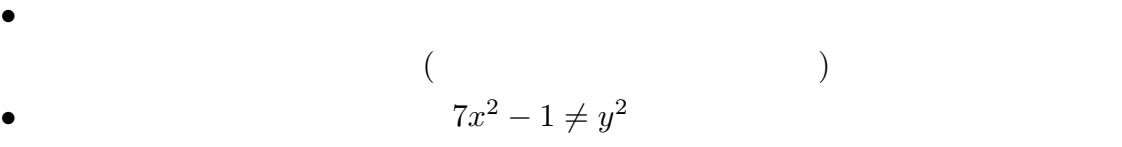

 $5.1$ 

5

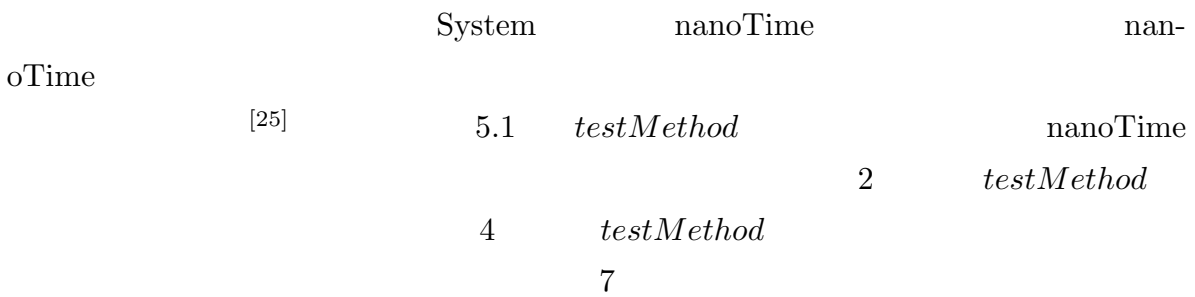

 $3 \atop 3$ 

<span id="page-47-0"></span>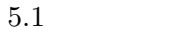

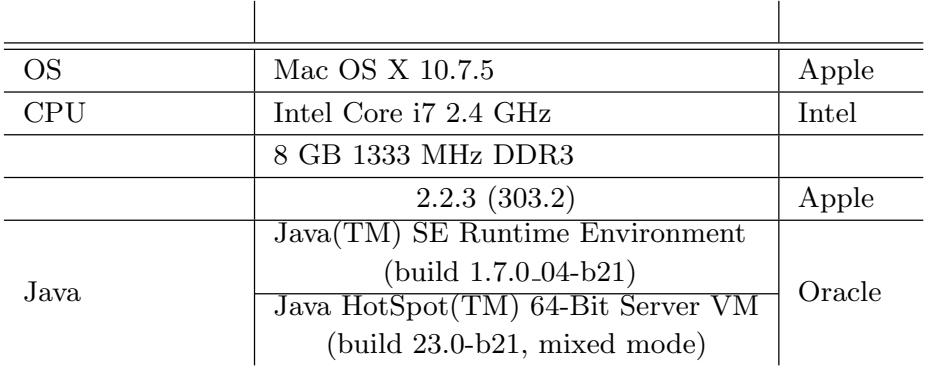

## $5.1$  System.nanoTime

<span id="page-48-0"></span>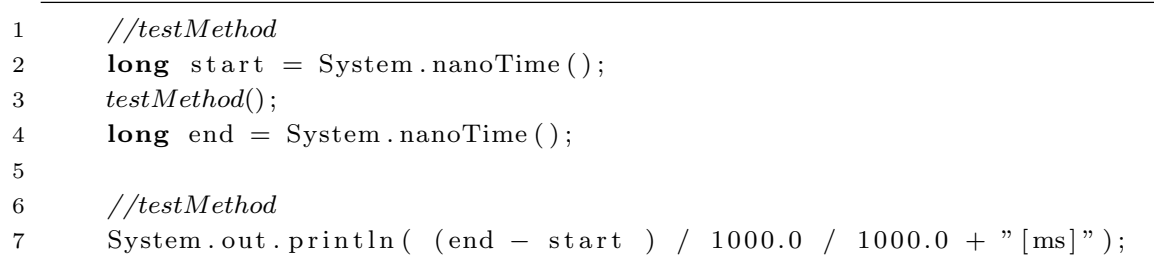

. . . . . . . . . . . . . . . . . . . . . . . . . . . . . . . . . . . . . . . . . . . . . . . . . . . . . . . . . . . . . . . . . . . . . . . . . . . . . . . . . . . . . . . .

## $5.1$

 $3.2 \quad (p.15)$ 

 $5.1.1$  $5.1.1$ 

<span id="page-48-3"></span><span id="page-48-1"></span>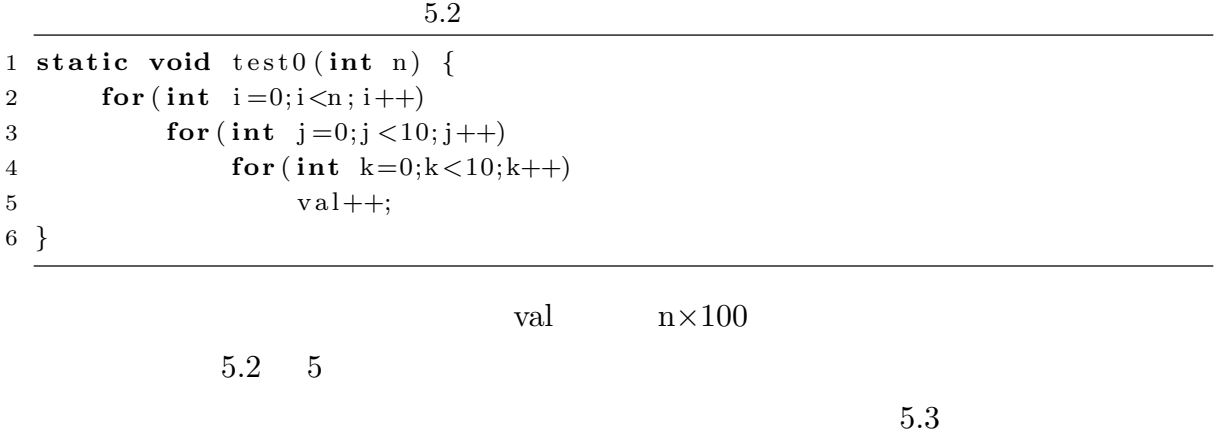

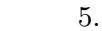

<span id="page-48-2"></span>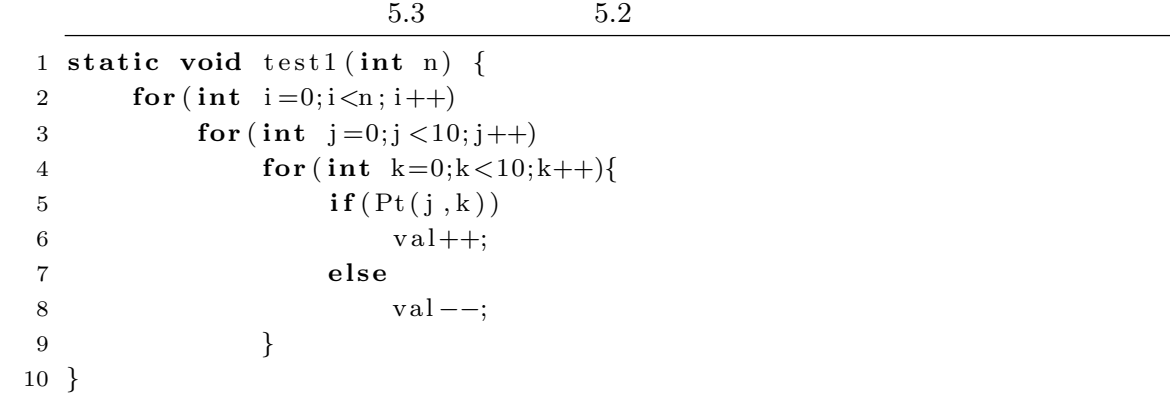

Pt extended by Pt

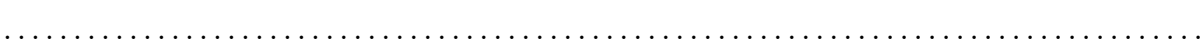

<span id="page-49-0"></span>**public s t a t i c boolean** Pt ( **int** x , **int** y )*{* **return** 7*∗*x*∗*x*−*1!=y*∗*y ; *}*  $5.3$   $5$   $Pt(j, k)$   $6$  val  $Pt(j, k)$ 6 val val 7 val  $5.2$  5  $5.4$  $1 \t 2$  $5.4$   $5.2$ 1 **s t a t i c abstract c l a s s** O*{* 2 **abstract** void m(); 3 4 **static** O o1=**new** A[\(](#page-48-1)[\)](#page-48-1), o2=**new** B()[;](#page-48-1) 5 *}* 6 **s t a t i c c l a s s** A **extends** O*{* 7 **void** m( ) *{* 8 Test . v al + +; 9 *}* 10 *}* 11 **s t a t i c c l a s s** B **extends** O*{* 12 **void** m( ) *{* 13 Test . val *−−*; 14 *}* 15 *}* 16 **static final** O[] oAry1 = {0.01, 0.02}; 17 18 **static** void test 2 (int n) { 19 **for** (**int**  $i=0; i \le n; i++)$ 20 **for** (**int**  $j = 0; j < 10; j++)$ 21 **fo r** ( **int** k=0;k*<*10; k++)*{* 22  $oAryl [Pt(j, k) ? 0:1].m()$ ; 23 *}* 24 *}* プログラム 5.4 22 行目の条件式 Pt(j, k) は必ず真であるため、式 Pt(j ,k)?0:1 は必 0  $oAryl[0]$  A  $O.o1$  m  $8$  val  $\sqrt{8}$  $Pt(j, k)$  $Pt(j, k)$   $Pt(j, k)$ ?0:1

 $0 \hspace{2.5cm} \rm m$ 

<span id="page-50-1"></span><span id="page-50-0"></span>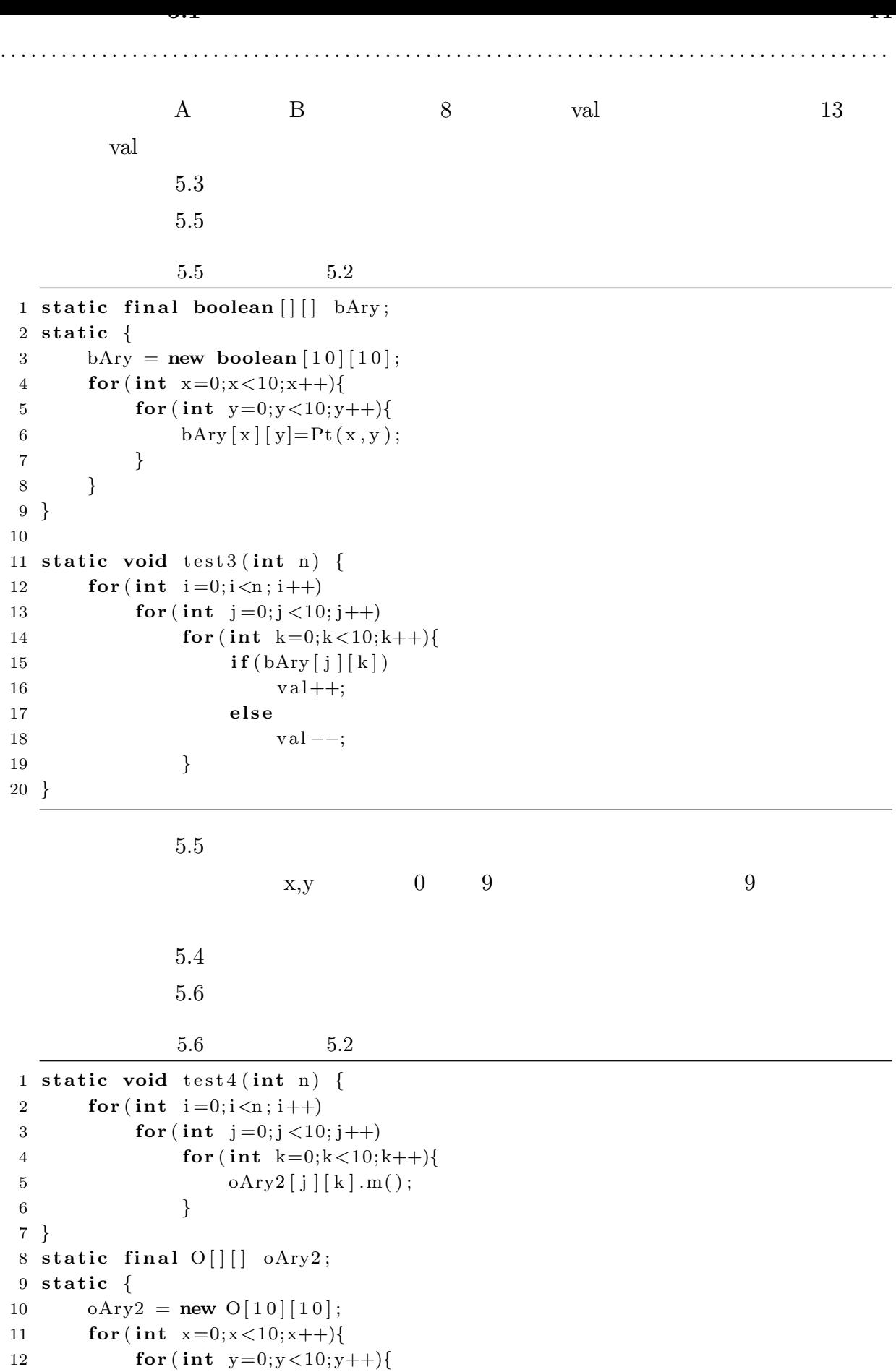

**5.1** デッドコード挿入による難読化への適用に対する評価 **45**

13  $oAvg2[x][y]=Pt(x,y)?O.o1:O.o2;$  *} } }* **static abstract class** O{ **abstract** void m(); **static O o1=new A(), o2=new B();**  *}* **s t a t i c c l a s s** A **extends** O*{* **void** m( ) *{* Test . v al++; *} }* **s t a t i c c l a s s** B **extends** O*{* **void** m( ) *{* Test . val *−−*; *} }*

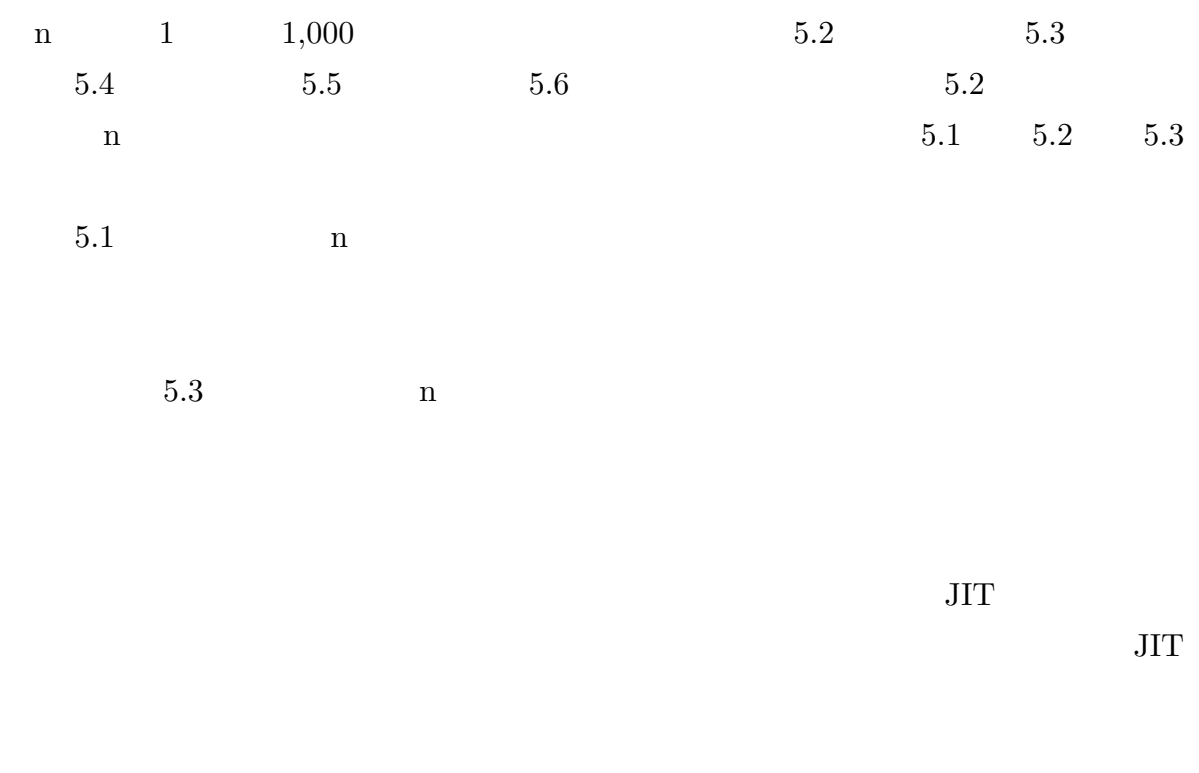

. . . . . . . . . . . . . . . . . . . . . . . . . . . . . . . . . . . . . . . . . . . . . . . . . . . . . . . . . . . . . . . . . . . . . . . . . . . . . . . . . . . . . . . .

opaque  $\alpha$ 

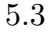

**5.1** デッドコード挿入による難読化への適用に対する評価 **46**

A.1(p.65)  $5.6$  Java JIT

 $A.2(p.66)$ 

. . . . . . . . . . . . . . . . . . . . . . . . . . . . . . . . . . . . . . . . . . . . . . . . . . . . . . . . . . . . . . . . . . . . . . . . . . . . . . . . . . . . . . . .

<span id="page-52-0"></span>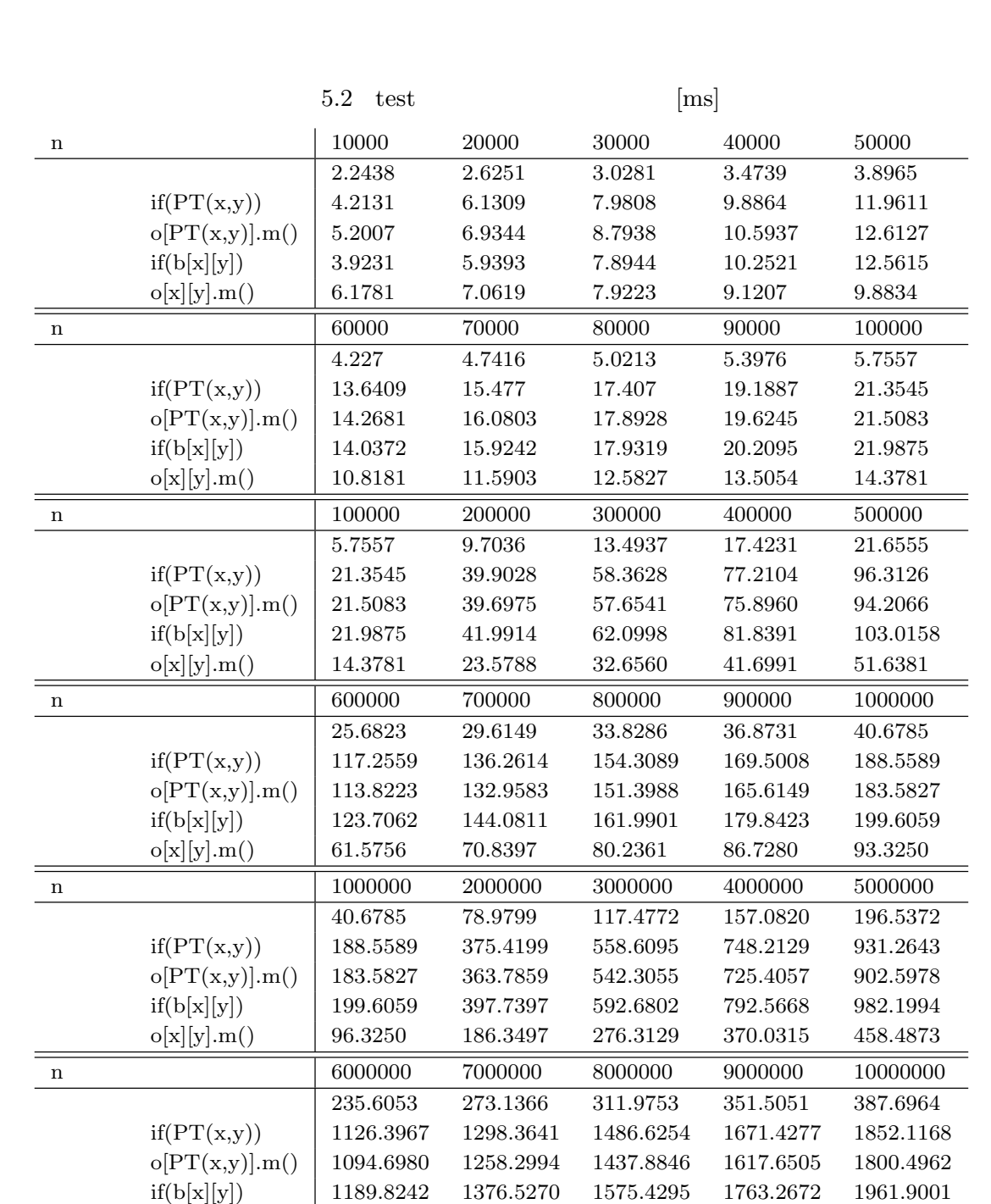

提案手法:o[x][y].m() 554.0526 639.5750 729.8027 820.4169 909.3283

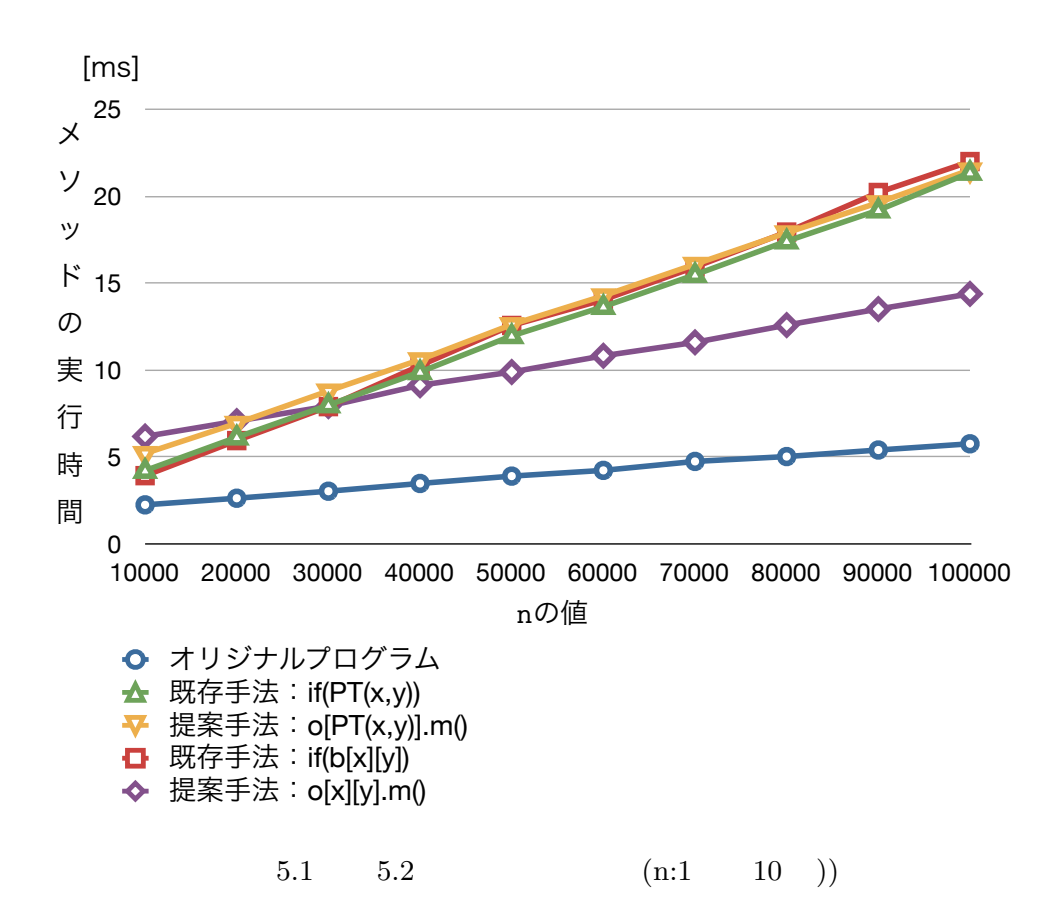

<span id="page-53-1"></span><span id="page-53-0"></span>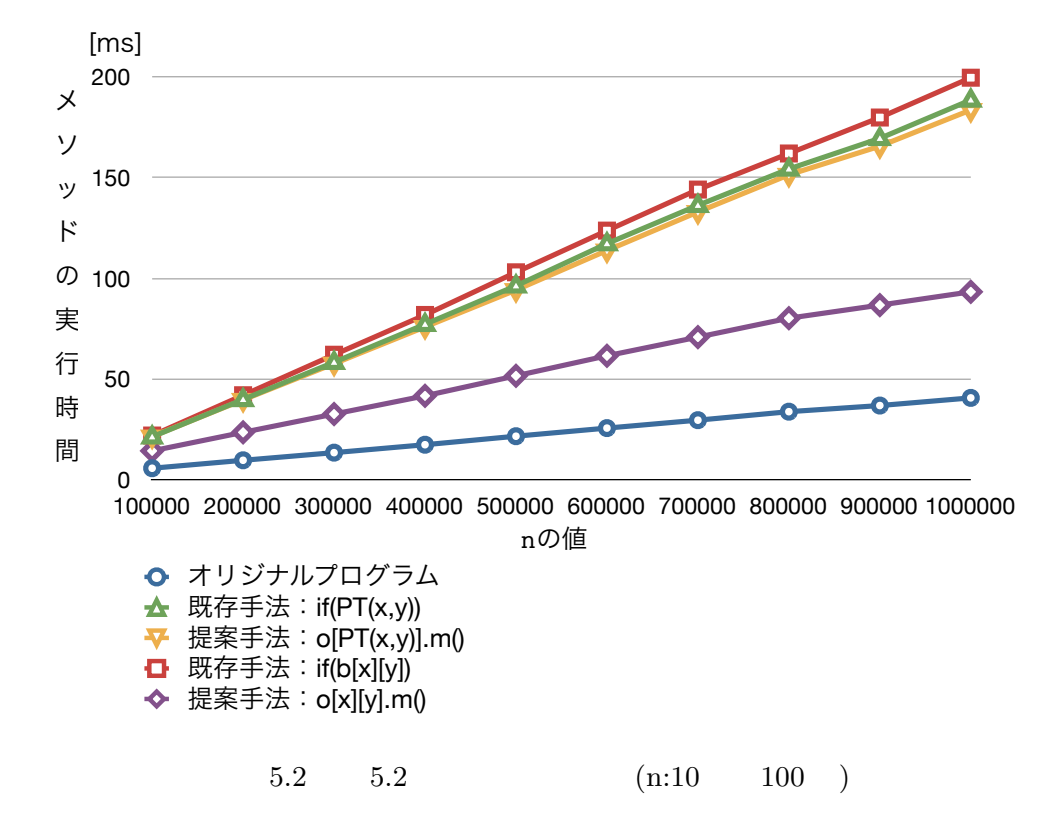

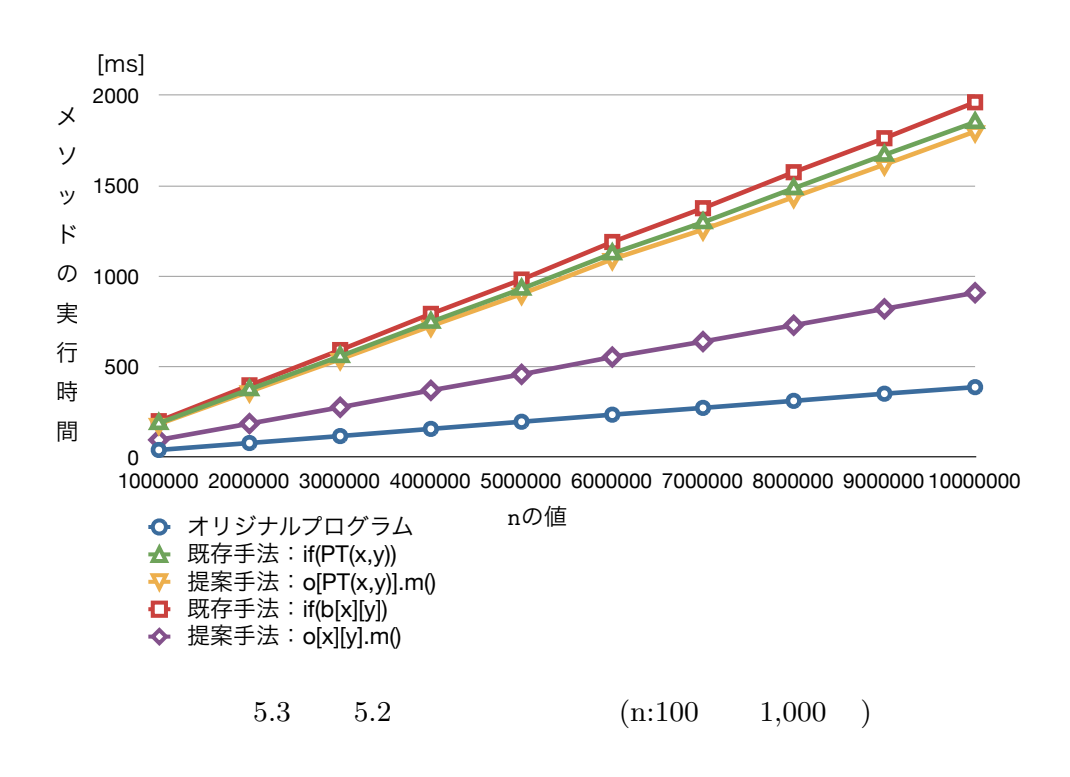

<span id="page-54-0"></span> $5.1.2$ 

 $5.7$ 

```
1 private static void swap(int i, int j) {
2 int tmp = \arctan |i|;
3 array [i] = \arctan[j];4 array[j] = tmp;5 }
6
7 @Obfuscate
8 public void test() {
9 for (int index = 1; index < n - 1; index ++) {
10 swap(index, n - 1 - index);
11 swap(index + 1, n - 1 - index);
12 swap(index - 1, index + 1);
13 swap(index, n - 1 - index);
14 swap(intdex, index + 1);15 swap(index, index − 1);
16 }
17 return ;
18 }
```
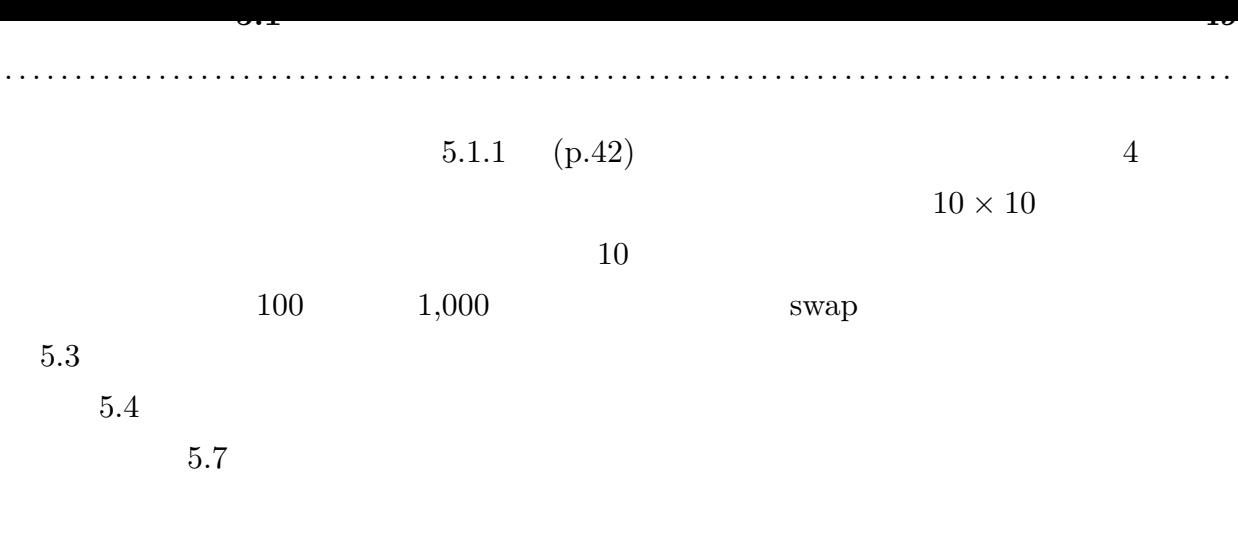

<span id="page-56-0"></span>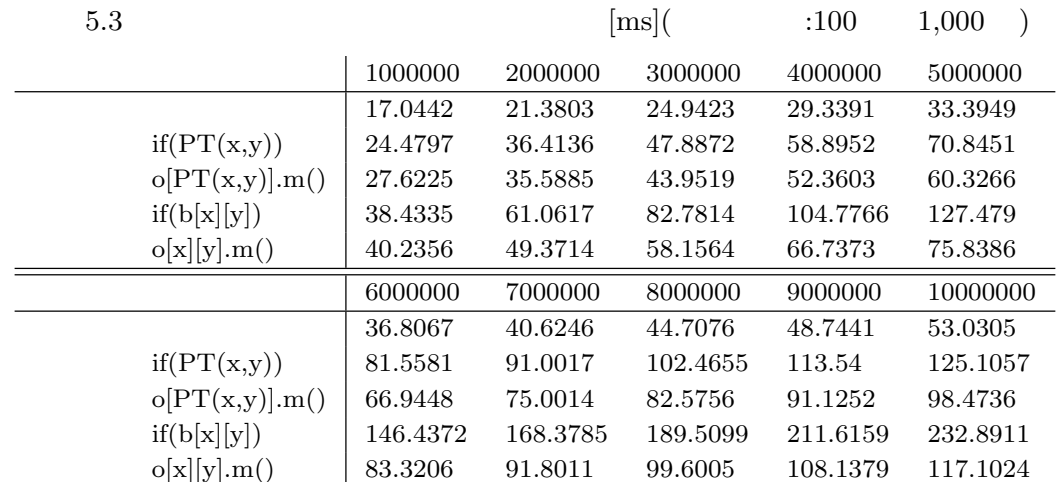

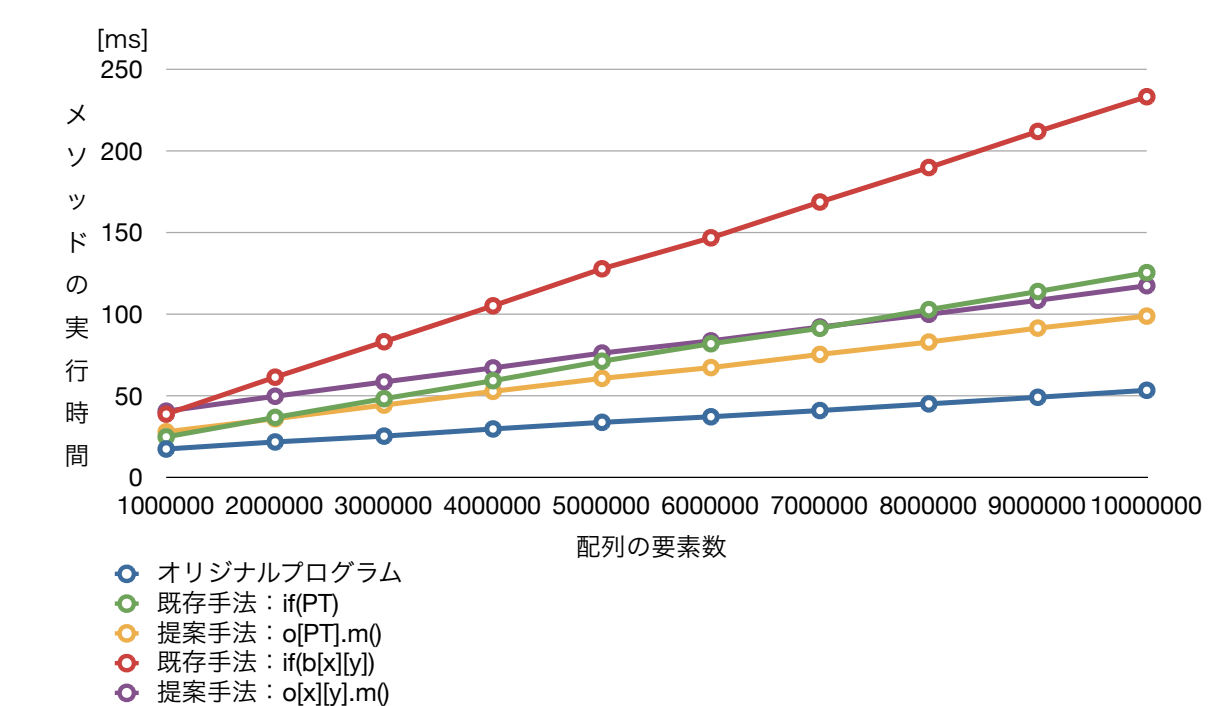

<span id="page-56-1"></span> $5.4$   $5.3$ 

<span id="page-56-2"></span>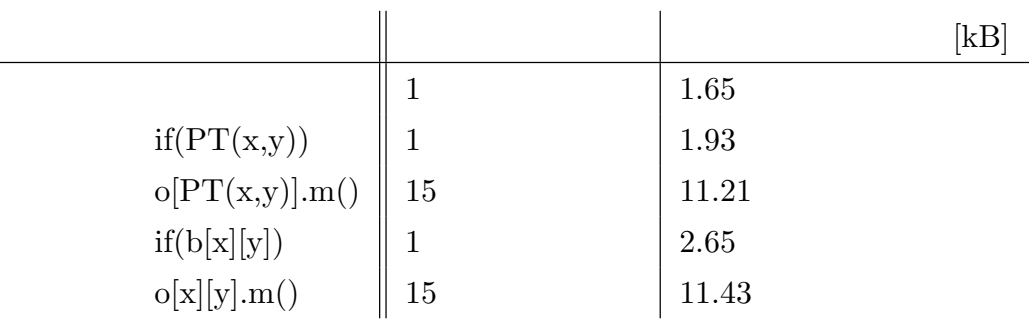

 $5.1.3$ 

```
5.8
```
 $5.8$ 

```
1 private static void swap (int i, int j) {
2 int tmp = \arctan y[i];3\qquad \quad \  \text{array}\text{ }\left[ \text{ }i\text{ } \right]\text{ }=\text{ }array\text{ } \left[ \text{ }j\text{ } \right];4 array[j] = tmp;5 }
6
7 @Obfuscate
8 public void sort () {
9 for (int i = 0; i < size; i++) {
10 boolean isSwapped = false;
11 for (int j = size - 1; j > i; j = -1) {
12 i f ( a r r a y [ j ] < a r r a y [ j − 1 ] ) {
13 swap(j, j − 1);
14 isSwapped = true ;
15 }
16 }
17 i f ( ! isSwapped ) {
18 break ;
19 }
20 }
21 }
```
 $5.1.2$  (p.48)  $1,000$  10  $10$   $\qquad \qquad$  sort  $5.5$  $5.5$   $5.6$  $5.8$ 

. . . . . . . . . . . . . . . . . . . . . . . . . . . . . . . . . . . . . . . . . . . . . . . . . . . . . . . . . . . . . . . . . . . . . . . . . . . . . . . . . . . . . . . .

 $5.1.1 \quad (p.42)$ 

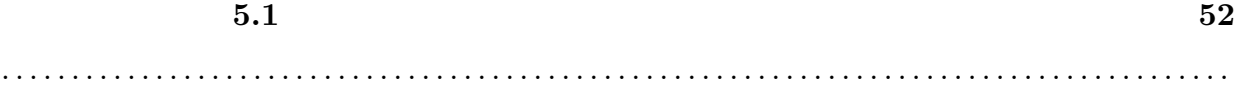

<span id="page-58-0"></span>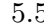

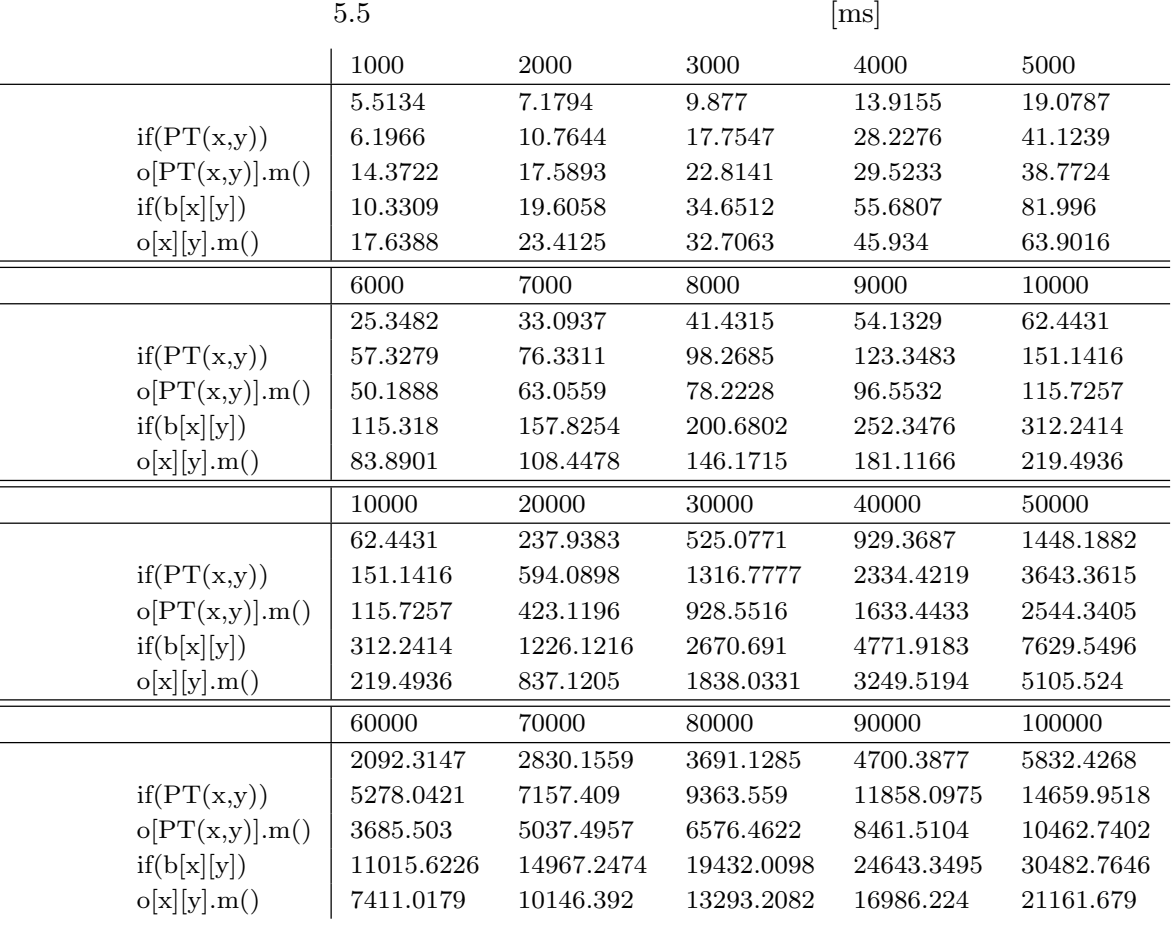

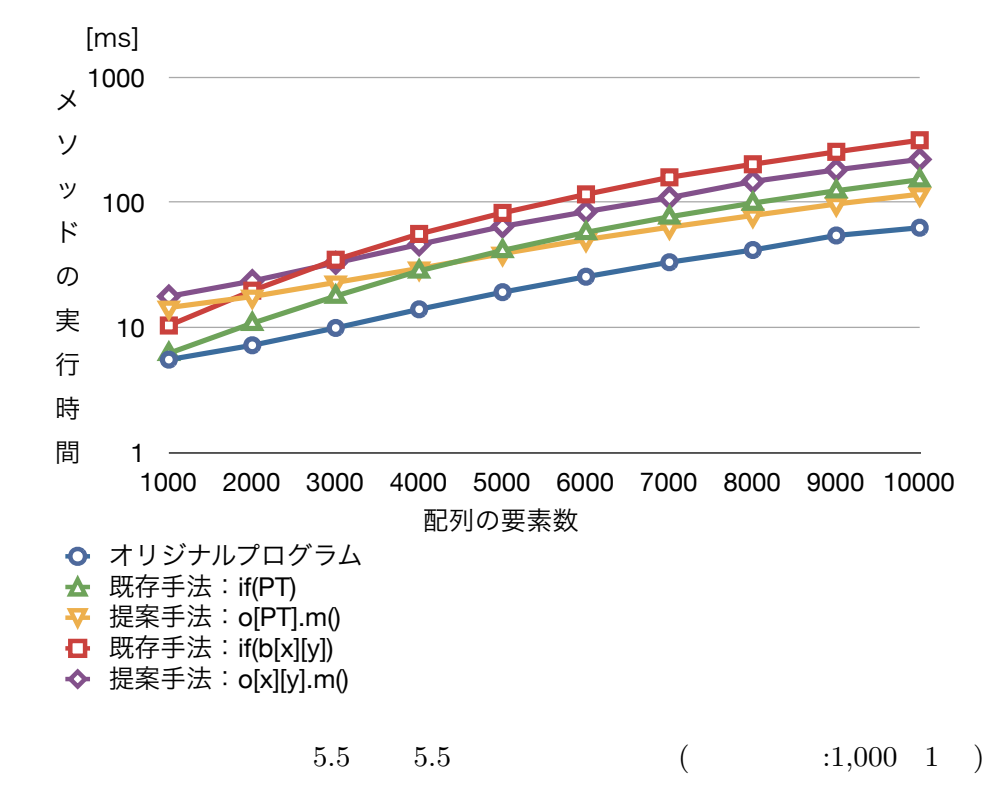

<span id="page-59-1"></span><span id="page-59-0"></span>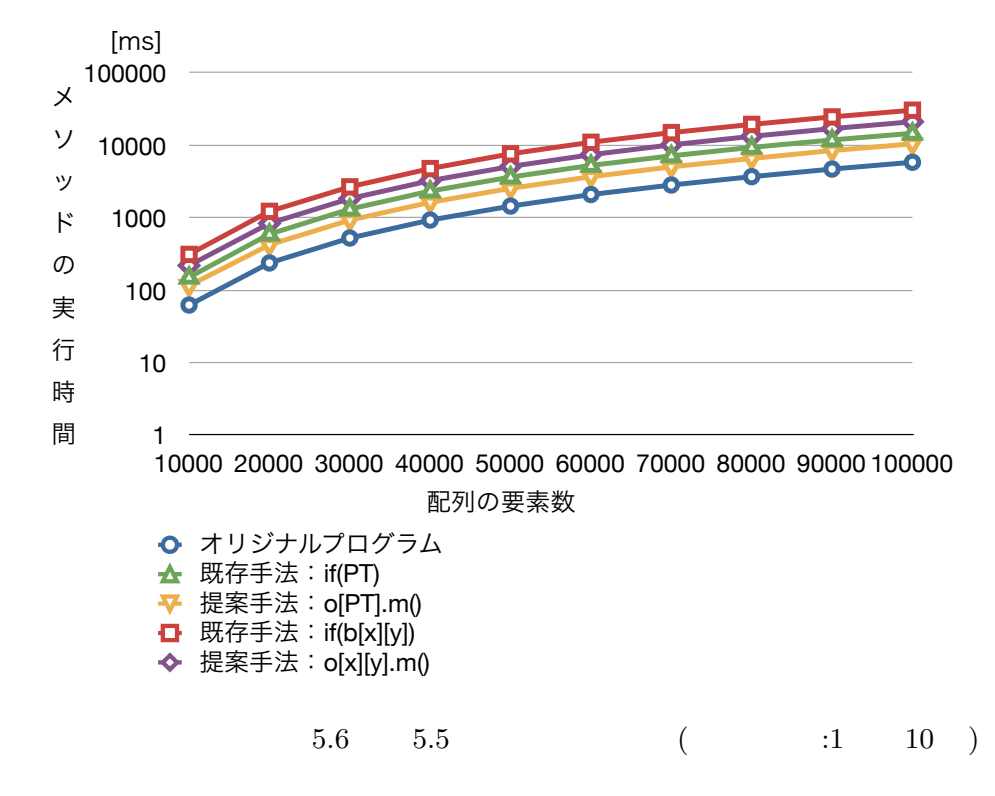

 $5.2$ 

<span id="page-60-1"></span>5 *}*

9 **labe l** :

12 *}* 13 *}*

15 *}*

 $14$  **return** val $1 +$  val $2$ ;

 $5.9$ 

 $5.9$ 

```
1 static long loop(int max) {
2 for (int i = 0; i < max; i++) {
3 \quad \text{cnt} = (\text{int}) \text{Math.sqrt}(\text{cnt});4 while ( cn t < 5 ) {
5 val1 + max;
6 val2 ∗= cnt;
7 cn t + +;
8 }
9 }
10 return val1 + val2;
11 }
```
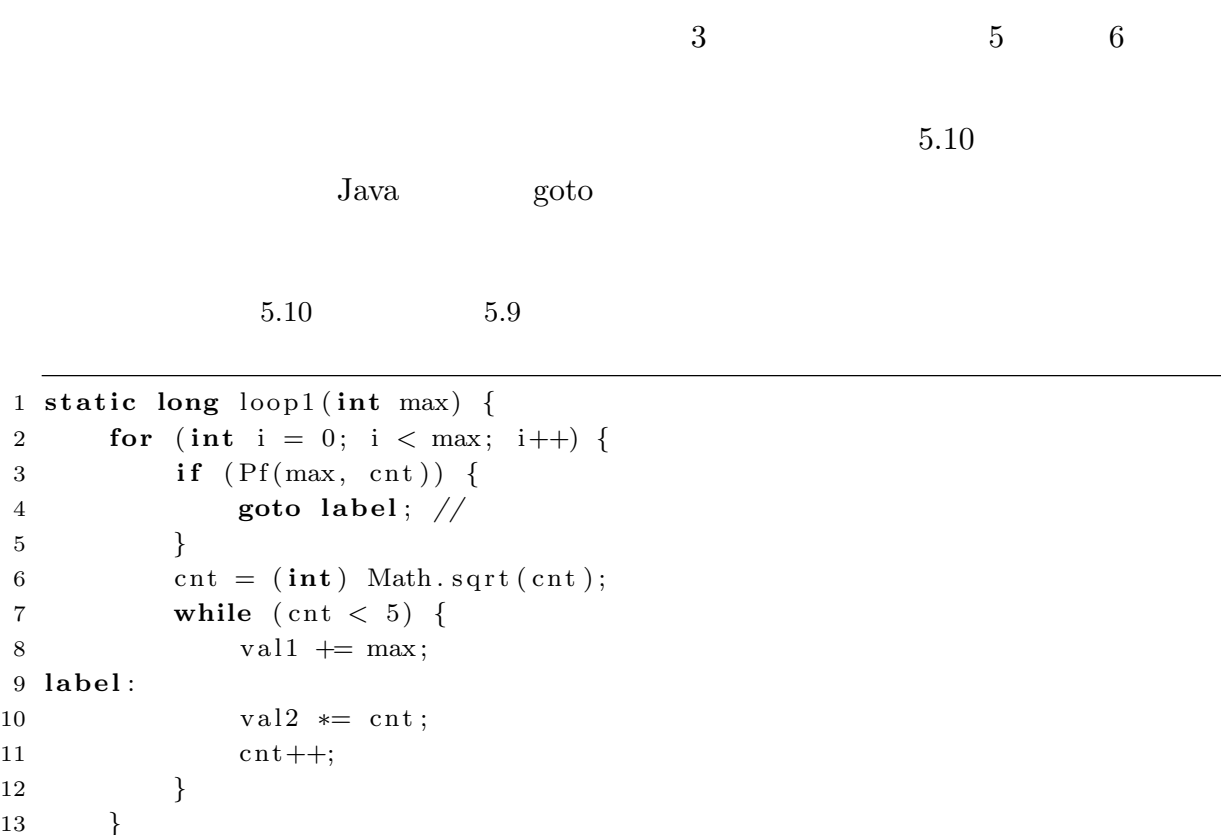

<span id="page-61-0"></span>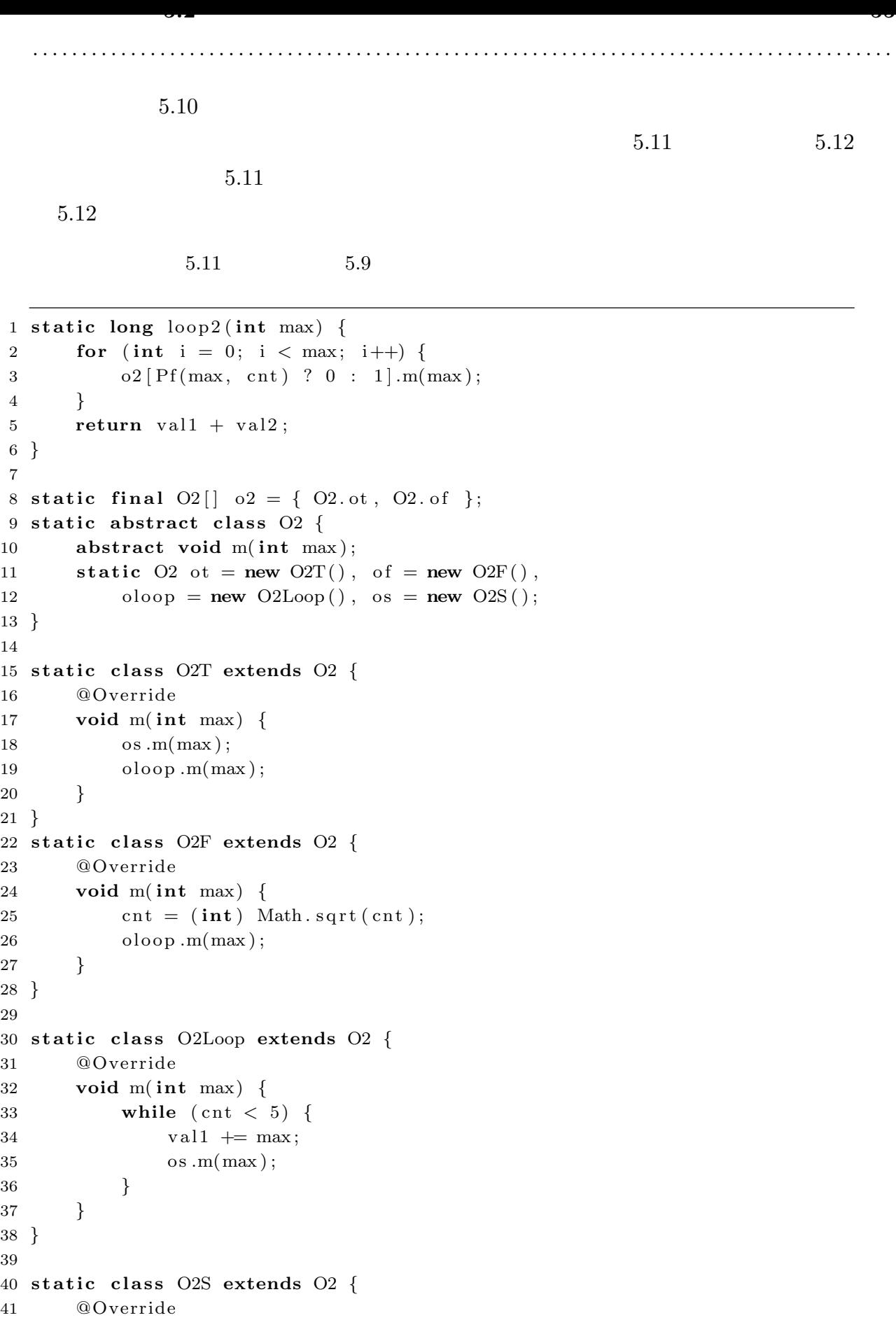

**5.2** 制御構造パターンの破壊による難読化への適用に対する評価 **56**

```
42 void m( int max) {
43 val2 ∗= cnt;
44 cn t++;
45 }
46 }
```
 $5.12$   $5.9$ 

```
1 s t a t i c long l o o p 3 ( int max) {
2 for (int i = 0; i < max; i++) {
3 o3 [Pf(max, cnt) ? 0 : 1].m(max);4 }
5 return val1 + v al2;
6 }
7
8 static final O3[] o3 = \{ O3. ot, O3. of };
9 s t a t i c abstract c l a s s O3 {
10 abstract void m(int max);
11 static O3 ot = new O3T(), of = new O3F(), oloop = new O3Loop();
12 }
13
14 s t a t i c c l a s s O3T extends O3 {
15 @Override
16 void m( int max) {
17 val2 ∗= cnt;
18 cn t + +;
19 \qquad \qquad \text{oloop.m(max)}20 }
21 }
22 s t a t i c c l a s s O3F extends O3 {
23 @Override
24 void m( int max) {
25 cnt = (int) Math. sqrt(cnt);
26 oloop.m(max);
27 }
28 }
29
30 s t a t i c c l a s s O3Loop extends O3 {
31 @Override
32 void m( int max) {
33 i f ( cn t < 5 ) {
34 \quad \text{val1} \quad += \max;35 \hspace{1cm} \text{ot } \text{.m}(\text{max}) ;36 }
37 }
38 }
```
. . . . . . . . . . . . . . . . . . . . . . . . . . . . . . . . . . . . . . . . . . . . . . . . . . . . . . . . . . . . . . . . . . . . . . . . . . . . . . . . . . . . . . . .

 $5.12$  max

 $Java$  and  $1$ 

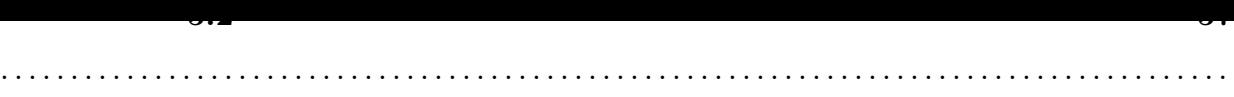

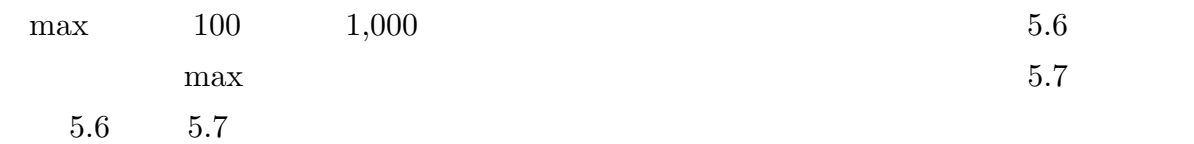

<span id="page-64-0"></span>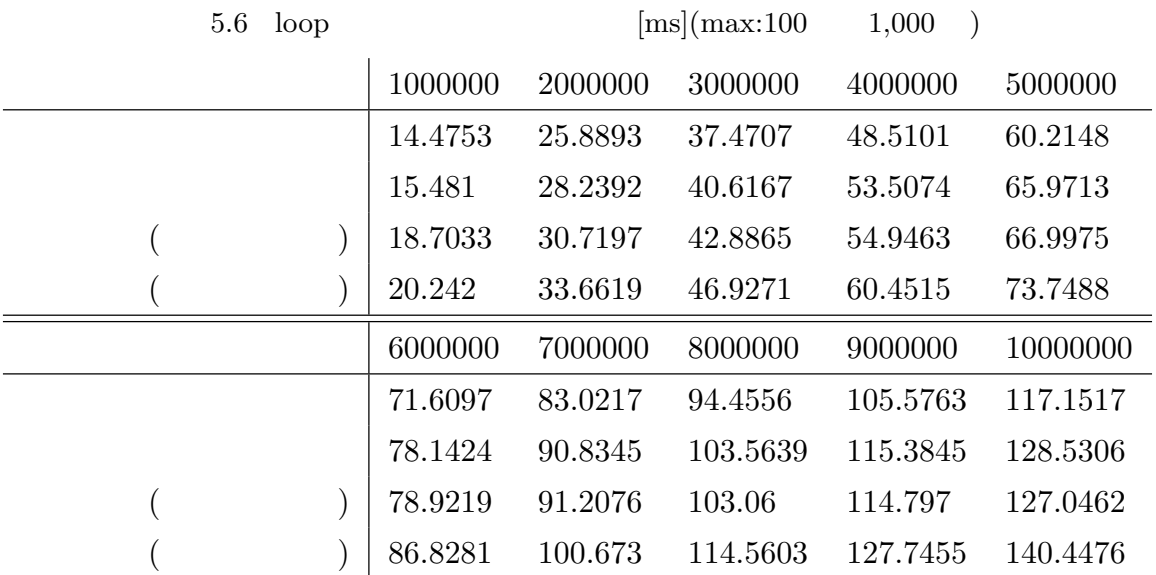

<span id="page-64-1"></span>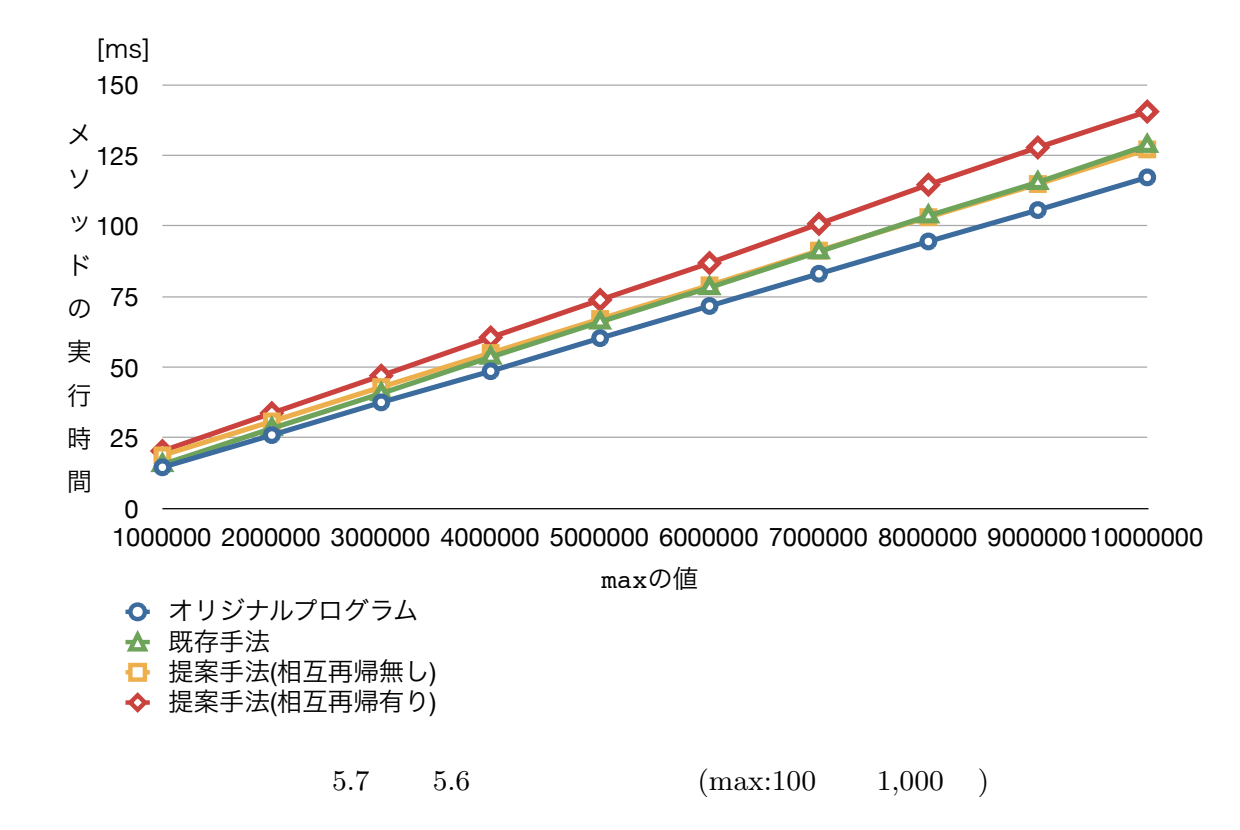

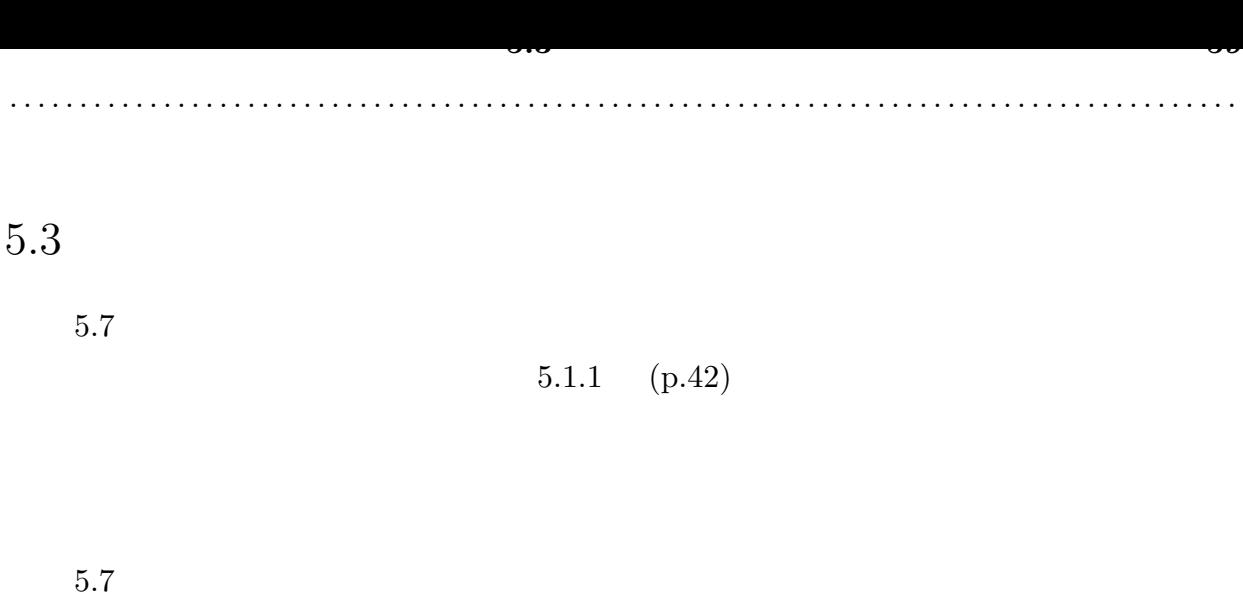

 $236\quad 478\% \qquad 179\% \quad 235\%$ 

 $1.19$   $2.04$ 

<span id="page-65-0"></span> $5.7$ 

| 5.1.1 | (p.42)(n)     | :1,000 | 478%  | 235\%        | 2.04       |
|-------|---------------|--------|-------|--------------|------------|
| 5.1.2 | (p.48)        | :1,000 | 236\% | 186\%        | 1.19       |
| 5.1.3 | (p.51)        | :10    | 251\% | 179%         | 1.40       |
| 5.2   | $(p.54)$ (max | :1,000 | 110\% | $108(120)\%$ | 1.01(0.92) |

6

 $6.1$ 

 $\rm JIT$ 

 $478\% \hspace{1.5cm} 235\%$ 

 $10$ 

. . . . . . . . . . . . . . . . . . . . . . . . . . . . . . . . . . . . . . . . . . . . . . . . . . . . . . . . . . . . . . . . . . . . . . . . . . . . . . . . . . . . . . . .

 $2014$  1

## [1] and Clark Thomborson: "
(i)

#### — ソフトウェア単体での耐タンパー化技術 —" *IPSJ Magazine*, vol. 46, no. 4, pp.

431–437, 2005.

- [2] Christian Collberg, Clark Thomborson and Douglas Low: "A Taxonomy of Obfuscating Transformation", *Technical Report 148, Dept. of Computer Science, Univ. of Auckland*, 1997.
- [3] Jan Cappaert and Bart Preneel: "A General Model for Hiding Control Flow", *Proceedings of the tenth annual ACM workshop on Digital rights management*, pp. 35–42, 2010.
- [4] Chenxi Wang, Jack Davidson, Jonathan Hill and John Knight: "Protection of Software-based Survivability Mechanisms", *Proc. International Conference on Dependable Systems and Networks*, pp. 193–202, 2001.
- [5] Martha Mercaldi: "Using Exceptions to Obstruct Analysis of Control Flow Structure", Bachelor's Thesis, Harvard College, Cambridge, Massachusetts, 2002.
- [6] Christian Collberg, Clark Thomborson and Douglas Low: "Manufacturing Cheap, Resilient, and Stealthy Opaque Constructs", *Proceedings of the 25th ACM SIGPLAN-SIGACT symposium on Principles of programming languages*, pp. 184–196, 1998.
- $[7]$  , , ,  $\;$  : " , wol. 43, no. 8, pp. **.**  $\blacksquare$ 72–86, 2002.
- $[8]$  : " $\qquad$ ",  $\qquad$ ",  $\qquad$ , http://www.cs.is.noda.tus.ac.jp/~mune/master/10/loop.pdf,
- $2014/1/24$
- $[9]$  , ,  $\vdots$  " $\vdots$  ", ",

*ISEC*, [, vol. 102, no. 71, pp. 33–38, 2002.](http://www.cs.is.noda.tus.ac.jp/~mune/master/10/loop.pdf)

- [10] Oracle Corporation: "Java SE HotSpot at a Glance", http://www.oracle.com/ technetwork/java/javase/tech/index-jsp-136373.html,  $2014/1/16$
- [11] Thomas Kotzmann, Christian Wimmer, Hanspeter Mössenböck, Thomas Rodriguez, Kenneth Russell and David Cox: "Design of the Java  $HotSpot^{TM}Client$ Compiler for Java 6", *[ACM Transactions on Architecture and](http://www.oracle.com/technetwork/java/javase/tech/index-jsp-136373.html) Code Optimization*, vol. 5, article 7, 2008.
- [12] IBM: " Java JIT compiler", http://www.research.

 $ibm.com/tr1/projets/jit/$ ,  $2014/1/16$ 

[\[13\] Toshio Suganuma, Takeshi Ogasawara, Mikio Takeuchi, Toshiaki Yasue, Moto](http://www.research.ibm.com/trl/projects/jit/)hiro Kawahito, Kazuaki Ishizaki, Hideaki Komatsu and Toshio Nakatani: "Overview [of the IBM Java Just-in-Time C](http://www.research.ibm.com/trl/projects/jit/)ompiler", *IBM Systems Journal*, vol. 39, pp. 175– 193, 2000.

. . . . . . . . . . . . . . . . . . . . . . . . . . . . . . . . . . . . . . . . . . . . . . . . . . . . . . . . . . . . . . . . . . . . . . . . . . . . . . . . . . . . . . . .

 $[14]$  : "Java Just-In-Time

, http://dspace.wul.waseda.ac.jp/dspace/handle/

2065/337, 2002.

- [15] Google: "V8 JavaScript Engine", Google Project Hosting, http://code.google.  $\text{com/p/v8/}, 2014/1/16$
- [16] [Mozila: "](http://dspace.wul.waseda.ac.jp/dspace/handle/2065/337)IonMonkey in Firefox 18", http://blog.mozilla.org/javascript/  $2012/09/12/$ ionmonkey-in-firefox-18/,  $2014/1/16$
- [17] [David Detle](http://code.google.com/p/v8/)fs and Ole Agesen: "Inlining of Virtual Methods", *ECOOP '99 LNCS 1628*, pp. 258–277, 1999.
- [18] [Junpyo Lee,Byung-Sun Yang, Suhyun Kim,](http://blog.mozilla.org/javascript/2012/09/12/ionmonkey-in-firefox-18/) Seungil Lee, Yoo C. Chung, Heugbok Lee, Je hyung Lee, Soo-Mook Moon, Kemal Ebcioğlu and Eril Altman: "Reducing Virtual Call Overheads in Java VM Just-In-Time Compiler", *The 4th Annual Workshop on Interaction between Compilers and Computer Architectures*, pp. 21–33, 2000.
- [19] Masahide Nakamura, Akito Monden, Tomoaki Itoh, Ken-ichi Matsumoto, Yuichiro Kanzaki and Hirotsugu Satoh: "Queue-Based Cost Evaluation of Mental Simulation Process in Program Comprehension", *Proceedings of the 9th International Symposium on Software Metrics*, ISBN 0-7695-1987-3, pp. 351–360, 2003.
- [20] 二村 阿美, 門田 暁人, 玉田 春昭, 神崎 雄一郎, 中村 匡秀, 松本 健一: "命令のランダ  $\frac{30}{2}$ , vol. 30, no. 3,

pp. 18–24, 2013.

[作成](https://javacc.java.net).

- [21] Peiyi Tang: "Complete Inlining of Recursive Calls: Beyond Tail-Recursion Elimination", *Proceeding og the 44th annual Southeast regional conference*, pp. 579– 584, 2006.
- [22] "Java Compiler Compiler<sup>TM</sup>(JavaCC<sup>TM</sup>) The Java Parser Generator", https:  $\frac{1}{123}$  //javacc.java.net,  $\frac{2014}{1/23}$
- <span id="page-69-0"></span>[23] Sun Microsystems: "Java1.5.jjt", powerjava Project, http://code.google.com/ p/powerjava/source/browse/trunk/powerJava0.2/Java1.5.jjt?r=2, [2010/5](https://javacc.java.net)/21
- <span id="page-69-1"></span>[24] Oracle: "HashMap", Java Platform, Standard Edition  $7$  API [http://docs.](http://code.google.com/p/powerjava/source/browse/trunk/powerJava0.2/Java1.5.jjt?r=2)

oracle.com/javase/jp/7/api/java/util/HashMap.html,  $2014/1/19$   $\qquad$ .

. . . . . . . . . . . . . . . . . . . . . . . . . . . . . . . . . . . . . . . . . . . . . . . . . . . . . . . . . . . . . . . . . . . . . . . . . . . . . . . . . . . . . . . .

<span id="page-70-0"></span>[25] Oracle: "System.nanoTime()", Java Platform, Standard Edition  $7$  API  $\;$  , http://docs.oracle.com/javase/jp/7/api/java/lang/System.html#nanoTime(),  $2014/1/20$  .

付録 A

## $A.1$   $5.3$  JIT

#### $A.1$   $5.3$  JIT

. . . . . . . . . . . . . . . . . . . . . . . . . . . . . . . . . . . . . . . . . . . . . . . . . . . . . . . . . . . . . . . . . . . . . . . . . . . . . . . . . . . . . . . .

134 1 % [Te s t : :](#page-48-2) t e s t 1 @ 17 ( 6 9 b y t e s ) @ 25 Te s t : : Pt ( 2 0 b y t e s ) i n l i n e ( ho t ) Decod ing c om p i l e d method 0 x000000010b443910 : Code:<br>[Entry Point] [ V e r i f i e d Entry Po i n t ] [Constants]<br># {method} 'test1' '(I)V' in 'Test'  $0 \times 0 0 0 0 0 0 0 1 0$ b443a60: callq  $0 \times 0 0 0 0 0 0 1 0$ abaf236 ; {runtime\_call} 0 x000000010b443a65 : da ta32 da ta32 nopw 0 x0(%rax ,% rax , 1 )  $0 \times 0 0 0 0 0 0 0 1 0 b 4 4 3 a 7 0: sub$  $0 \times 000000010b443a77$  : mov  $0 \times 0000000010 b443a7c$  : mov  $0 \times 10(\% \text{ r s i}),\% ebp$ <br> $0 \times 0000000010 b443a7f$  : mov  $0 \times 18(\% \text{ r s i}),\% ebp$  $0 \times 0 0 0 0 0 0 0 1 0 b 4 4 3 a 7 f$ : mov  $0 \times 18(\% \text{ r s i}),\%$ <br> $0 \times 0 0 0 0 0 0 0 1 0 b 4 4 3 a 8 2$ : mov  $(\% \text{ r s i}),\% \text{ r14d}$  $\begin{array}{lll} 0 \times 0 0 0 0 0 0 0 1 0 \text{b} 4 4 3 \text{a} 8 2: & \text{mov} & (\%\,\text{rs}\, \text{i}\, ), \%\,\text{r} 14 \text{d} \\ 0 \times 0 0 0 0 0 0 0 1 0 \text{b} 4 4 3 \text{a} 8 5: & \text{mov} & 0 \times 8 (\%\,\text{rs}\, \text{i}\, ), \%\,\text{r} 13 \text{d} \end{array}$  $0 \times 0000000010b443a85$  : mov  $0 \times 8(\% \text{ r s i})$ <br> $0 \times 0000000010b443a89$  : mov  $\% \text{ r s i}$ ,  $\% \text{ r d i}$  $0 \times 000000010b443a89:$  mov 0 x000000010 b443a8 c : movabs \$0x10ac03450 ,% r 1 0 0 x000000010b443a96 : c a l l q *∗*%r 1 0 ; *∗* i l o a d 3 ; - Test :: test1@17 (line 65)  $0 \times 000000010b443a99$ : movabs  $0 \times 7e5a08f60$ ,  $%r10$  ; {oop(a 'java/lang/Class' = 'Test')}<br> $0 \times 000000010b443aa3$ : imp  $0 \times 000000010b443ac4$  $0 \times 0000000010b443aa3: jmp$ 0x000000010b443aa5: data32 data32 nopw 0x0(%rax,%rax,1)<br>0x000000010b443ab0: add \$0x1,%r8  $0\,x\,0\,0\,0\,0\,0\,0\,0\,1\,0\,b\,4\,4\,3\,a\,b\,4: \mbox{~mov~~} \%\,r\,8\,\,,\,0\,x\,8\,0\,(\%\,r\,1\,0\,)\qquad \quad \ ;\ast\,\textbf{goto~~}$  $\frac{1}{2}$  Test :: test1@53 (line 65)<br>OopMap{r10=Oop off=94} 0 x0000000010b443abb: inc %r14d ; *∗* **goto** ; − Test :: test1@53 (line 65)<br>0x00000010b443abe: test %eax,-0xd4aac4(%rip) = #0x000000010a6f9000<br>;\*iload\_3; ; − Test::test1@17 (line 65)<br>; {poll}  $0 \times 000000010 b443ac4:$  cmp  $0 \times 00000010 b443ac8:$   $0 \times 000000010 b443afa$ 0x0000000010b443ac8: jge 0x000000010b443afa ;\*if\_icmpge ; - Test :: test1@20 (line 65)  $\begin{array}{llll} 0 \, \ge \, 0 \, 0 \, 0 \, 0 \, 0 \, 0 \, 0 \, 0 \, 1 \, 0 \, b \, 4 \, 4 \, 3 \, \mathrm{ac} \, a : & \mathrm{mov} & \%\mathrm{r14d} \,, \%\mathrm{r11d} \\ 0 \, \ge \, 0 \, 0 \, 0 \, 0 \, 0 \, 0 \, 0 \, 1 \, 0 \, b \, 4 \, 4 \, 3 \, \mathrm{ac} \, d : & \mathrm{im} \, \mathrm{u1} & \%\mathrm{r14d} \,, \%\mathrm{r11d} \end{array}$  $0 \times 0000000010b443acd$ : imul %r14d, %r11d<br> $0 \times 0000000010b443ad1$ : mov  $0 \times 80(\%r10),\%r8$  $0\,x \\ 0 \\ 0 \\ 0 \\ 0 \\ 0 \\ 1 \\ 0 \\ \textrm{for} \\ 0 \\ \textrm{for}$ ; *-* Test :: test1@31 (line 67)  $\begin{array}{llll} 0 \times 0 0 0 0 0 0 0 0 1 0 \text{b} 4 4 3 \text{ad} 8: & \text{mov} & \text{\%r13d}, \text{\%r9d} \\ 0 \times 0 0 0 0 0 0 0 1 0 \text{b} 4 4 3 \text{ad} \text{b}: & \text{shl} & \text{\$0x3\,}, \text{\%r9d} \end{array}$  $\begin{array}{llll} 0 \times 0 0 0 0 0 0 0 0 1 0 \text{b} 4 4 3 \text{ad} \text{b}: & \text{s} \text{h}1 & \text{s} 0 \times 3 \,, \% \text{r}9 \text{d} \\ 0 \times 0 0 0 0 0 0 0 1 0 \text{b} 4 4 3 \text{ad} \text{f}: & \text{s} \text{u} \text{b} & \text{%r}1 3 \text{d} \,, \% \text{r}9 \text{d} \\ 0 \times 0 0 0 0 0 0 0 1 0 \text{b} 4 4 3 \text{a} \text{e$  $0 \times 0000000010 b443a df$ : sub  $0 \times 0000000010 b443 a e 2 : \text{imul}$  %r13d<br> $0 \times 0000000010 b443 a e 6 : \text{dec}$  %r9d  $0 \times 000000010 b443 a e6:$  dec %r9d<br> $0 \times 000000010 b443 a e9:$  cmp %r11d,%r9d  $0 \times 000000010 b443 a e9:$  cmp %r11d, % r9d<br> $0 \times 000000010 b443 a e c:$  ine  $0 \times 000000010 b443 a b0$ 0 x0000000010b443aec: jne ;\* if\_icmpeq<br>; - Test :: Pt@11 (line 5) ; – Test:: test1@25 (line 66) 0x000000010b443aee: dec %r8<br>0x000000010b443af1: mov %r8,0x80(%r10) ;\*putstatic val ; *−* Te s t : : t e s t1@ 47 ( l i n e 6 9 ) 0 x 0 0 0 0 0 0 0 1 0 b 4 4 3 a f 8 : jmp 0 x000000010b443abb ; *∗* **goto**  $\sigma$  Test :: test1@59 (line 64) 0x000000010b443afa: inc %r13d ; OopMap{r10=Oop off=157} ; *∗* **goto** ; *−* Te s t : : t e s t1@ 59 ( l i n e 6 4 ) 0 x000000010 b443a f d : t e s t %eax ,*−*0 xd4ab03(% r i p ) # 0 x 0 0 0 0 0 0 0 1 0 a 6 f 9 0 0 0 ; *∗* **goto**  $-$  Test :: test1@59 (line 64) ; *{* p o l l *}*  $\begin{array}{llll} 0 \times 0 0 0 0 0 0 0 0 1 0 \text{b} 4 4 3 \text{b} 0 3: & \text{cmp} & \text{\$0$x$a}, \text{\%r13d} \\ 0 \times 0 0 0 0 0 0 0 1 0 \text{b} 4 4 3 \text{b} 0 7: & \text{jge} & 0 \times 0 0 0 0 0 0 0 0 1 \end{array}$ 0 x0000000010b443b0e ; \* i c o n s t \_0
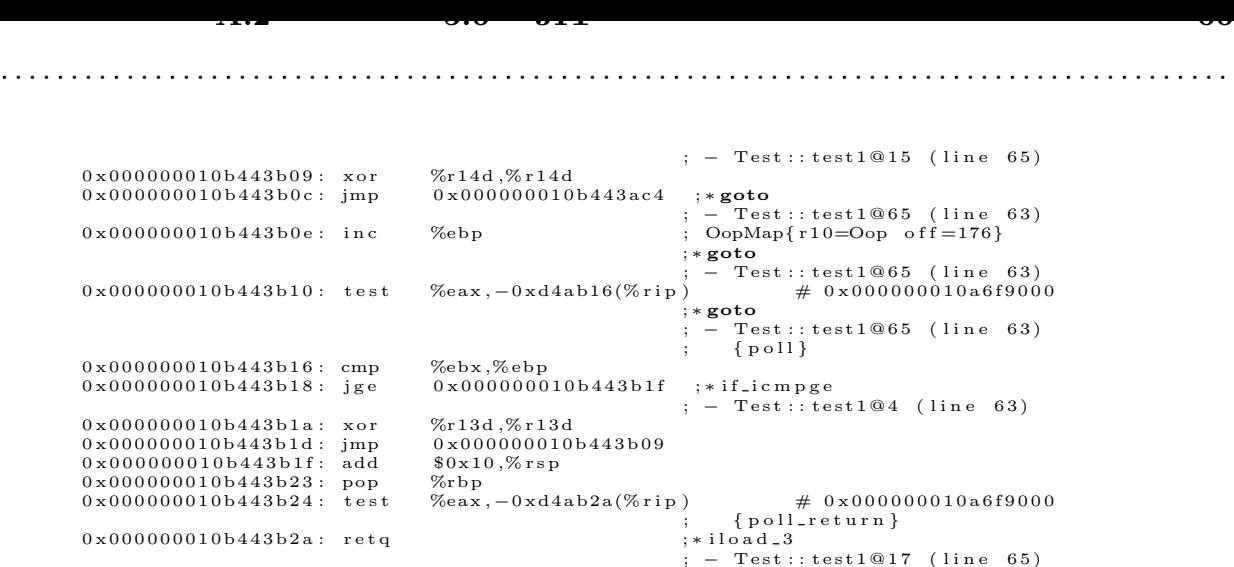

## $A.2$   $5.6$  JIT

 $A.2$   $5.6$  JIT fest::test4 @ 17 (52 bytes)<br>© 30 Test\$A::m (9 bytes) inline (hot) Decoding compiled method  $0 \times 0000000010f5$  be 410: Code : [Entry Point]<br>[Verified Entry Point] [ Co n s ta n t s ]  $\# \ {\rm (method)} \; 'test4 \; ' (I)V' \ in \; 'Test' \ 0 \times 000000010f5be580 : \; callq \quad 0 \times 0000000$  $0 \times 0000000010$ f5be580: callq 0x000000010ed32236 ; {runtime\_call}<br>0x000000010f5be585: data32 data32 nopw 0x0(%rax,%rax,1) 0 x 0 0 0 0 0 0 0 1 0 f 5 b e 5 8 5 : da ta32 da ta32 nopw 0 x0(%rax ,% rax , 1 ) 0 x 0 0 0 0 0 0 0 1 0 f 5 b e 5 9 0 : mov %eax ,*−*0 x14000 (% r s p )  $0 \times 0000000010165$  be 597: push %rbp<br> $0 \times 0000000010165$  be 598: sub  $0 \times 30, \%$  rsp  $\begin{array}{llll} 0 \times 0 0 0 0 0 0 0 0 1 0 0 f 5 \, \mathrm{be} \, 5 9 8: & \mathrm{sub} & 0 \times 3 0 \, , \% \, r \, \mathrm{sp} \\ 0 \times 0 0 0 0 0 0 0 1 0 f 5 \, \mathrm{be} \, 5 9 \, c: & \mathrm{mov} & 0 \times 1 0 \, ( \% \, r \, \mathrm{si} \, ) \, , \% \, \mathrm{ebp} \\ 0 \times 0 0 0 0 0 0 0 1 0 f 5 \, \mathrm{be} \, 5 \, a \, 0: & \mathrm{mov}$  $0 \times 0000000010f5$  be  $59c$ : mov<br> $0 \times 0000000010f5$  be  $5a0$ : mov  $0 \times 0 0 0 0 0 0 0 1 0$ f5 be5a0: mov  $0 \times 18(\%$ rsi), % ebp<br>  $0 \times 0 0 0 0 0 0 0 1 0$ f5 be5a3: mov  $0 \times 8(\%$ rsi), % ebx<br>  $0 \times 0 0 0 0 0 0 0 1 0$ f5 be5a7: mov  $\%$ rsi, % rdi  $0 \times 0 0 0 0 0 0 0 1 0$ f5be5a3:  $0 \times 0000000010f5$ be5a7: mov<br> $0 \times 0000000010f5$ be5a9: mov  $0 \times 0000000010f5$  be 5a 9 :<br> $0 \times 0000000010f5$  be 5a c :  $movabs$  \$0x10ed86450,%r10 0 x 0 0 0 0 0 0 0 1 0 f 5 b e 5 b 6 : c a 1 l q  $\ast$ %r 1 0 ; *∗* i l o a d - 3 ; – Test:: test4@17 (line 95)  $0 \times 0 0 0 0 0 0 0 1 0$  f  $5 b e 5 b 9$ : mov %ebx, % r 10d<br> $0 \times 0 0 0 0 0 0 0 1 0$  f  $5 b e 5 b c$ : inc % r 10d  $0 \times 000000010f5$ be5bc: inc<br>0x000000010f5be5bf: mov movabs  $0 \times 7 = 5a08f60$ , %rcx ; {oop(a 'java/lang/Class' = 'Test')}<br>xor %r11d, %r11d 0 x 0 0 0 0 0 0 0 1 0 f 5 b e 5 c 9 : xo r %r11d ,% r11d  $0 \times 0000000010f5$  be  $5c$  c : cmp<br> $0 \times 0000000010f5$  be  $5cf$  : cmovl  $0 \times 0000000010f5$  be  $5cf$ :  $0 \times 0000000010f5 \text{be5d3}: \text{mov}$  \$0xa, %r11d<br>0x000000010f5be5d9: cmp %r11d, %r10d  $0 \times 0000000010$ f5be5d9: cmp %r11d,%r10<br>0x0000000010f5be5dc: mov \$0xa,%r8d<br>0x000000010f5be5e2: cmovg %r8d,%r10d 0 x 0 0 0 0 0 0 0 1 0 f 5 b e 5 d c : mov \$0xa ,% r8d 0 x 0 0 0 0 0 0 0 1 0 f 5 b e 5 e 2 : cmovg %r8d ,% r10d 0 x0000000010f5be5e6: movabs \$0x7e5a0ebb8,% rsi ; {oop(a 'Test\$O'[[[10] )}<br>0 x0000000010f5be5f0: jmp 0 x000000010f5be610  $\begin{array}{llll} 0 \ge 0 & 0 & 0 & 0 & 0 & 0 & 0 \\ 0 \ge 0 & 0 & 0 & 0 & 0 & 0 & 0 \\ 0 \ge 0 & 0 & 0 & 0 & 0 & 0 & 0 \\ 0 & 0 & 0 & 0 & 0 & 0 & 0 \\ 0 & 0 & 0 & 0 & 0 & 0 & 0 \\ \end{array} \quad \begin{array}{llll} 0 \ge 0 & 0 & 0 & 0 & 0 & 0 & 0 \\ 0 \ge 0 & 0 & 0 & 0 & 0 & 0 & 0 \\ 0 \ge 0 & 0 & 0 & 0 & 0 & 0 & 0 \\ 0 \ge$ 0 x 0 0 0 0 0 0 0 1 0 f 5 b e 5 f 2 : mov (% r s p ) ,% ebp ; *∗* **goto** *<u></u>* Test:: test4@42 (line 94)  $0 \times 0000000010$ f5be5f5: inc %r14d ; OopMap{ $r c \times =$ Oop  $r \sin \frac{1}{2}$  of f =120*}* ; *∗* **goto** ; <u>−</u> Test::test4@42 (line 94)<br>%eax, −0xdd05fe(%rip) + 0x0000000010e7ee000 0 x 0 0 0 0 0 0 0 1 0 f 5 b e 5 f 8 : t e s t ; *∗* **goto** ; *−* Te s t : : t e s t4@ 42 ( l i n e 9 4 ) ; *{* p o l l *}*  $0 \times 0000000010$ f5be5fe: cmp  $80 \times a$ , % r14d<br>0x0000000010f5be602: ige 0x000000010f5be77b 0x0000000010f5be602: jge 0x000000010f5be77b ;\*iconst\_0 ; *−* Test::test4@15 (line 95) 0 x 0 0 0 0 0 0 0 1 0 f 5 b e 6 0 8 : xo r %ebx ,% ebx 0 x 0 0 0 0 0 0 0 1 0 f 5 b e 6 0 a : mov \$0 x 1, % r 1 0 d ; \* i l o a d \_ 3 ; – Test:: test4@17 (line 95)  $0 \times 0000000010$ f5be610: cmp  $80 \times a$ ,%ebx<br>0x0000000010f5be613: jge 0x000000010f5be5f5 0x0000000010f5be613: jge 0x000000010f5be5f5 ;\*if\_icmpge ; − Test::test4@20 (line 95) 0 x 0 0 0 0 0 0 0 1 0 f 5 b e 6 1 5 : *mov* 0 x 8 0 (% r c x ), % r d i ; − Test\$A::m@0 (line 121)<br>; - Test::test4@30 (line 96)  $0 \times 0 0 0 0 0 0 0 1 0$  f  $5 \text{ be } 61 \text{ c}$ : cmp  $$0 \text{xa}, \%$  r 14d 0 x 0 0 0 0 0 0 0 1 0 f 5 b e 6 2 0 : jae 0 x 0 0 0 0 0 0 0 1 0 f 5 b e 7 d 1

**A.2** プログラム **5.6 JIT** コンパイルされ得られた機械語 **67** . . . . . . . . . . . . . . . . . . . . . . . . . . . . . . . . . . . . . . . . . . . . . . . . . . . . . . . . . . . . . . . . . . . . . . . . . . . . . . . . . . . . . . . . 0 x 0 0 0 0 0 0 0 1 0 f 5 b e 6 2 6 : mov 0 x 1 0 ([% r s i](#page-50-0) ,% r 1 4 , 4 ) ,% eax ; \* a a l o a d *−* Test:: test4@27 (line 96)  $0 \times 000000010$ f5be62b: mov  $0 \times c$ (%r12,% rax, 8),% r8d ; implicit exception: dispatches to 0 x 0 0 0 0 0 0 0 1 0 f 5 b e 8 3 9  $0 \times 0000000010$ f5be630: cmp %r8d, %ebx<br>0x0000000010f5be633: jae 0x000000010f5be7f0  $0 \times 0000000010$ f5be633: jae 0x000000010f5be7f<br>0x000000010f5be639: mov %ebp,(%rsp)<br>0x000000010f5be63c: lea (%r12,%rax,8),%r9 0x0000000010f5be639: mov %ebp,(%rsp)<br>0x000000010f5be63c: lea (%r12,%rax,8),%r9 0 x 0 0 0 0 0 0 0 1 0 f 5 b e 6 4 0 : mov 0 x 1 0 (% r 9 ,% r b x , 4) ,% e b p ; \* a a l o a d *−* Test::test4@29 (line 96)  $0 \times 0 0 0 0 0 0 1 0$ f5be645: mov  $0 \times 8 (\%$ r12,  $\%$ rbp, 8),  $\%$ r11d ; implicit exception: dispatches to 0 x 0 0 0 0 0 0 0 1 0 f 5 b e 8 2 9 0x0000000010f5be64a: cmp \$0xf5790a7b,%r11d ; {oop('Test\$A')}<br>0x000000010f5be651: jne 0x000000010f5be811 ;\*invokevirtual m 0 x 0 0 0 0 0 0 0 0 1 0 f 5 b e 6 5 1 : *j* n e ;\*invokevirtual m<br>; - Test::test4@30 (line 96)<br>:\*ladd 0 x 0 0 0 0 0 0 0 1 0 f 5 b e 6 5 7 : add \$0 x 1 , % r d i ; − Test\$A::m@4 (line 121)<br>; - Test::test4@30 (line 96) 0 x 0 0 0 0 0 0 0 1 0 f 5 b e 6 5 b : mov %rdi, 0 x 8 0 (% r c x ) ; *\** put static val ; *−* Test\$A : : m@5 ( l i n e 1 2 1 ) ; - Test::test4@30 (line 96)<br>:\*iinc 0 x 0 0 0 0 0 0 0 1 0 f 5 b e 6 6 2 : in c %ebx ; – Test :: test4@33 (line 95)  $0 \times 0000000010$ f5be664: cmp %r10d,%ebx<br>0x000000010f5be667: jge 0x00000001 0 x 0 0 0 0 0 0 0 1 0 f 5 b e 6 6 e ; *∗* i f \_i c m p g e ;  $-$  Test :: test4@20 (line 95)  $0 \times 0 0 0 0 0 0 0 1 0$  f  $5 \text{be} 669: \text{mov}$  (%rsp), % ebp  $0 \times 0000000010$ f5be66c: jmp  $0 \times 000000010$ f5be61c<br>0x0000000010f5be66e: mov  $0 \times 000000010$ f5be66e: mov  $0 \times 0 0 0 0 0 0 0 1 0$  f  $5 \text{be} 66 \text{e}: \text{mov}$   $0 \times 0 0 0 0 0 0 0 1 0$  f  $5 \text{be} 674: \text{cmp}$   $% \text{r3d}$ ,  $% \text{r10d}$  $0 \times 0000000010$ f5be674: cmp %r8d,%r10d<br>
0x000000010f5be677: cmovg %r8d,%r10d<br>
0x000000010f5be67b: mov %r10d.%r11d  $0 \times 0.00000010$  f5be677: cmovg  $0 \times 0000000010f5be67b: mov$ <br> $0 \times 0000000010f5be67e: add$  $0 \times 60 \times 767676767676767680 \times 11d$ <br>%r11d,%r10d  $0 \times 000000010165$ be682: cmp %r11d,%r10d<br> $0 \times 000000010165$ be685: mov \$0x80000000,%r10d  $\begin{array}{llll} 0 \times 0 0 0 0 0 0 0 0 1 0 f 5 \text{be} 6 8 5: & \text{mov} & \text{$\$0 x 8 0 0 0 0 0 0 0 \\ 0 \times 0 0 0 0 0 0 0 1 0 f 5 \text{be} 6 8 \text{b}: & \text{cm} \text{ovl} & \text{$\%r10d}, \text{$\%r11d$} \\ 0 \times 0 0 0 0 0 0 0 1 0 f 5 \text{be} 6 8 f: & \text{cmp} & \text{$\%r11d}, \text{$\%e\text{bx}$} \end{$  $0 \times 0000000010f5be68b: cmov1$  $0 \times 0000000010$ f5be68f: cmp %r11d,%ebx<br>0x0000000010f5be692: jge 0x000000010f5be738  $\begin{array}{llll} 0 \times 0 0 0 0 0 0 0 0 1 0 \texttt{f5be692}: & \texttt{jge} & \texttt{0} \times 0 0 0 0 0 0 0 1 0 \texttt{f5be7}: \\ 0 \times 0 0 0 0 0 0 0 1 0 \texttt{f5be698}: & \texttt{nopl} & \texttt{0} \times 0 (\texttt{\%rax}, \texttt{\%rax}, 1) \end{array}$ 0 x 0 0 0 0 0 0 0 1 0 f 5 b e 6 9 8 : n o p 1 0 x 0 (% rax, % rax, 1) ; *∗* a a l o a d *−* Test::test4@27 (line 96)<br>d ;\*aaload 0 x 0 0 0 0 0 0 0 1 0 f 5 b e 6 a 0 : mov 0 x 1 0 (% r 9 ,% r b x , 4), % r 1 0 d *−* Test::test4@29 (line 96)  $0 \times 000000010$ f5be6a5: mov  $0 \times 8(\%$ r12,  $\%$ r10, 8),  $\%$ ebp ; implicit exception: dispatches to 0 x 0 0 0 0 0 0 0 1 0 f 5 b e 8 2 9 0x0000000010f5be6aa: cmp \$0xf5790a7b,%ebp ; {0op('Test\$A')}<br>0x000000010f5be6b0: jne 0x000000010f5be7a6 ;\*invokevirtual m 0 x 0 0 0 0 0 0 0 1 0 f 5 b e 6 b 0 : j n e ; \* invokevirtual m<br>
; - Test :: test4@30 (line 96)  $0 \times 000000010165$ be6b6: movslq %ebx,%rdx<br> $0 \times 0000000010165$ be6b9: mov  $0 \times 14$ (%r9,% 0x000000010f5be6b9: mov 0x14(%r9,%rdx,4),%r10d ;\*aaload<br>; − Test::test4@29 (line 96)  $0 \times 0 0 0 0 0 0 0 1 0$  f  $5 \text{be} 6 \text{be}$ : mov %rdi, %rbp<br> $0 \times 0 0 0 0 0 0 0 1 0$  f  $5 \text{be} 6 \text{c} 1$ : add  $$0 \times 1$ , %rbp  $0 \times 0000000010$ f5be6c1: add  $80 \times 1$ ,  $\%$ rbp<br>0x0000000010f5be6c5: mov  $\%$ rbp, 0x80( $\%$ rcx) 0 x 0 0 0 0 0 0 0 1 0 f 5 b e 6 c 5 : mov %rbp , 0 x80(% r c x ) ; *∗* p u t s t a t i c v a l ; − Test\$A::m@5 (line 121)<br>; - Test::test4@30 (line 96)  $0 \times 0 0 0 0 0 0 0 1 0$ f5be6cc: mov  $0 \times 8(\%$ r12,  $\%$ r10, 8),  $\%$ ebp ; implicit exception: dispatches to 0 x 0 0 0 0 0 0 0 1 0 f 5 b e 8 2 9 0 x 0 0 0 0 0 0 0 1 0 f 5 b e 6 d 1 : cmp \$0 x f5790a7 b ,% ebp ; *{*oop ( ' Test\$A ' )*}* 0 x 0 0 0 0 0 0 0 0 1 0 f 5 b e 7 9 5 ; \* i n v o k e v i r t u a l m ; *−* Te s t : : t e s t4@ 30 ( l i n e 9 6 ) 0 x000000010 f5 b e6 d d : mov 0 x18(%r9 ,% rdx , 4 ) ,% r10d ; *∗* a a l o a d ; – Test::test4@29 (line 96)  $0 \times 0 0 0 0 0 0 0 1 0$  f  $5 \text{ be } 6 \text{ e } 2$ : mov %rdi, %rbp<br> $0 \times 0 0 0 0 0 0 0 1 0$  f  $5 \text{ be } 6 \text{ e } 5$ : add  $80 \times 2$ . %rbp  $0 \times 0000000010$ f5be6e5: add  $0 \times 0000000010$ f5be6e9: mov %rbp,  $0 \times 80$ (%rcx) 0x0000000010f5be6e9: mov %rbp,0x80(%rcx) ;\*putstatic val ; — Test\$A::m@5 (line 121)<br>; — Test::test4@30 (line 96)<br>0x000000010f5be6f0: mov 0x8(%r12,%r10,8),%ebp ; implicit exception: dispatches to 0 x 0 0 0 0 0 0 0 1 0 f 5 b e 8 2 9 0 x 0 0 0 0 0 0 0 1 0 f 5 b e 6 f 5 : cmp \$0 x f5790a7 b ,% ebp ; *{*oop ( ' Test\$A ' )*}* 0 x 0 0 0 0 0 0 0 1 0 f 5 b e 7 a c ; *\** i n v o k e v i r t u a l m ; *−* Test::test4@30 (line 96)<br>0x1c(%r9,%rdx,4),%r10d ;\*aaload 0 x 0 0 0 0 0 0 0 1 0 f 5 b e 7 0 1 : *mov* ; - Test:: test4@29 (line 96)  $\begin{array}{llll} 0 \, x \, 0 \, 0 \, 0 \, 0 \, 0 \, 0 \, 0 \, 1 \, 0 \, f \, 5 \, \mathrm{be} \, 7 \, 0 \, 6 : & \mathrm{mov} & \phantom{00} \%\mathrm{r} \, \mathrm{d} \, i \; , \phantom{00} \%\mathrm{r} \, \mathrm{d} \, x \\ 0 \, x \, 0 \, 0 \, 0 \, 0 \, 0 \, 0 \, 0 \, 0 \, 1 \, 0 \, f \, 5 \, \mathrm{be} \, 7 \, 0 \, 9 : & \mathrm{add} & \phantom{0} \%\$  $0 \times 0000000010f5be709: add 80x3, %rdx$ <br> $0 \times 0000000010f5be70d: mov %rdx, 0 x80(%rdx)$ 0 x 0 0 0 0 0 0 0 1 0 f 5 b e 7 0 d : mov  $\%$ rdx, 0 x 8 0 ( $\%$  r c x ) ; \* put static val ; − Test\$A::m@5 (line 121)<br>; - Test::test4@30 (line 96)  $0 \times 000000010$ f5be714: mov  $0 \times 8(\%$ r12,%r10,8),% ebp ; implicit exception: dispatches to 0 x 0 0 0 0 0 0 0 1 0 f 5 b e 8 2 9 0 x 0 0 0 0 0 0 0 1 0 f 5 b e 7 1 9 : cmp \$0 x f5790a7 b ,% ebp ; *{*oop ( ' Test\$A ' )*}* 0 x 0 0 0 0 0 0 0 0 1 0 f 5 b e 7 1 f : j n e ; − Test:: test4@30 (line 96)<br>:\*ladd 0 x 0 0 0 0 0 0 0 1 0 f 5 b e 7 2 1 : add \$0 x 4 % rdi ; *−* Test\$A : : m@4 ( l i n e 1 2 1 ) ; – Test :: test4@30 (line 96) 0 x 0 0 0 0 0 0 0 1 0 f 5 b e 7 2 5 : mov %rdi, 0 x 8 0 (% r c x ) ; − Test\$A::m@5 (line 121)<br>; − Test::test4@30 (line 96) 0 x 0 0 0 0 0 0 0 0 1 0 f 5 b e 7 2 c; add \$0 x 4 . % e b x . *∗* i i n c

**A.2** プログラム **5.6 JIT** コンパイルされ得られた機械語 **68** . . . . . . . . . . . . . . . . . . . . . . . . . . . . . . . . . . . . . . . . . . . . . . . . . . . . . . . . . . . . . . . . . . . . . . . . . . . . . . . . . . . . . . . . ; *-* Test:: test4@33 (line 95) 0 x 0 0 0 0 0 0 0 1 0 f 5 b e 7 2 f : cmp %r11d ,% ebx 0 x 0 0 0 0 0 0 0 0 1 0 f 5 b e 7 3 2 : j l 0 x 0 0 0 0 0 0 0 1 0 f 5 b e 6 a 0 ; *\** i f \_i c m p g e :  $-$  Test :: test 4 @ 20 (line 95)  $0 \times 0000000010$ f5be738: cmp  $80 \times a$ , %ebx<br> $0 \times 0000000010$ f5be73b: jge  $0 \times 000000010$ f5be5f2  $0 \times 0000000010f5$ be73b: jge 0 x 0 0 0 0 0 0 0 1 0 f 5 b e 7 4 1 : data 3 2 x chg %ax, %ax ; *∗* a a l o a d ; – Test:: test4@27 (line 96)  $\begin{array}{lll} 0 \times 0 0 \times 0 0 \times 0 0 \times 0 0 & 0 1 \\ 0 \times 0 \times 0 0 \times 0 0 \times 0 0 & 0 1 \\ 0 \times 0 \times 0 0 \times 0 0 \times 0 & 0 \times 0 0 \\ 0 \times 0 \times 0 & 0 \times 0 \times 0 \\ 0 \times 0 \times 0 & 0 \times 0 \times 0 \times 0 \end{array} \quad \begin{array}{lll} \text{\large\%} \times \text{\large\%} \times \text{\large\%} \times \text{\large\%} \times \text{\large\%} \times \text{\large\%} \times \text$  $0 \times 0000000010$ f5be747: jae<br> $0 \times 0000000010$ f5be74d: mov  $0 \times 10 (\% \text{r9}, \% \text{rbx} , 4)$ , % r10d ; \* a a load ; – Test:: test4@29 (line 96)  $0 \times 000000010$ f5be752: mov  $0 \times 8(\%$ r12,  $\%$ r10, 8),  $\%$ ebp ; implicit exception: dispatches to 0 x 0 0 0 0 0 0 0 1 0 f 5 b e 8 2 9 0 x 0 0 0 0 0 0 0 1 0 f 5 b e 7 5 7 : cmp \$0 x f5790a7 b ,% ebp ; *{*oop ( ' Test\$A ' )*}* 0x0000000010f5be75d: jne ; - Test::test4@30 (line 96)<br>:\*ladd 0 x 0 0 0 0 0 0 0 1 0 f 5 b e 7 6 3 : add \$0x1 .% r d i ; *−* Test\$A : : m@4 ( l i n e 1 2 1 ) *−* Test:: test4@30 (line 96) 0 x 0 0 0 0 0 0 0 1 0 f 5 b e 7 6 7 : mov %rdi, 0 x 8 0 (% r c x ) ; − Test\$A::m@5 (line 121)<br>; - Test::test4@30 (line 96) 0 x 0 0 0 0 0 0 0 1 0 f 5 b e 7 6 e : i n c %ebx ; *∗* i i n c ; *-* Test:: test4@33 (line 95)  $0 \times 0000000010$ f5be770: cmp  $80 \times a$ ,%ebx<br> $0 \times 0000000010$ f5be773: jge  $0 \times 000000010$ f5be5f2 0x0000000010f5be773: jge 0x000000010f5be5f2 ;\*if\_icmpge *−* Test::test4@20 (line 95)<br>;\***goto** 0 x 0 0 0 0 0 0 0 0 1 0 f 5 b e 7 7 9 : jmp 0 x 0 0 0 0 0 0 0 1 0 f 5 b e 7 4 4  $Test :: test 4@48$  (line 93) 0x000000010f5be77b: inc %r13d ; OopMap{rcx=Oop rsi=Oop off=510*}* ; *∗* **goto** <sup>1</sup> Test::test4@48 (line 93)<br>%eax,-0xdd0784(%rip) # 0x0000000010e7ee000 0 x 0 0 0 0 0 0 0 1 0 f 5 b e 7 7 e : t e s t ; *∗* **goto** − Test:: test4@48 (line 93) ; *{* p o l l *}*  $\begin{array}{llll} 0 \times 0 & 0 & 0 & 0 & 0 & 0 & 1 & 0 \\ 0 \times 0 & 0 & 0 & 0 & 0 & 0 & 0 & 0 \\ 0 \times 0 & 0 & 0 & 0 & 0 & 0 & 0 & 0 \\ 0 \times 0 & 0 & 0 & 0 & 0 & 0 & 0 & 0 \\ 0 \times 0 & 0 & 0 & 0 & 0 & 0 & 0 & 0 \\ 0 \times 0 & 0 & 0 & 0 & 0 & 0 & 0 \\ 0 \times 0 & 0 & 0 & 0 & 0 & 0 & 0 \\ 0 \times 0 & 0 & 0 & 0 & 0 & 0 &$ 0x000000010f5be787: jge 0x000000010f5be81d ;∗if\_icmpge<br>; − Test::test4@4 (line 93) 0 x 0 0 0 0 0 0 0 1 0 f 5 b e 7 8 d : xo r %r14d ,% r14d 0 x 0 0 0 0 0 0 0 1 0 f 5 b e 7 9 0 : jmpq 0 x 0 0 0 0 0 0 0 1 0 f 5 b e 6 0 8 0 x 0 0 0 0 0 0 0 1 0 f 5 b e 7 9 5 : l e a (%r12 ,% r10 , 8 ) ,% rbp  $0 \times 000000010165$  be799: jmp  $0 \times 000000010165$  be7a2<br> $0 \times 0000000101015$  be79b: lea  $(\%$ r12.  $\%$ r10.8).  $\%$ rbp 0 x 0 0 0 0 0 0 0 1 0 f 5 b e 7 9 b : l e a (%r12 ,% r10 , 8 ) ,% rbp ; *∗* a a l o a d ; – Test:: test4@29 (line 96)  $0 \times 0 0 0 0 0 0 0 1 0$  f  $5 b e 7 9 f$ : add  $80 \times 2$ , % ebx<br> $0 \times 0 0 0 0 0 0 0 1 0$  f  $5 b e 7 a 2$ : inc % ebx 0 x 0 0 0 0 0 0 0 1 0 f 5 b e 7 a 2 : in c %ebx ; \* i in c ; - Test:: test4@33 (line 95)  $0 \times 0000000010$ f5be7a4: jmp  $0 \times 000000010$ f5be7b3<br> $0 \times 0000000010$ f5be7a6: lea  $(\%$ r12, $\%$ r10,8), $\%$ rbp  $0 \times 0000000010$ f5be7a6: lea  $(\%$ r12,  $\%$ r10, 8),  $\%$ rbp<br>0x000000010f5be7aa: jmp 0x000000010f5be7b3  $0 \times 0 0 0 0 0 0 0 1 0$  f 5 b e 7 a a : jmp 0x0000000010f5be7ac: lea (%r12,%r10,8),%rbp ;\*aaload ;  $-$  Test :: test 4 @ 29 (line 96)  $0 \times 0000000010f5be7b0: add 80x2,\%ebx$ <br> $0 \times 0000000010f5be7b3: mov 80xfffffde.\%esi$  $\begin{array}{llll} 0 \times 0 0 0 0 0 0 0 0 1 0 \text{f5be7b3}: & \text{mov} & \text{\$0 \times \$fiffffde \text{ },\%esp} \\ 0 \times 0 0 0 0 0 0 0 0 1 0 \text{f5be7b8}: & \text{mov} & \text{\%r13d }, 0 \times 4 (\text{\%rsp}) \\ 0 \times 0 0 0 0 0 0 0 1 0 \text{f5be7bd}: & \text{mov} & \text{\%r14d }, 0 \times 8 (\text{\%rsp}) \end{array}$  $0 \times 0000000010f5$  be  $7b8:$  mov  $0 \times 0000000010$  f5 be7bd: mov %r14d,  $0 \times 8$ (% r sp  $0 \times 000000010$  f5 be7c2: mov %ebx,  $0 \times c$ (% r sp)  $0 \times 0 0 0 0 0 0 0 1 0$  f  $5$  b e  $7c2$  :  $0 \times 0000000010f5$ be7c6: nop<br> $0 \times 0000000010f5$ be7c7: callq  $0 \times 0000000010f598020$  ;  $OopMap{rbp=Oop}$  of  $f = 588$ <sup>}</sup> ; *∗* i n v o k e v i r t u a l m ; - Test :: test4@30 (line 96) { $^{\{ \text{runtime\_call} \}}$ }<br>{ $^{\text{runtime\_call}}$ }  $0 \times 0000000010$ f5be7cc: callq  $0 \times 000000010$ ed32236 ;<br> $0 \times 0000000010$ f5be7d1: mov  $0 \times$ ffffffe4,%esi  $0 \times 00000001015$ be7d1: mov<br>  $0 \times 000000001015$ be7d6: mov<br>  $0 \times 000000001015$ be7da: mov<br>  $%$ ebx,  $0 \times 8$ (%rsp)  $0 \times 0 0 0 0 0 0 0 1 0$  f  $5$  be  $7d6$  : mov  $0 \times 0000000010$ f5be7da: mov %ebx, $0 \times 8(\%$ rsp)<br> $0 \times 0000000010$ f5be7de: mov %r14d, $0 \times c$ (%rsp)  $0 \times 000000010165$  be 7de: mov<br> $0 \times 000000010165$  be 7e3: call  $0 \times 00000001016598020$ 0 x 0 0 0 0 0 0 0 1 0 f 5 b e 7 e 3 : c a l l q 0 x 0 0 0 0 0 0 0 1 0 f 5 9 8 0 2 0 ; OopMap*{* o f f =616*}* ; *∗* a a l o a d ; *−* Test:: test4@27 (line 96) ; *{* r u n t i m e c a l l *}* 0 x 0 0 0 0 0 0 0 1 0 f 5 b e 7 e 8 : c a l l q 0 x 0 0 0 0 0 0 0 1 0 e d 3 2 2 3 6 ; \* a aload<br>
; - Test : : test 4 **@ 27** (line 96) ; *{* r u n t i m e c a l l *}*  $0 \times 0 0 0 0 0 0 0 1 0$ f5be7ed: mov  $(\%$ rsp), % ebp<br> $0 \times 0 0 0 0 0 0 0 1 0$ f5be7f0: mov  $$0 \times$ ffffffe4. % esi  $0 \times 0 0 0 0 0 0 0 1 0$  f  $5 b e 7 f 0$ : mov  $8 0 \times f f f f f f e 4$ ,  $0 \times 0 0 0 0 0 0 1 0$  f  $5 b e 7 f 5$ : mov  $%r 13d$ ,  $(%rs p)$  $0 \times 000000010165$  be 7f5 : mov<br>  $0 \times 0000000010165$  be 7f9 : mov<br>  $\%$ r14d,  $0 \times 4$  ( $\%$ rsp)  $0 \times 0000000010$ f5be7f9: mov %r14d, $0 \times 4$ (%rsp)<br> $0 \times 0000000010$ f5be7fe: mov %eax, $0 \times c$ (%rsp)<br> $0 \times 0000000010$ f5be802: mov %ebx, $0 \times 10$ (%rsp) 0 x 0 0 0 0 0 0 0 1 0 f 5 b e 7 f e : mov %eax , 0 xc(% r s p ) 0 x 0 0 0 0 0 0 0 1 0 f 5 b e 8 0 2 : mov %ebx , 0 x10(% r s p )  $0 \times 0000000010f5$  be  $806:$  nop<br> $0 \times 0000000010f5$  be  $807:$  call q 0 x 0 0 0 0 0 0 0 1 0 f 5 9 8 0 2 0 ; OopMap  $\{[12] = \text{Narrow}\$  Oop of  $f = 652$ *}* ; *∗* a a l o a d ; *−* Te s t : : t e s t4@ 29 ( l i n e 9 6 )  ${ \n {\begin{array}{c} {\rm runtime\_call} \\ {\rm fruntime\_call} \end{array}} }$ 0x000000010f5be80c: callq 0x000000010ed32236 ; {runtime\_call}<br>0x000000010f5be811: shl \$0x3,%rbp  $0 \times 0000000010$ f5be815: jmp  $0 \times 000000010$ f5be7b3<br>0x0000000010f5be817: lea (%r12.%r10.8).%rbp 0 x 0 0 0 0 0 0 0 1 0 f 5 b e 8 1 7 : l e a (%r12 ,% r10 , 8 ) ,% rbp ; *∗* a a l o a d

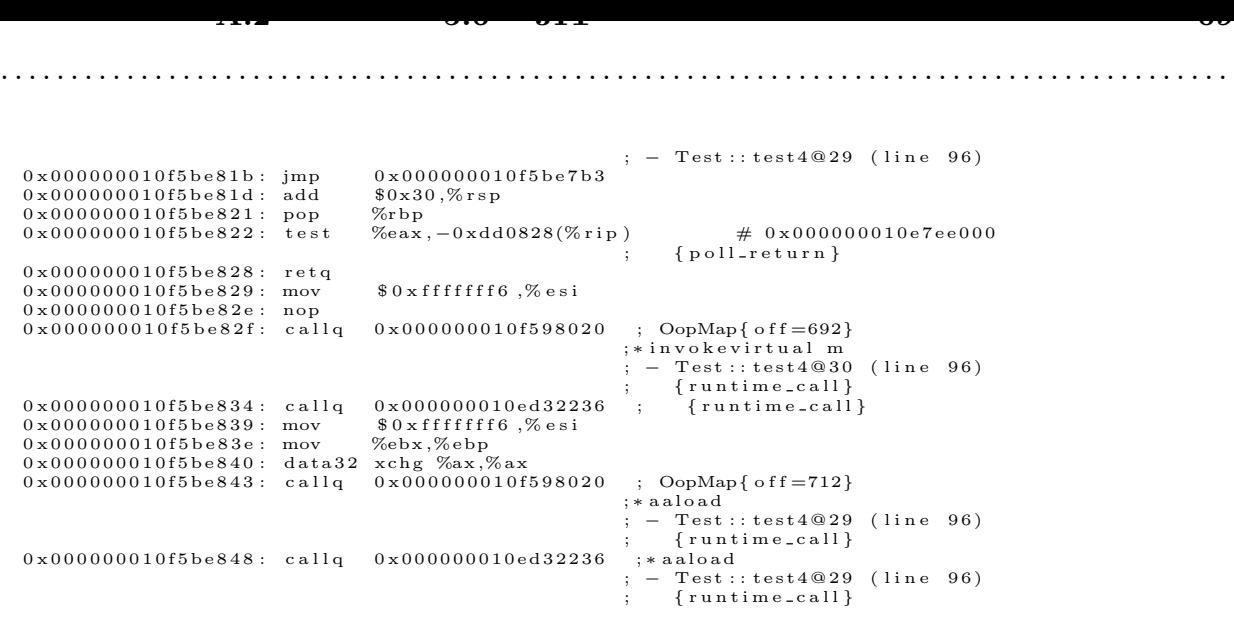